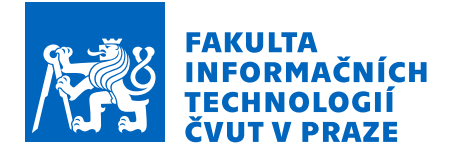

# Zadání bakalářské práce

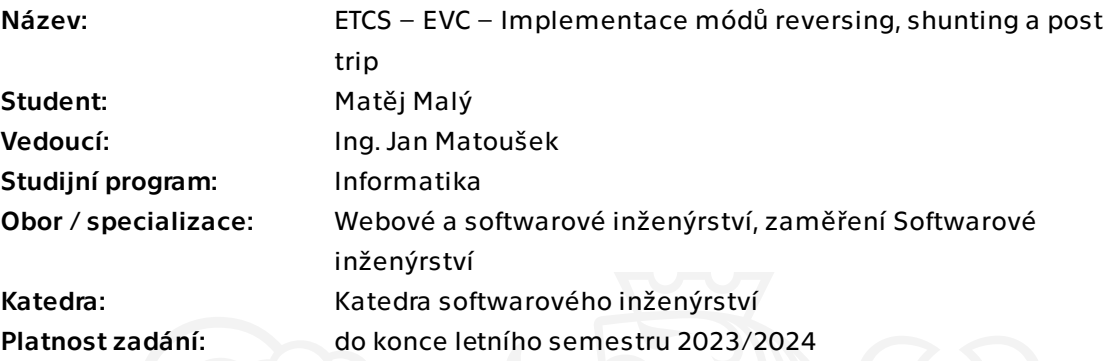

# Pokyny pro vypracování

ETCS (European Train Control System) je jednotný celoevropský zabezpečovací systém. EVC (European Vital Computer) je centrální počítač vozidlové části systému. ETCS se v každém okamžiku nachází v určitém módu. Práce je součástí trenažéru vlakového zabezpečovacího zařízení vyvíjeného ve spolupráci s Fakultou dopravní ČVUT. Cílem této práce je implementace módů reversing, shunting a post trip pro komponentu EVC. Reversing je mód, do kterého se ETCS dostane v případě, že lokomotiva couvá, shunting je mód potřebný pro posunování a post trip je mód, do kterého se systém dostane po nouzovém brždění až do zastavení vlaku a potvrzení strojvedoucím.

Pokyny pro vypracování:

1. Analyzujte současný stav projektu, zaměřte se na komponentu EVC.

2. Analyzujte chování systému v daných módech a přechody mezi módy podle SUBSET-026 v2.3.0.

3. Pomocí metod softwarového inženýrství navrhněte úpravy komponenty EVC řešící uvedené módy.

- 4. Implementujte a zdokumentujte navržené úpravy.
- 5. Úpravy v komponentě podrobte vhodným testům (jednotkové, integrační, akceptační).

Elektronicky schválil/a Ing. Michal Valenta, Ph.D. dne 6. února 2023 v Praze.

Bakalářská práce

# **ETCS – EVC – IMPLEMENTACE MÓDŮ REVERSING, SHUNTING A POST TRIP**

**Matěj Malý**

Fakulta informačních technologií Katedra softwarového inženýrství Vedoucí: Ing. Jan Matoušek 11. května 2023

České vysoké učení technické v Praze Fakulta informačních technologií

© 2023 Matěj Malý. Všechna práva vyhrazena.

*Tato práce vznikla jako školní dílo na Českém vysokém učení technickém v Praze, Fakultě informačních technologií. Práce je chráněna právními předpisy a mezinárodními úmluvami o právu autorském a právech souvisejících s právem autorským. K jejímu užití, s výjimkou bezúplatných zákonných licencí a nad rámec oprávnění uvedených v Prohlášení, je nezbytný souhlas autora.*

Odkaz na tuto práci: Malý Matěj. *ETCS – EVC – Implementace módů reversing, shunting a post trip*. Bakalářská práce. České vysoké učení technické v Praze, Fakulta informačních technologií, 2023.

# **Obsah**

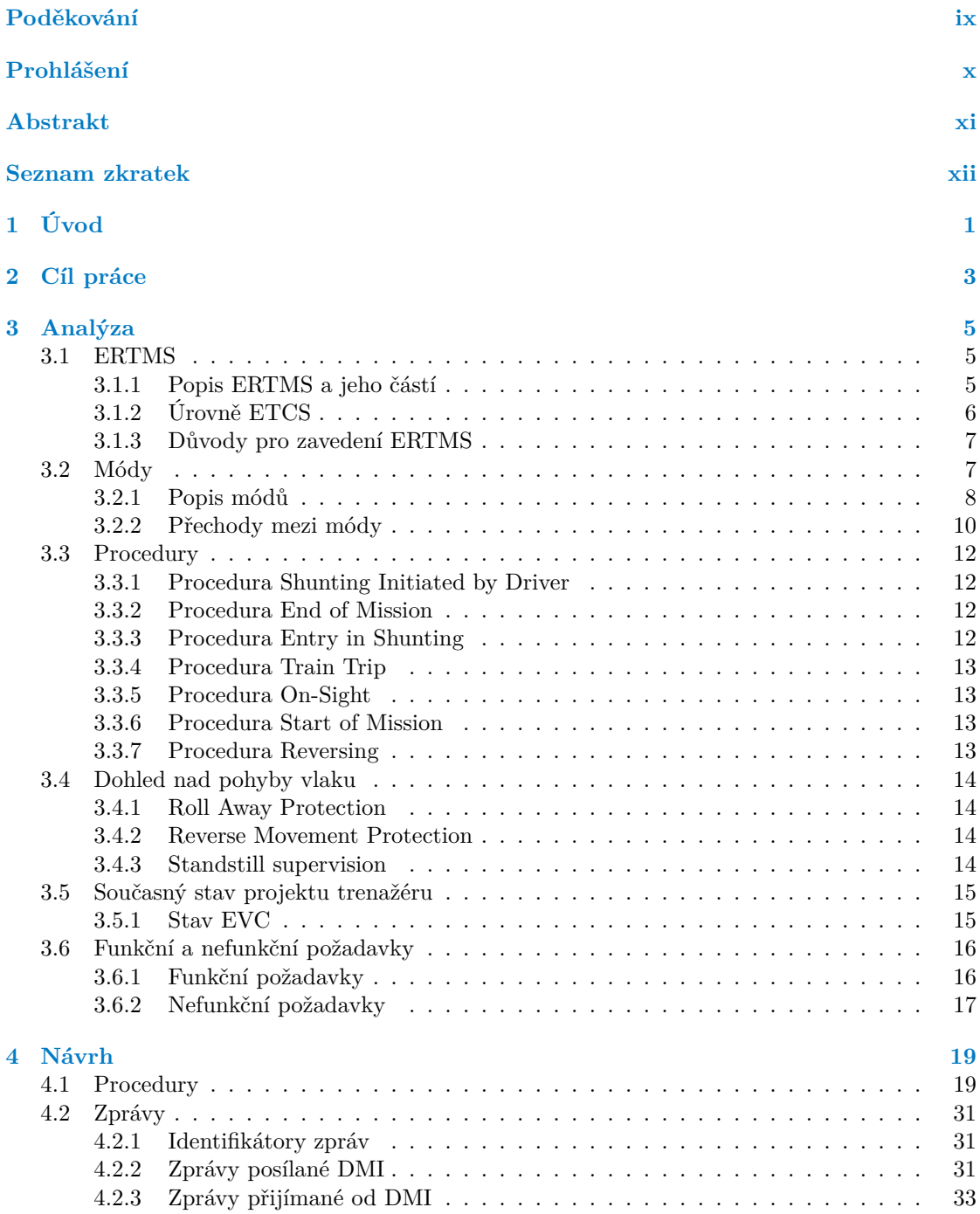

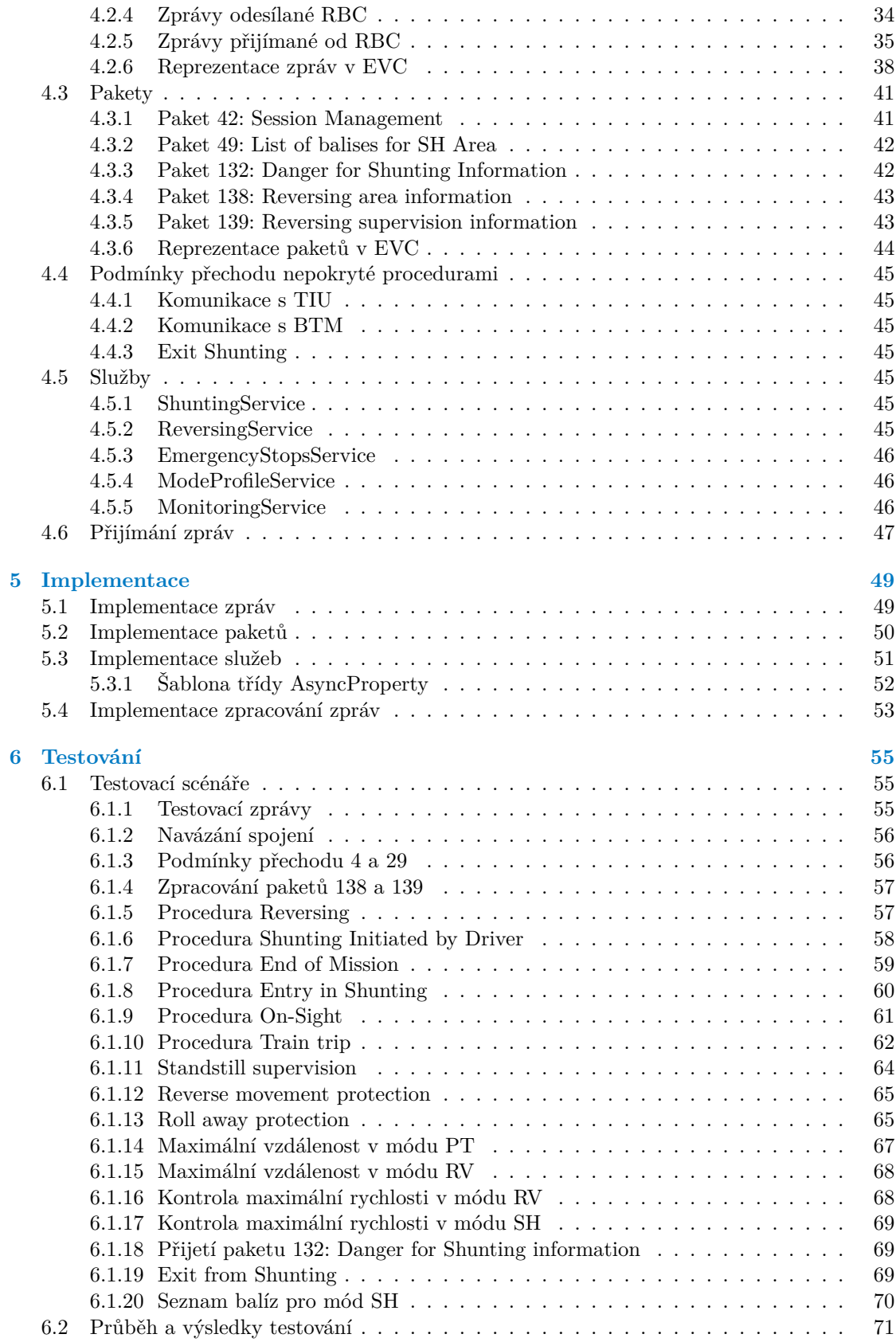

**Obsah**

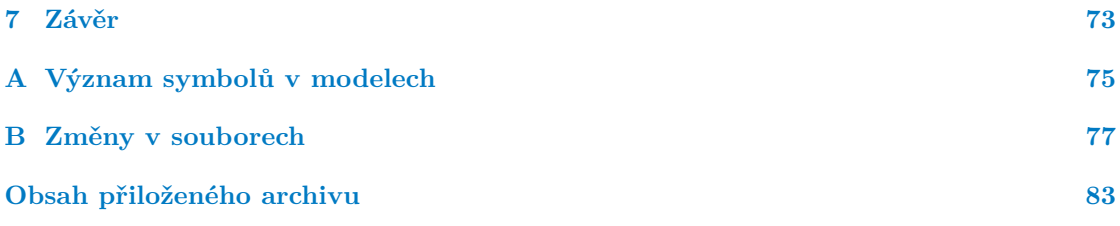

# **Seznam obrázků**

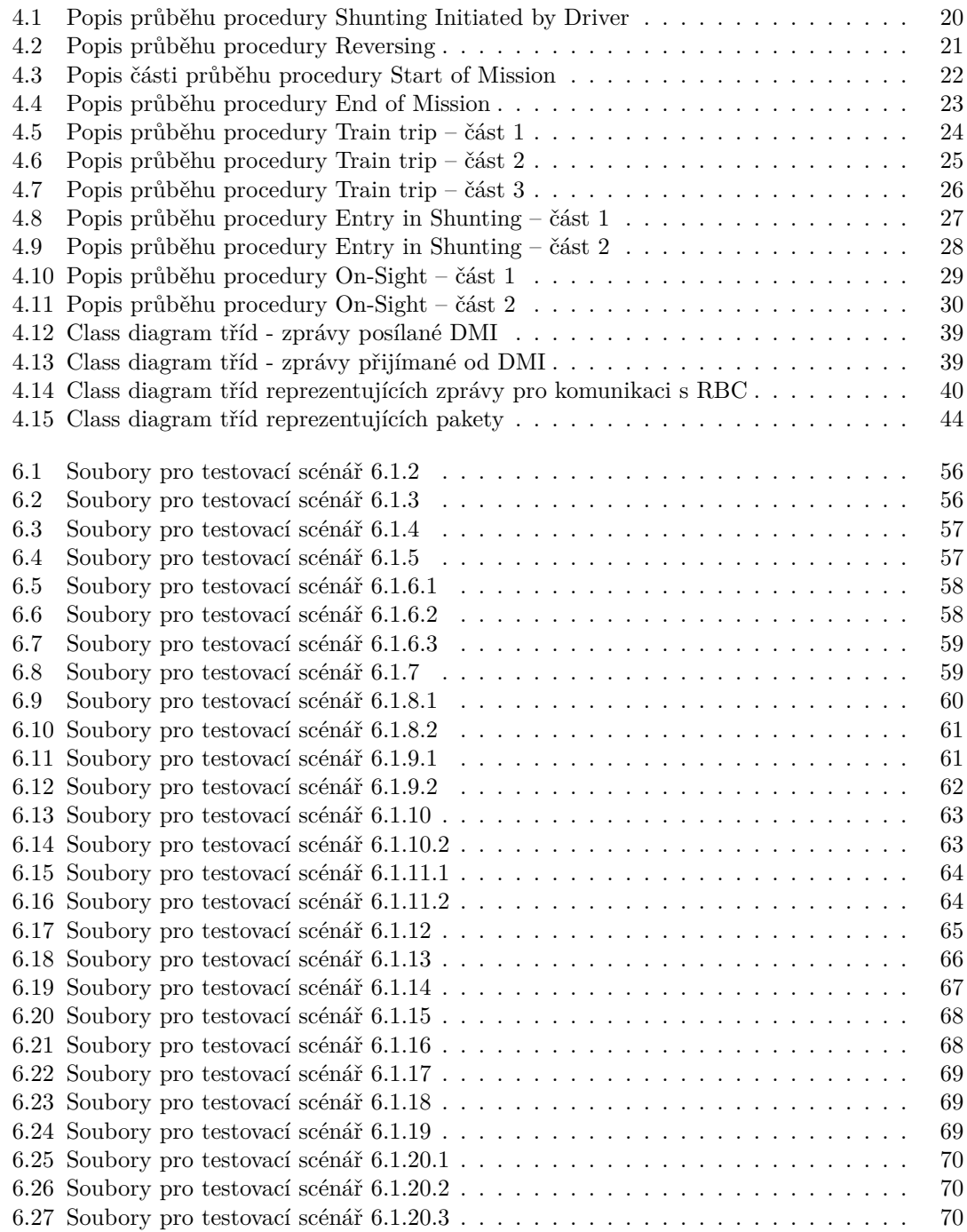

# **Seznam tabulek**

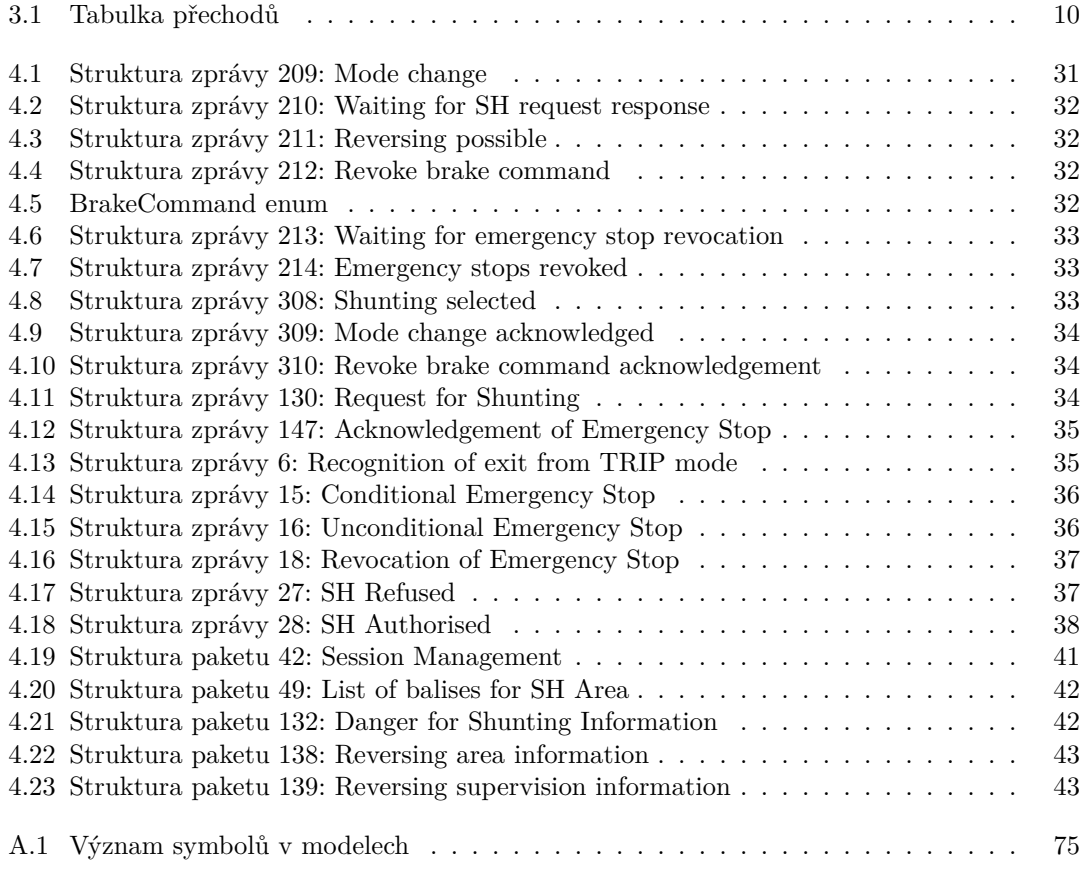

# **Seznam výpisů kódu**

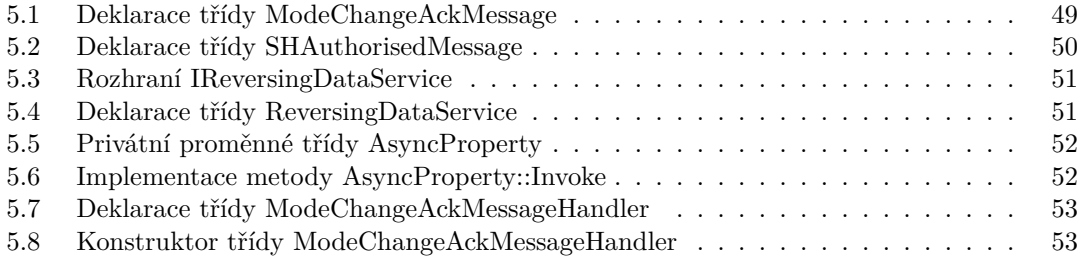

[5.9 Metoda HandleMessageBody třídy ModeChangeAckMessageHandler](#page-67-0) . . . . . . . 54

<span id="page-10-0"></span>*Chtěl bych poděkovat především vedoucímu své práce, Ing. Janu Matouškovi, za veškerou pomoc, kterou mi vždy velmi ochotně poskytl. Dále pak panu doc. Ing. Martinovi Lesovi, Ph.D. a panu Bc. Vilémovi Pecnovi za jejich odborné rady. V neposlední řadě rodině a přátelům za jejich podporu.*

# **Prohlášení**

<span id="page-11-0"></span>Prohlašuji, že jsem předloženou práci vypracoval samostatně a že jsem uvedl veškeré použité informační zdroje v souladu s Metodickým pokynem o dodržování etických principů při přípravě vysokoškolských závěrečných prací. Beru na vědomí, že se na moji práci vztahují práva a povinnosti vyplývající ze zákona č. 121/2000 Sb., autorského zákona, ve znění pozdějších předpisů, zejména skutečnost, že České vysoké učení technické v Praze má právo na uzavření licenční smlouvy o užití této práce jako školního díla podle § 60 odst. 1 citovaného zákona.

V Praze dne 11. května 2023 . . . . . . . . . . . . . . . . . . . . . . . . . . . . . . . . . . . .

# <span id="page-12-0"></span>**Abstrakt**

Tato bakalářská práce rozšiřuje funkcionalitu trenažéru ETCS, který vzniká ve spolupráci s Fakultou dopravní ČVUT v Praze. ETCS je jednotný celoevropský vlakový zabezpečovací systém. Práce se zabývá komponentou EVC, která je jádrem vozidlové části systému a má za úkol zpracovávat a vyhodnocovat data z ostatních komponent. Výsledkem práce je přidání módů reversing (mód pro couvání), shunting (mód pro posun vlaku) a post trip (mód, do kterého systém přechází po nouzovém zastavení vlaku) do komponenty EVC. Práce obsahuje návrh a popis implementace přechodů do těchto módů a funkcionalit v těchto módech. Dále vysvětluje jakým způsobem bylo řešení testováno. Díky výsledkům práce se rozšiřují možnosti scénářů, které trenažér může simulovat.

**Klíčová slova** vlakový zabezpečovací systém, vlaková doprava, ETCS, trenažér ETCS, European Vital Computer, módy ETCS, C++

# **Abstract**

This bachelor thesis extends the functionality of the ETCS simulator, which is being developed in collaboration with the Faculty of Transportation Sciences at CTU in Prague. ETCS is a united European train protection system. The focus of the thesis is the EVC component, which is the core of the on-board subsystem and is responsible for collection and evaluation of data from other components. The outcome of this thesis is the addition of modes reversing (mode used for reversing movements), shunting (mode used for shunting movements) and post trip (mode entered after emergency braking is over) to EVC. The thesis includes the design and description of the implementation of mode transitions and functionality in these modes. Furthermore, it describes how the solution was tested. The outcome of this thesis extends the possible scenarios that can be run in the simulator.

**Keywords** train protection system, train transport, ETCS, ETCS simulator, Europen Vital Computer, ETCS modes, C++

# **Seznam zkratek**

- <span id="page-13-5"></span><span id="page-13-0"></span>**ATP** Automatic Train Protection
- <span id="page-13-6"></span>**BTM** Balise Transmission Module
- <span id="page-13-8"></span>**DMI** Driver Machine Interface
- **EoA** End of Authority
- <span id="page-13-3"></span>**ERTMS** European Railway Traffic Management System
- <span id="page-13-1"></span>**ETCS** European Train Control System
- <span id="page-13-2"></span>**EVC** European Vital Computer
- <span id="page-13-4"></span>**GSM-R** Global System for Mobile Communications – Railway
- <span id="page-13-10"></span>**JRU** Juridical Recording Unit
- **LRBG** Last relevant balise group
- <span id="page-13-15"></span>**MA** Movement Authority
- <span id="page-13-11"></span>**ODO** Odometrie
- <span id="page-13-13"></span>**RAP** Roll Away Protection
- <span id="page-13-7"></span>**RBC** Radio Block Center
- <span id="page-13-14"></span>**RMP** Reverse Movement Protection
- <span id="page-13-12"></span>**STM** Specific Transmission Module
- **SvL** Supervised Location
- **TAF** Track Ahead Free
- <span id="page-13-9"></span>**TIU** Train Interface Unit

# **Kapitola 1 Úvod**

Tato práce je součástí projektu vyvíjeného ve spolupráci s Fakultou dopravní ČVUT v Praze, který má za cíl vytvořit trenažér vlakového zabezpečovacího systému [ETCS](#page-13-1) (European Train Control System). [ETCS](#page-13-1) je jednotný celoevropský zabezpečovací systém, který má zvýšit bezpečnost a plynulost dopravy na evropských železnicích. [[1\]](#page-94-0) Systém se člení na několik samostatných komponent. Práce se soustředí na komponentu [EVC](#page-13-2) (European Vital Computer), což je centrální počítač vozidlové části systému. [EVC](#page-13-2) má za úkol zpracovávat a vyhodnocovat data z ostatních komponent systému.

**CONTRACTOR** 

m.

<span id="page-14-0"></span>**COL In** × ٠ m. × ×

Výstupy této práce rozšíří současnou funkcionalitu trenažéru přidáním nových módů. Konkrétně se jedná o módy reversing, shunting a post trip. Díky tomu bude možné simulovat situace, do kterých se reálný systém může dostat, a tak strojvedoucího, který se na trenažéru bude zaškolovat, na takové situace dobře připravit.

Hotový trenažér se bude používat pro školení strojvedoucích. Některé situace, které při řízení vlaku, který je vybaven systémem [ETCS](#page-13-1), mohou nastat, není možné natrénovat jinak než s pomocí trenažéru. Strojvedoucí se nemůže plně a zároveň bezpečně seznámit s fungováním systému na reálném stroji. Proto trenažér, který bude věrně simulovat fungování systému [ETCS](#page-13-1), je nutnou pomůckou pro zaškolení strojvedoucích.

Železnice v České republice jsou v současné době v postupném procesu zavádění [ETCS](#page-13-1). Problematika je proto velmi aktuální. [[2\]](#page-94-1)

Hlavním důvodem pro výběr tématu byla moje zkušenost s projektem. Na projektu jsem pracoval v rámci předmětů *Softwarový týmový projekt 1* a *Softwarový týmový projekt 2*. Chtěl jsem se na něm podílet i dále, protože se týká velmi aktuálního tématu a výsledný trenažér bude mít reálné využití.

**Úvod**

# **Kapitola 2** . . . . . . . . . . . . **Cíl práce**

Cílem této práce je implementovat módy reversing, shunting a post trip pro komponentu [EVC](#page-13-2) trenažéru [ETCS.](#page-13-1) Pro správnou implementaci těchto módů je nutné v první řadě analyzovat současný stav trenažéru se zaměřením na komponentu [EVC](#page-13-2) a popsat jakým způsobem [ETCS](#page-13-1) přechází do daných módů a funkcionalitu v těchto módech. Dalším dílčím cílem je navrhnout, jak co nejvhodněji přidat přechody mezi módy a funkcionality do projektu [EVC](#page-13-2). Dále navrhnout zprávy, které se budou posílat mezi jednotlivými komponentami [ETCS,](#page-13-1) a to, jak [EVC](#page-13-2) bude na tyto zprávy reagovat. Následuje samotná implementace, na kterou navazuje testování.

×.

<span id="page-16-0"></span>. . . . . . . . . . . . .

**Cíl práce**

# **Kapitola 3 Analýza**

V této kapitole bude blíže popsán systém [ERTMS](#page-13-3). Bude vysvětlena jeho funkcionalita, důležitost a výhody jeho zavedení pro vlakovou dopravu na národní i nadnárodní úrovni. Budou popsány jednotlivé části, ze kterých se systém skládá, s důrazem na součást [ETCS](#page-13-1). Budou popsány komponenty [ETCS](#page-13-1) s důrazem na komponentu [EVC](#page-13-2), jednotlivé módy, ve kterých se [ETCS](#page-13-1) může nacházet, a přechody mezi jednotlivými módy. Bude popsán současný stav projektu a závěrem kapitoly budou vyjmenované funkční a nefunkční požadavky.

 $\mathcal{L}_{\mathrm{eff}}$ 

× m.

×  $\mathbf{r}$  **STATISTICS** 

# <span id="page-18-1"></span>**3.1 ERTMS**

<span id="page-18-0"></span>**COLLEGE** 

**COL** 

# <span id="page-18-2"></span>**3.1.1 Popis ERTMS a jeho částí**

. . . . . .

m. ×  $\sim$ 

[ERTMS](#page-13-3) (European Railway Traffic Management System) je evropský systém řízení železniční dopravy, který se skládá ze dvou hlavních prvků: [ETCS](#page-13-1) a [GSM-R.](#page-13-4) [ETCS](#page-13-1) (European Train Control System) je evropský vlakový zabezpečovací systém. Je to [ATP](#page-13-5) (Automatic Train Protection) systém, který by měl nahradit všechny národní [ATP](#page-13-5) systémy v Evropě. [\[3](#page-94-2)] [GSM-R](#page-13-4) (Global System for Mobile Communications – Railway) je systém rádiové komunikace, která probíhá mezi vlaky a traťovou částí. Jedná se o hlasovou komunikaci nebo přenos dat.[[4\]](#page-94-3)

Celý systém můžeme rozdělit na dva subsystémy: traťovou a vozidlovou část.

#### **3.1.1.1 Traťová část**

**3.1.1.1.1 Eurobalízy** Eurobalíza je zařízení nainstalované v kolejišti, které obsahuje data týkající se infrastruktury tratě. Mohou to být například omezení rychlosti nebo sklon trati. V některých případech je možné data v těchto zařízeních měnit, jindy nikoliv. Vlak získá data nahraná na balíze přejetím nad touto balízou pomocí [BTM,](#page-13-6) které má na palubě. Eurobalízy jsou pasivní zařízení, což znamená, že je není nutné napájet proudem. Při přejezdu vlaku jsou napájeny pomocí [BTM](#page-13-6). [\[5](#page-94-4)]

**3.1.1.1.2 Radio Block Center** Radio Block Center ([RBC](#page-13-7)) je centralizovaná zabezpečovací jednotka, která se používá v 2. a 3. úrovni [ETCS.](#page-13-1) [RBC](#page-13-7) dostává od vlaku informace o poloze a odesílá vlaku povolení k jízdě a další data nutná k pohybu vlaku. Celá komunikace mezi [RBC](#page-13-7) a vlakem probíhá pomocí [GSM-R](#page-13-4). [\[5](#page-94-4)]

#### **3.1.1.2 Vozidlová část**

**3.1.1.2.1 European Vital Computer** European Vital Computer [\(EVC\)](#page-13-2) je jádrem vozidlové části [ERTMS.](#page-13-3) Je součástí [ATP](#page-13-5) systému a všechny ostatní součásti, které jsou přítomné ve vozidlové části, s [EVC](#page-13-2) komunikují. [[5\]](#page-94-4)

**3.1.1.2.2 Driver Machine Interface** Driver Machine Interface ([DMI](#page-13-8)) je rozhraní, které zprostředkovává komunikaci mezi řidičem a systémem. Většinou je realizované LCD dotykovým displejem. [DMI](#page-13-8) umožňuje strojvedoucímu zadávat data do systému a zobrazuje mu výstupní data systému. [[5\]](#page-94-4)

**3.1.1.2.3 Train Interface Unit** Train Interface Unit ([TIU\)](#page-13-9) je rozhraní mezi vlakem a vlakovou částí [ETCS](#page-13-1). Pomocí [TIU](#page-13-9) se například předává informace o pozici směrového ovladače. [[5\]](#page-94-4)

**3.1.1.2.4 Juridical Recording Unit** Juridical Recording Unit ([JRU](#page-13-10)) shromažďuje důležitá data o průběhu jízdy, která mohou být později použita k analýze. [JRU](#page-13-10) tedy funguje trochu jako taková černá skříňka. [[5\]](#page-94-4)

**3.1.1.2.5 Balise Transmision Module** Balise Transmision Module ([BTM](#page-13-6)) je modul, který zpracovává signály přijaté z Eurobalíz pomocí antény. [[5\]](#page-94-4)

**3.1.1.2.6 Odometrie** Odometrie [\(ODO](#page-13-11)) se stará o výpočet ujeté vzdálenosti. Zároveň poskytuje informace o současné rychlosti a zrychlení. [\[5](#page-94-4)]

**3.1.1.2.7 Specific Transmission Module** Specific Transmission Module ([STM](#page-13-12)) je zařízení, které slouží jako rozhraní mezi již existujícím národním zabezpečovacím systémem a [ETCS.](#page-13-1) [[5\]](#page-94-4)

# <span id="page-19-0"></span>**3.1.2 Úrovně ETCS**

[ETCS](#page-13-1) má pět různých úrovní, které společně s módem [ETCS](#page-13-1) určují míru kontroly, kterou je systém schopen poskytnout. Tato úroveň je nastavena traťovou částí systému. Mezi jednotlivými úrovněmi je možné za určitých podmínek přecházet.

- **[ETCS](#page-13-1) úroveň 0** se používá v situaci, kdy vlak vybaven systémem [ETCS](#page-13-1) jede po trati, kde traťová část systému není instalována. Zároveň není na trati instalován ani národní systém.
- **[ETCS](#page-13-1) úroveň STM** se používá v situaci, kdy vlak vybaven systémem [ETCS](#page-13-1) jede po trati, která je vybavena národním systémem. S takovým systémem [ETCS](#page-13-1) může komunikovat pomocí [STM](#page-13-12).
- **[ETCS](#page-13-1) úroveň 1** se používá v situaci, kdy vlak vybaven systémem [ETCS](#page-13-1) jede po trati, která je vybavena Eurobalízami.
- **[ETCS](#page-13-1) úroveň 2** se používá v situaci, kdy vlak vybaven systémem [ETCS](#page-13-1) jede po trati, která je vybavena Eurobalízami a kontrolovaná [RBC.](#page-13-7) Kontrola volné trati a celistvosti vlaku je zajištěna traťovou částí systému.
- **[ETCS](#page-13-1) úroveň 3** je podobná úrovni 2, ale kontrola pozice vlaku, volnosti trati a celistvosti vlaku je prováděna vozidlovou částí systému. [[6,](#page-94-5) 2.1]

**Módy 7**

# <span id="page-20-0"></span>**3.1.3 Důvody pro zavedení ERTMS**

Hlavní důvod zavedení [ERTMS](#page-13-3) je zvýšení bezpečnosti vlakového provozu. ERTMS je nejúčinnější systém řízení vlakového provozu na světě, který kromě bezpečnosti, přesnosti a spolehlivosti přináší i další výhody, jako je například snížení nákladů na provoz.

Dalším důležitým důvodem pro zavedení [ERTMS](#page-13-3) je sjednocení vlakového zabezpečení v celé Evropě, které povede k zjednodušení mezinárodní přepravy. V tuto chvíli je v Evropě zavedeno více než 20 různých systému, které mezi sebou nejsou propojené a neumí navzájem komunikovat. Proto je za současného stavu pro zajištění bezpečnosti nutné, aby vlaková souprava disponovala systémy všech zemí, kterými projíždí. To samozřejmě vede ke zvýšení nákladů na dopravu mezi jednotlivými zeměmi. [[1\]](#page-94-0)

Zavedení [ERTMS](#page-13-3) s sebou přináší i další výhody. Díky [ERTMS](#page-13-3) se zvyšuje propustnost tratí. Tato vyšší propustnost vede ke zvýšení kapacity na stejné infrastruktuře až o 40 %. [ERTMS](#page-13-3) je prvním krokem k vyšším systémům automatizace. Tento systému vede ke zrychlení dopravy a umožňuje rychlosti až 500 km/h. [[1\]](#page-94-0)

Celkově by tedy zavedení [ERTMS](#page-13-3) v Evropě mělo vést k zvýšení bezpečnosti, větší spolehlivosti, zvýšení propustnosti tratí a zjednodušení a zlevnění mezinárodní dopravy.

# <span id="page-20-1"></span>**3.2 Módy**

[ETCS](#page-13-1) se během jízdy nachází v různých módech. Přechod do jiného módu může být vyvolán traťovou částí [ETCS,](#page-13-1) případně samotným strojvedoucím. Strojvedoucí tak ale může učinit jen ve specifických případech. Aby [ETCS](#page-13-1) mohlo přejít do určitého módu, musí infrastruktura trati splňovat určité požadavky. Funkcionalita systému v módech se liší, tudíž je rozdílná i úroveň kontroly, kterou [ETCS](#page-13-1) nabízí. [[6,](#page-94-5) 2.3.1]

Každý mód má svoje jméno a zkratku uvedenou v závorkách. Ve verzi 2.3.0 jsou k dispozici následující módy:

- Full Supervision (FS)
- $\blacksquare$  On Sight (OS)
- $\blacksquare$  Staff Responsible (SR)
- $\blacksquare$  Shunting (SH)
- $\blacksquare$  Unfitted (UN)
- Sleeping (SL)
- Stand By (SB)
- $\blacksquare$  Trip (TR)
- Post Trip (PT)
- $\blacksquare$  System Failure (SF)
- $\blacksquare$  Isolation (IS)
- $\blacksquare$  No Power (NP)
- Non Leading (NL)
- STM European (SE)
- STM National (SN)
- Reversing (RV) [[7](#page-94-6), 4.3.2]

## <span id="page-21-0"></span>**3.2.1 Popis módů**

#### **3.2.1.1 Full Supervision**

Přechod do módu Full Supervision nemůže být iniciován strojvedoucím. Do tohoto módu se [ETCS](#page-13-1) dostává automaticky v případě, že dostane potřebné povolení k jízdě a data popisující profil trati (Static Speed Profile a Gradient Profile). V tomto módu má [ETCS](#page-13-1) veškerou zodpovědnost za bezpečnou jízdu. Tento mód je možné používat v úrovních 1, 2 a 3. [[6,](#page-94-5) 2.3.2.1]

#### **3.2.1.2 On Sight**

Mód On Sight se používá ve chvíli, kdy vlak vjíždí do úseku, ve kterém je nějaký jiný vlak (příp. jiná překážka), nebo data o tom, jestli je úsek volný, nejsou k dispozici. Přechod do tohoto módu může být iniciován pouze traťovou částí systému. Velká část zodpovědnosti přechází v módu OS na strojvedoucího, tudíž přechod do tohoto módu musí být potvrzen strojvedoucím. Pokud se tak nestane do daného časového limitu, jsou spuštěny provozní brzdy. [ETCS](#page-13-1) dále kontroluje maximální povolenou rychlost. Tento mód je možné používat v úrovních 1, 2 a 3. [\[6](#page-94-5), 2.3.2.2]

#### **3.2.1.3 Staff Responsible**

V módu Staff Responsible strojvedoucí plně zodpovídá za to, že vlak bude dopraven do oblasti, která je vybavená [ETCS](#page-13-1). [ETCS](#page-13-1) stále provádí nějaké kontroly, jako je třeba kontrola maximální rychlosti, případně maximální povolené ujeté vzdálenosti. Strojvedoucí ale může tyto hodnoty v módu SR libovolně měnit. Tento mód je možné používat v úrovních 1, 2 a 3. [[6,](#page-94-5) 2.3.2.3]

#### **3.2.1.4 Shunting**

Do módu Shunting [EVC](#page-13-2) přejde v případě, že obdrží příkaz od traťové části systému, nebo poté, co je tento mód zvolen strojvedoucím. V případě příkazu od traťové části je strojvedoucí povinen potvrdit přechod do módu SH. Pokud toto potvrzení není obdrženo do daného časového limitu, jsou spuštěny provozní brzdy. V módu SH je povoleno couvat. Mód Shunting zajišťuje, že se vlak nedostane za hranice oblasti, která je určená k posunu vlaků. Dále se v tomto módu kontroluje, aby vlak nepřesáhl maximální povolenou rychlost při posunování. [\[6](#page-94-5), 2.3.2.4] Tato rychlost je dána národní hodnotou. [\[7](#page-94-6), 4.4.8.1.1] Tento mód je možné používat v úrovních 0, 1, 2 a 3. [[6,](#page-94-5) 2.3.2.4]

#### **3.2.1.5 Unfitted**

Mód Unffited se používá pro přejezd úseků, které nejsou vybaveny [ETCS](#page-13-1), případně úseků, kde je traťová část [ETCS](#page-13-1) v procesu instalace. Dále se tento mód používá v oblastech s národním zabezpečovacím systémem, v případě, že vlak nedisponuje modulem [STM.](#page-13-12) Tento mód je možné používat pouze v úrovni 0. [[6](#page-94-5), 2.3.2.5] [[5\]](#page-94-4)

#### **3.2.1.6 Sleeping**

Mód Sleeping se používá pro lokomotivy, které jsou ovládány vzdáleně. Tyto lokomotivy pouze dodávají tažnou sílu a jsou ovládány z vedoucí lokomotivy. V módu SL není strojvedoucí přítomen v kabině lokomotivy. Tento mód je možné používat v úrovních 0, 1, 2, 3 a STM. [[6,](#page-94-5) 2.3.2.6]

#### **3.2.1.7 Stand By**

Systém se dostává do módu Stand By poté, co strojvedoucí spustí stanoviště strojvedoucího. Poté, co jsou přístroje vypnuty, se také používá mód SB. Tento mód je možné používat v úrovních 0, 1, 2, 3 a STM. [[6,](#page-94-5) 2.3.2.7]

**Módy 9**

#### **3.2.1.8 Trip**

V definovaných případech, které jsou považována za kritická bezpečností rizika, přejde systém do módu Trip. Bezprostředně po přechodu do tohoto módu jsou spuštěny nouzové brzdy. [ETCS](#page-13-1) monitoruje vlak až do úplného zastavení. Tento mód je možné používat v úrovních 1, 2, 3 a STM. [\[6](#page-94-5), 2.3.2.8]

#### **3.2.1.9 Post Trip**

Do módu Post Trip se [EVC](#page-13-2) dostává po potvrzení módu Trip strojvedoucím (*acknowledgement of Trip mode*). V tomto módu není možné jet dopředu a vzdálenost, kterou smí vlak ujet směrem dozadu, je omezena národní hodnotou. Tento mód je možné používat v úrovních 1, 2 a 3. [\[6](#page-94-5), 2.3.2.9]

#### **3.2.1.10 System Failure**

Do módu System Failure se systém dostane v případě chyby spojené s bezpečností. Ihned jsou spuštěny nouzové brzdy. Tento mód je možné používat v úrovních 0, 1, 2, 3 a STM. [\[6](#page-94-5), 2.3.2.10]

#### **3.2.1.11 Isolation**

V módu Isolation je vozidlová část [ETCS](#page-13-1) odříznuta od zbytku systému, včetně například brzd. Nelze přijímat data od traťové části ani z vozidla. Tento mód je možné používat v úrovních 0, 1, 2, 3 a STM . [\[6](#page-94-5), 2.3.2.11]

#### **3.2.1.12 No Power**

Mód No Power se používá v případě, že vozidlová část [ETCS](#page-13-1) není napájena. V takovém případě jsou spuštěny nouzové brzdy. Tento mód je možné používat v úrovních 0, 1, 2, 3 a STM . [[7,](#page-94-6) 4.4.4]

#### **3.2.1.13 Non Leading**

Mód Non Leading se používá pro lokomotivy, které pouze dodávají tažnou sílu a nejsou vedoucí lokomotivou, ale nejsou ovládány vzdáleně. V tomto módu je na rozdíl od módu SL přítomen strojvedoucí v kabině. Tento mód je možné používat v úrovních 0, 1, 2, 3 a STM. [\[6](#page-94-5), 2.3.2.13]

#### **3.2.1.14 STM European**

V tomto módu se pomocí [STM](#page-13-12) data z národního zabezpečovacího systému předávají [EVC.](#page-13-2) Tento mód je možné používat v úrovni STM. [\[6](#page-94-5), 2.3.2.14], [\[7](#page-94-6), 4.4.16]

#### **3.2.1.15 STM National**

V módu STM National je využíváno traťových částí národního zabezpečovacího systému. Slouží v případech, kdy vozidlová část disponuje [ETCS,](#page-13-1) ale traťová část disponuje pouze původním národním zabezpečovacím systémem. Tento mód je možné používat v úrovni STM. [\[6](#page-94-5), 2.3.2.15]

#### **3.2.1.16 Reversing**

V módu Reversing je strojvedoucímu dovoleno změnit směr jízdy vlaku. Vzdálenost, kterou smí vlak couvat, je omezená, stejně jako rychlost couvání. Tyto limity dostává vlak od traťové části systému. [\[7](#page-94-6), 4.4.18] V případě, že vlak překročí maximální povolenou vzdálenost, jsou spuštěny nouzové brzdy. Tento mód je možné používat v úrovních 1, 2 a 3. [[6,](#page-94-5) 2.3.2.16]

# <span id="page-23-0"></span>**3.2.2 Přechody mezi módy**

K přechodu mezi módy dochází, pokud je splněna alespoň jedna z podmínek. Tyto podmínky jsou definovány v tabulce přechodů. Každé číslo reprezentuje podmínku, která musí být splněna, aby došlo k přechodu. Znaky < a > určují, o jaký směr přechodu se jedná (jestli z módu A do módu B, nebo obráceně). Dále je pro každý přechod určena jeho priorita (např. *-p1-*). Čím nižší číslo, tím vyšší priorita. Priorita se používá v případě, kdy je splněno několik podmínek najednou a tudíž přichází v úvahu přechod do více módů. V takovém případě se přejde do módu, který má nejvyšší prioritu.

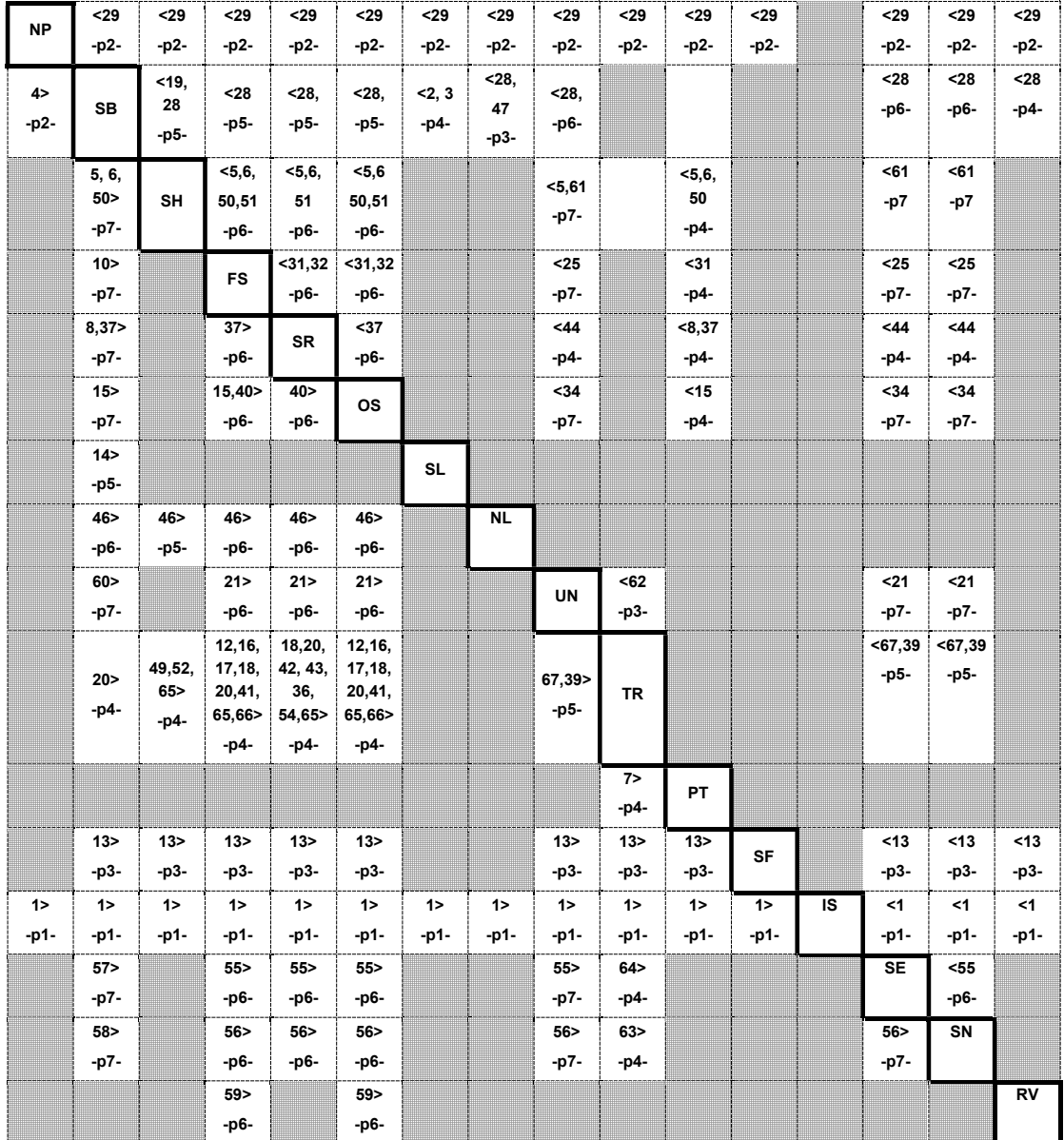

<span id="page-23-1"></span>**Tabulka 3.1** Tabulka přechodů [[7,](#page-94-6) 4.6.2]

**Módy 11**

## **3.2.2.1 Podmínky přechodu**

Dále budou popsány podmínky, které se týkají módů, které jsou již implementovány nebo budou přidány v rámci této práce.

**5**

Vlak stojí na místě, úroveň [ETCS](#page-13-1) je 0 nebo 1 a strojvedoucí zvolí mód Shunting.

**6**

Vlak stojí na místě, úroveň [ETCS](#page-13-1) je 2 nebo 3 a byla přijata informace *Shunting granted by RBC* na základě požadavku zaslaného strojvedoucím.

#### **7**

Strojvedoucí potvrdí Trip, vlak stojí na místě a úroveň [ETCS](#page-13-1) není 0 ani STM.

**8**

Mód Staff Responsible je navržen strojvedoucímu a strojvedoucí zvolí SR. Navržení módu SR může nastat jen ve specifických situacích, konkrétně se jedná o proceduru *Start Of Mission* a proceduru *Train Trip*.

#### **15**

Požadavek o potvrzení módu On Sight se zobrazí strojvedoucímu a strojvedoucí potvrdí mód OS. Požadavek o potvrzení módu OS se zobrazuje pouze ve specifických situacích, konkrétně se jedná o proceduru *On Sight* a proceduru *Start Of Mission*.

**19** 

Strojvedoucí zvolí *exit Shunting* a vlak stojí na místě.

**28**

Stanoviště strojvedoucího je vypnuté.

**29**

Vozidlová část [ETCS](#page-13-1) není napájena.

#### **31**

[EVC](#page-13-2) má povolení k jízdě (Movement Authority), SSP (Static Speed Profile) i gradient a žádný specifický mód není vyžadován (Mode Profile) a úroveň [ETCS](#page-13-1) je 2 nebo 3.

**37**

Strojvedoucí zvolí *override* a vlak jede menší rychlostí, než je maximální rychlost pro spuštění funkce *override*.

**40**

[EVC](#page-13-2) používá *Mode Profile*, který definuje vstup do oblasti pro mód On-Sight a maximální bezpečný přední konec vlaku je uvnitř této oblasti.

#### **49**

[EVC](#page-13-2) přijme informaci "zastavit, pokud je mód SH" (*stop if in shunting*) a *override* není aktivní.

**50**

Požadavek o potvrzení módu Shunting se zobrazí strojvedoucímu a strojvedoucí potvrdí mód SH. Požadavek o potvrzení módu SH se zobrazuje pouze ve specifických situacích, konkrétně se jedná o proceduru *Entry In Shunting* a proceduru *Start Of Mission*.

#### **51**

[EVC](#page-13-2) používá *Mode Profile*, který definuje vstup do oblasti pro posun vlaků a maximální bezpečný přední konec vlaku je uvnitř této oblasti.

#### **52**

Právě přejetá balíza není v seznamu očekávaných balíz pro mód SH a *override* není aktivní.

**59**

Vlak stojí na místě a strojvedoucí potvrdil couvání (*reversing*). Požadavek o potvrzení módu RV se zobrazuje pouze ve specifických situacích, konkrétně se jedná o proceduru *Reversing*.

**65**

Je přijat balízový telegram ve verzi, která není kompatibilní s jazykem [ETCS](#page-13-1) a úroveň [ETCS](#page-13-1) je 1, 2 nebo 3. [\[7](#page-94-6), 4.6.3]

# <span id="page-25-0"></span>**3.3 Procedury**

Procedury popisují, jak má [EVC](#page-13-2) reagovat na informace, které dostane z jiných komponent [ETCS](#page-13-1), případně na určité události. Procedury se zaměřují na přechody módů a změny stavu.

Následující procedury jsou ty, které se týkají módů RV, SH a PT. Pro implementaci těchto módu je tudíž nezbytné implementovat i tyto procedury.

### <span id="page-25-1"></span>**3.3.1 Procedura Shunting Initiated by Driver**

Tato procedura popisuje způsob, jakým systém přejde do módu SH z módu FS, OS, SR, PT nebo UN v případě, že přechod do módu SH byl vyvolán strojvedoucím. [\[8](#page-94-7), 5.6]

Při této proceduře mohou být splněny následující podmínky přechodu: 5, 6.

### <span id="page-25-2"></span>**3.3.2 Procedura End of Mission**

Ukončení mise znamená, že traťová část přestane dohlížet nad pohyby vlaku. Tato procedura je iniciována vozidlovou částí systému přechodem do určitých módů. Procedura *End of Mission* definuje způsob přechodu do módu:

- SB z módů FS, OS, UN, NL, SR nebo RV
- SL z módu SB (pokud už procedura proběhla při přechodu do módu SB, tak se znovu neprovádí)
- SH z módů FS, OS, SR, PT nebo UN

Podle toho, do jakého módu systém přešel, se musí vymazat některá data. Při přechodu do módu:

- SB se vymaže *Movement Authority*
- SL se vymaže *Movement Authority*
- SH se vymažou *Movement Authority* a *Train Data* [\[8](#page-94-7), 5.5]

Při této proceduře mohou být splněny následující podmínky přechodu: 5, 6.

### <span id="page-25-3"></span>**3.3.3 Procedura Entry in Shunting**

Tato procedura popisuje vjezdu vlaku do oblasti určené pro posun vlaků (*shunting area*). Rozkaz k přechodu do módu SH dostane vlaková část systému pomocí paketu 80: Mode profile. Tento přechod musí být potvrzen strojvedoucím. Ve chvíli, kdy systém přejde do módu SH se vykoná procedura *End of Mission*. [\[8](#page-94-7), 5.7]

Při této proceduře mohou být splněny následující podmínky přechodu: 5, 6, 50, 51.

**Procedury 13**

# <span id="page-26-0"></span>**3.3.4 Procedura Train Trip**

Procedura *Train Trip* popisuje situaci, která nastane potom, co systém přešel do módu TR. Po úplném zastavení vlaku může systém přejít hned do několika módů (PT, UN, SE, SN) v závislosti na úrovni [ETCS.](#page-13-1) Dále se v této proceduře řeší přechody z módu PT. [[8,](#page-94-7) 5.11]

Při této proceduře mohou být splněny následující podmínky přechodu: 5, 6, 7, 8, 15, 31.

# <span id="page-26-1"></span>**3.3.5 Procedura On-Sight**

[ETCS](#page-13-1) musí přejít do módu OS předtím, než dorazí na začátek oblasti určené pro OS, nebo nejpozději v moment, kdy vlak dorazí na začátek této oblasti. Dále je také v jistých situacích nutné, aby strojvedoucí přechod do módu OS potvrdil. Tento přechod popisuje procedura *On-Sight*. [[8,](#page-94-7) 5.9]

Při této proceduře mohou být splněny následující podmínky přechodu: 15, 40.

## <span id="page-26-2"></span>**3.3.6 Procedura Start of Mission**

Procedura *Start of Mission* popisuje zahájení mise, ke kterému může dojít:

- po probuzení vlaku
- po ukončení posunu
- po ukončení mise
- poté, co se řízená lokomotiva stane vedoucí lokomotivou

Ve všech těchto situacích se [ETCS](#page-13-1) nachází v módu SB, ale stav systému se může lišit tím, jaká data jsou uložená ve vlakové části. [[8,](#page-94-7) 5.4]

Při této proceduře mohou být splněny následující podmínky přechodu: 5, 6, 8, 15 a 50.

### <span id="page-26-3"></span>**3.3.7 Procedura Reversing**

Během této procedury vlak může přejít do módu RV, který dovoluje vlaku zpětný pohyb. Používá se v případě, kdy hrozí nebezpečí a je potřeba zacouvat zpět na bezpečné místo. Oblasti, kde je povolené couvání, jsou [EVC](#page-13-2) oznámeny pomocí paketu 138: Reversing area information. Dále se pomocí paketu 139: Reversing supervision information posílají informace o maximální možné rychlosti a vzdálenosti, kterou je možné jet v těchto oblastech. [\[8](#page-94-7), 5.13]

Při této proceduře mohou být splněny následující podmínky přechodu: 59.

# <span id="page-27-0"></span>**3.4 Dohled nad pohyby vlaku**

Zabezpečovací systém dohlíží na to, aby se vlak nepohyboval směrem, který je v dané situaci nežádoucí. Tyto funkcionality systému se týkají i nově přidávaných módů. U jednotlivých funkcionalit je vždy vyjmenované, ve kterých módech se používají.

# <span id="page-27-1"></span>**3.4.1 Roll Away Protection**

Tato funkcionalita [ETCS](#page-13-1) zabraňuje vlaku v pohybu směrem, který neodpovídá současné pozici směrového ovladače v aktivním stanovišti. Pokud je ovladač v neutrální pozici, [RAP](#page-13-13) zabraňuje jak pohybu vpřed, tak couvání. V případě, že systém zaznamená pohyb vlaku o více než povolenou vzdálenost, která je dána národní hodnotou, spustí se brzdy. Zároveň se strojvedoucímu zobrazí upozornění s důvodem použití brzd. Brzdy jsou spuštěny až do úplného zastavení vlaku a následného potvrzení strojvedoucím. Po ukončení brždění se současná pozice použije jako výchozí bod pro [RAP.](#page-13-13) [\[9](#page-94-8), 3.14.2, 3.14.1]

Roll Away Protection se používá v následujících módech: SH, FS, SR, OS, UN, PT, SE a RV. [[7,](#page-94-6) 4.5.2]

## <span id="page-27-2"></span>**3.4.2 Reverse Movement Protection**

[RMP](#page-13-14) zabraňuje vlaku v pohybu směrem opačným k povolenému směru. Povolený směr je dán současným platným [MA](#page-13-15), pokud je k dispozici. Pokud systém zaznamená pohyb v opačném směru, který překročil maximální povolenou vzdálenost (daná národní hodnotou), spustí se brzdy. Systém informuje strojvedoucího o důvodu spuštění brzd. Brzdí se až do úplného zastavení vlaku a následného potvrzení strojvedoucím. Po ukončení brždění se současná pozice použije jako výchozí bod pro [RMP](#page-13-14). [\[9](#page-94-8), 3.14.3]

Reverse Movement Protection se používá v následujících módech: FS, SR, OS, PT, SE a RV. [[7,](#page-94-6) 4.5.2]

### <span id="page-27-3"></span>**3.4.3 Standstill supervision**

Standstill supervision se používá pouze v módu SB. [[7,](#page-94-6) 4.5.2] Systém zabraňuje jakémukoliv pohybu vlaku. Při ujetí vzdálenosti, která překročí maximální povolenou (dána národní hodnotou), se spustí brzdy. Systém informuje strojvedoucího o důvodu spuštění brzd. Brzdí se až do úplného zastavení vlaku a následného potvrzení strojvedoucím. [[9,](#page-94-8) 3.14.4]

# <span id="page-28-0"></span>**3.5 Současný stav projektu trenažéru**

Projekt ETCS trenažéru, který je společným dílem Fakulty informačních technologií ČVUT v Praze a Fakulty dopravní ČVUT v Praze, běží již několik semestrů. V současné době na něm pracuje přibližně 30 studentů. Někteří v rámci předmětů *Softwarový týmový projekt 1* a *Softwarový týmový projekt 2*, jiní v rámci bakalářských prací. Trenažér se skládá z více podprojektů (EVC, RBC, DMI, lektorské PC, vizualizace). Studenti pracující na projektu jsou rozděleni do týmů, kterým jsou přiřazeny jednotlivé komponenty. Projekt EVC, jehož součástí budou výsledky této práce, je tedy pouze částí rozsáhlejšího celku.

# <span id="page-28-1"></span>**3.5.1 Stav EVC**

Projekt [EVC](#page-13-2) zaznamenal během posledního běhu předmětu *Softwarový týmový projekt 2* velké změny. Došlo k celkovému přepisu modulu [EVC](#page-13-2) a přechodu na novou architekturu. Tyto změny měly za cíl zlepšit přehlednost kódu a zároveň zajistit jednodušší rozšiřitelnost. Rozsah testování této nové verze ale nebyl příliš značný. To by mohlo v průběhu implementace způsobit problémy, je totiž možné, že bude potřeba opravit chyby, které při přepisu vznikly a nebyly objeveny.

V současné verzi projektu se již používají následující módy:

- Full Supervision
- Stand By
- No Power
- $\blacksquare$  Trip
- On Sight
- Staff Responsible

Je implementována funkcionalita v módech a některé přechody mezi módy. Ne všechny možné přechody jsou implementovány, například veškeré přechody týkající se procedury Override nejsou implementované, protože procedura Override není implementována.

Přidání nových módů (RV, SH, PT) znamená přidání funkcionality v těchto módech a přechody mezi nimi, ale i přechody mezi novými módy a módy, které se již používají.

#### **3.5.1.1 Architektura**

V projektu se využívá dvou konceptů, které je pro pochopení fungování komponenty [EVC](#page-13-2) potřeba blíže popsat.

**3.5.1.1.1 Service** Service, nebo také služba, je třída, která se zabývá jednou funkcionalitou. Jedná se například o posílání zpráv, přijímání zpráv, zpracování dat, nebo ukládání dat. Veškeré tyto třídy dědí od rozhraní IService. Ostatní třídy pomocí rozhraní mohou tyto služby využívat.

**3.5.1.1.2 Message Handler** Message Handler je třída, která zpracovává jednu z příchozích zpráv. Každá z tříd, které dědí od třídy MessageHandler, má na starosti zpracování jedné konkrétní zprávy. Vždy když [EVC](#page-13-2) obdrží zprávu od některé z dalších komponent [ETCS](#page-13-1), zavolá se metoda HandleMessageBody příslušného handleru. V této metodě se pro správné zpracování zprávy využívá metod jednotlivých služeb.

# <span id="page-29-0"></span>**3.6 Funkční a nefunkční požadavky**

# <span id="page-29-1"></span>**3.6.1 Funkční požadavky**

#### **F1 Kontrola maximální rychlosti v módu RV**

[EVC](#page-13-2) bude kontrolovat maximální rychlost v módu RV tak, aby nepřekročila hodnotu, která byla poslána z traťové části systému [\(RBC\)](#page-13-7).

#### **F2 Kontrola maximální ujeté vzdálenosti v módu RV**

[EVC](#page-13-2) bude kontrolovat maximální vzdálenost ujetou v módu RV tak, aby nepřekročila hodnotu, která byla poslána z traťové části systému [\(RBC\)](#page-13-7).

#### **F3 Kontrola maximální rychlosti v módu SH**

[EVC](#page-13-2) bude kontrolovat maximální rychlost v módu SH tak, aby nepřekročila hodnotu, která je určená národními hodnotami.

#### **F4 Roll Away Protection**

[EVC](#page-13-2) bude kontrolovat pohyby vlaku v módech SH, FS, SR, OS, UN, PT, SE a RV. Vlak bude reagovat na pohyby v nežádoucím směru tak, jak je definováno specifikací.

#### **F5 Reverse Movement Protection**

[EVC](#page-13-2) bude kontrolovat zpětný pohyb vlaku v módech FS, SR, OS, PT, SE a RV. Vlak bude reagovat na zpětný pohyb tak, jak je definováno specifikací.

#### **F6 Standstill supervision**

[EVC](#page-13-2) bude bránit pohybu vlaku v módu SB. Vlak bude reagovat na pohyby vlaku tak, jak je definováno specifikací.

#### **F7 Přechody z módu Reversing**

Z módu Reversing bude [EVC](#page-13-2) schopné přecházet do módu SB za podmínky 28 a do módu NP za podmínky 29.

#### **F8 Přechody z módu Shunting**

Z módu Shunting bude [EVC](#page-13-2) schopné přecházet do módu SB za podmínek 19 a 28, do módu TR za podmínek 49, 52 a 65 a do módu NP za podmínky 29.

#### **F9 Přechody z módu Post Trip**

Z módu Post Trip bude [EVC](#page-13-2) schopné přecházet do módu SH za podmínek 5, 6 a 50, do módu FS za podmínky 31, do módu SR za podmínky 8, do módu OS za podmínky 15 a do módu NP za podmínky 29.

#### **F10 Přechody do módu Reversing**

[EVC](#page-13-2) bude schopné přecházet do módu Reversing z módu FS za podmínky 59 a z módu OS za podmínky 59.

#### **F11 Přechody do módu Shunting**

[EVC](#page-13-2) bude schopné přecházet do módu Shunting z módu SB za podmínek 5, 6 a 50, z módu FS za podmínek 5, 6, 50 a 51, z módu SR za podmínek 5, 6 a 51 a z módu OS za podmínek 5, 6, 50 a 51.

#### **F12 Přechody do módu Post Trip**

[EVC](#page-13-2) bude schopné přecházet do módu Post Trip z módu TR za podmínky 7.

**Funkční a nefunkční požadavky 17**

# <span id="page-30-0"></span>**3.6.2 Nefunkční požadavky**

## **N1 Programovací jazyk**

Pro implementaci bude použit programovací jazyk C++.

### **N2 Verze subsetu**

Pro implementaci bude použita specifikace ze subsetu verze 2.3.0.

**Analýza**

# **Kapitola 4 Návrh**

Tato kapitola se věnuje návrhu procedur, které se týkají módu RV, SH a PT. Dále pak obsahuje popis struktury zpráv a paketů, které se během těchto procedur posílají, popisy jednotlivých proměnných, které zprávy obsahují a situace, kdy se zprávy posílají nebo přijímají. Další sekce obsahuje návrh implementace přechodů, které nejsou pokryté procedurami. V závěru kapitoly jsou popsány služby, které vzniknou a budou zpracovávat data z přijatých zpráv a správně nastavovat vnitřní stav systému.

× × . . . . . . . . .

. . . . . . . .

Návrh komunikace mezi [EVC](#page-13-2) a [DMI](#page-13-8) byl konzultován s týmem, který v současné době pracuje na komponentě [DMI](#page-13-8). Na základě zpětné vazby byly některé zprávy poupraveny, případně přidány.

# <span id="page-32-1"></span>**4.1 Procedury**

<span id="page-32-0"></span>٠

**CONTRACTOR** 

**COL** × ٠

V této sekci budou pomocí modelů blíže popsány jednotlivé procedury a definovány situace, ve kterých se posílají zprávy mezi jednotlivými komponentami. Procedury pokrývají většinu podmínek přechodu, které byly popsány ve funkčních požadavcích.

Pro znázornění průběhu procedur byla vybrána BPMN notace a to hlavně kvůli tomu, že poskytuje možnost znázornění aktérů v procesu a zpráv, které se mezi aktéry posílají. Je tedy jednodušše možné zachytit zprávy, které si mezi sebou jednotlivé komponenty vyměňují. Význam symbolů, které jsou použité v modelech, je možné dohledat v příloze [A.](#page-88-0)

<span id="page-33-0"></span>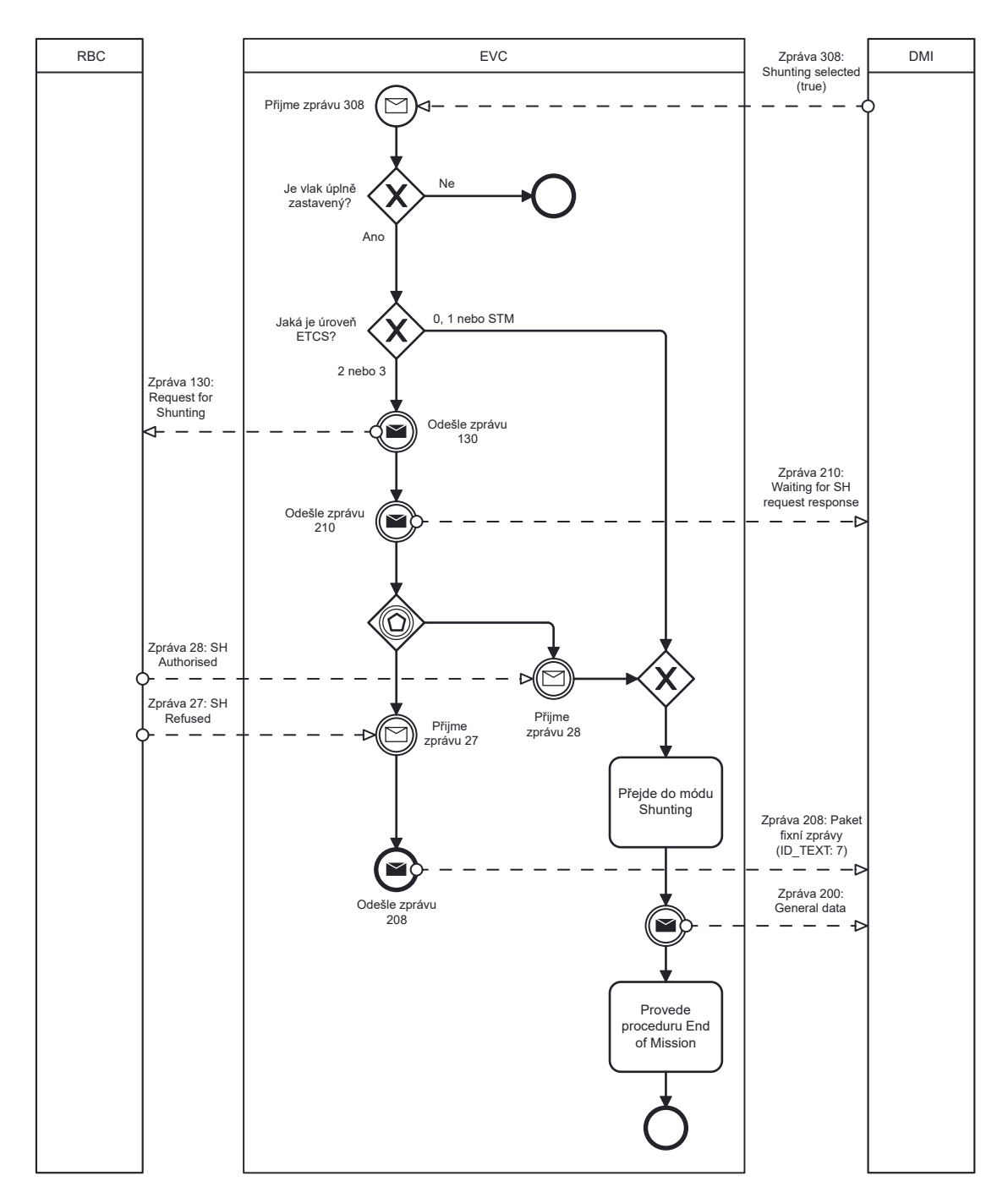

**Obrázek 4.1** Popis průběhu procedury Shunting Initiated by Driver

<span id="page-34-0"></span>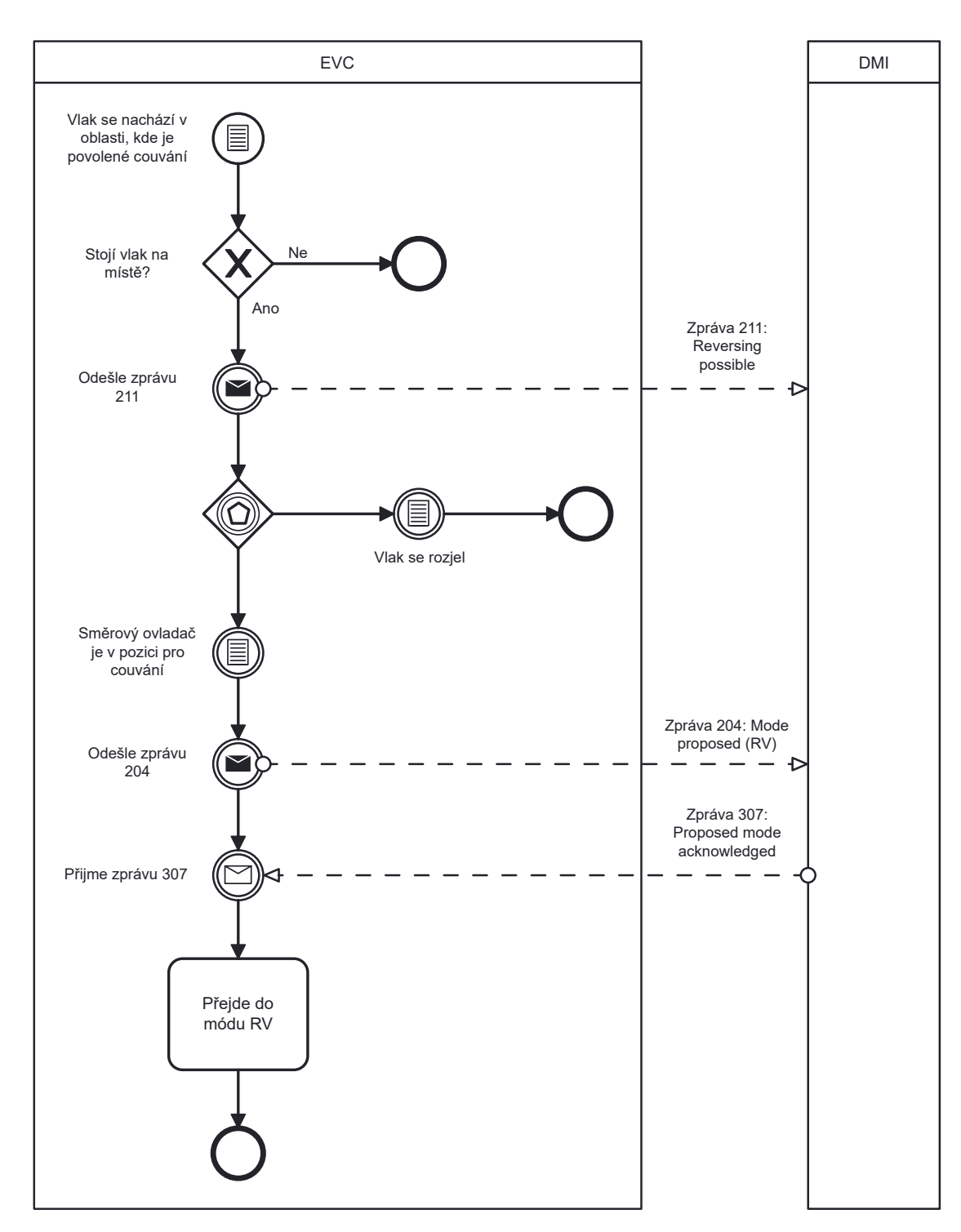

**Cobrázek 4.2** Popis průběhu procedury Reversing

<span id="page-35-0"></span>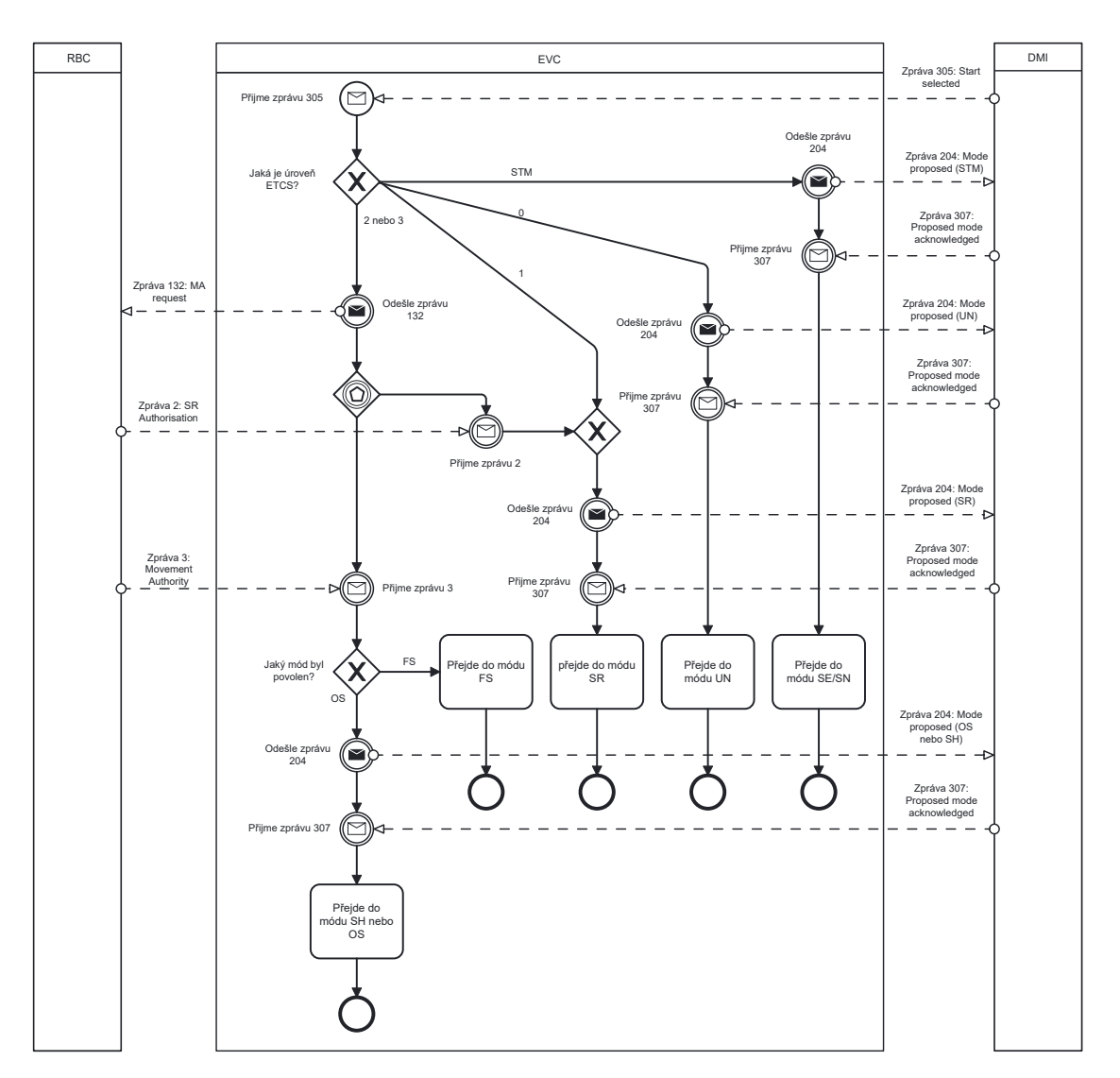

**Obrázek 4.3** Popis části průběhu procedury Start of Mission, která se týká přechodů do nově přidávaných módů
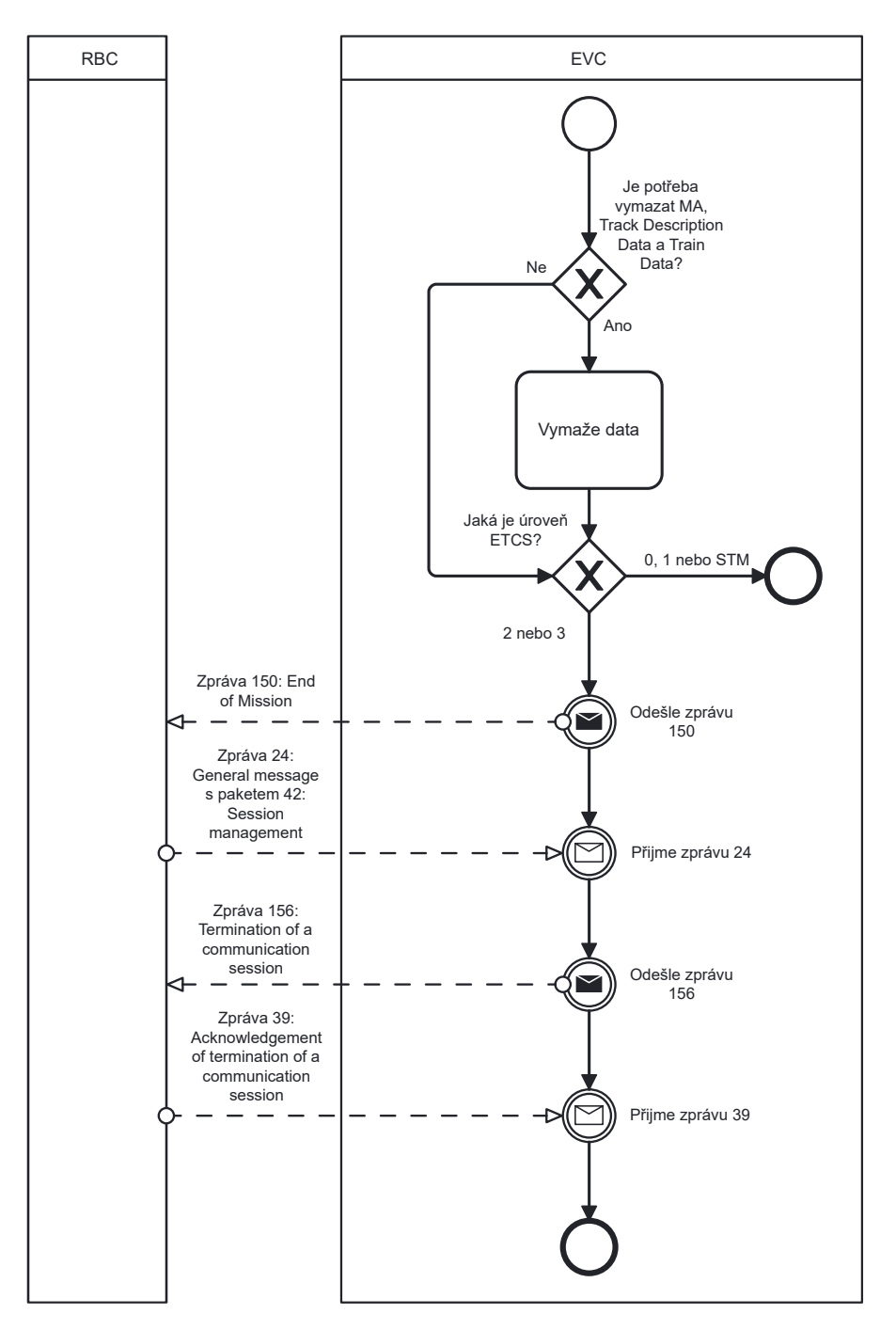

**Obrázek 4.4** Popis průběhu procedury End of Mission

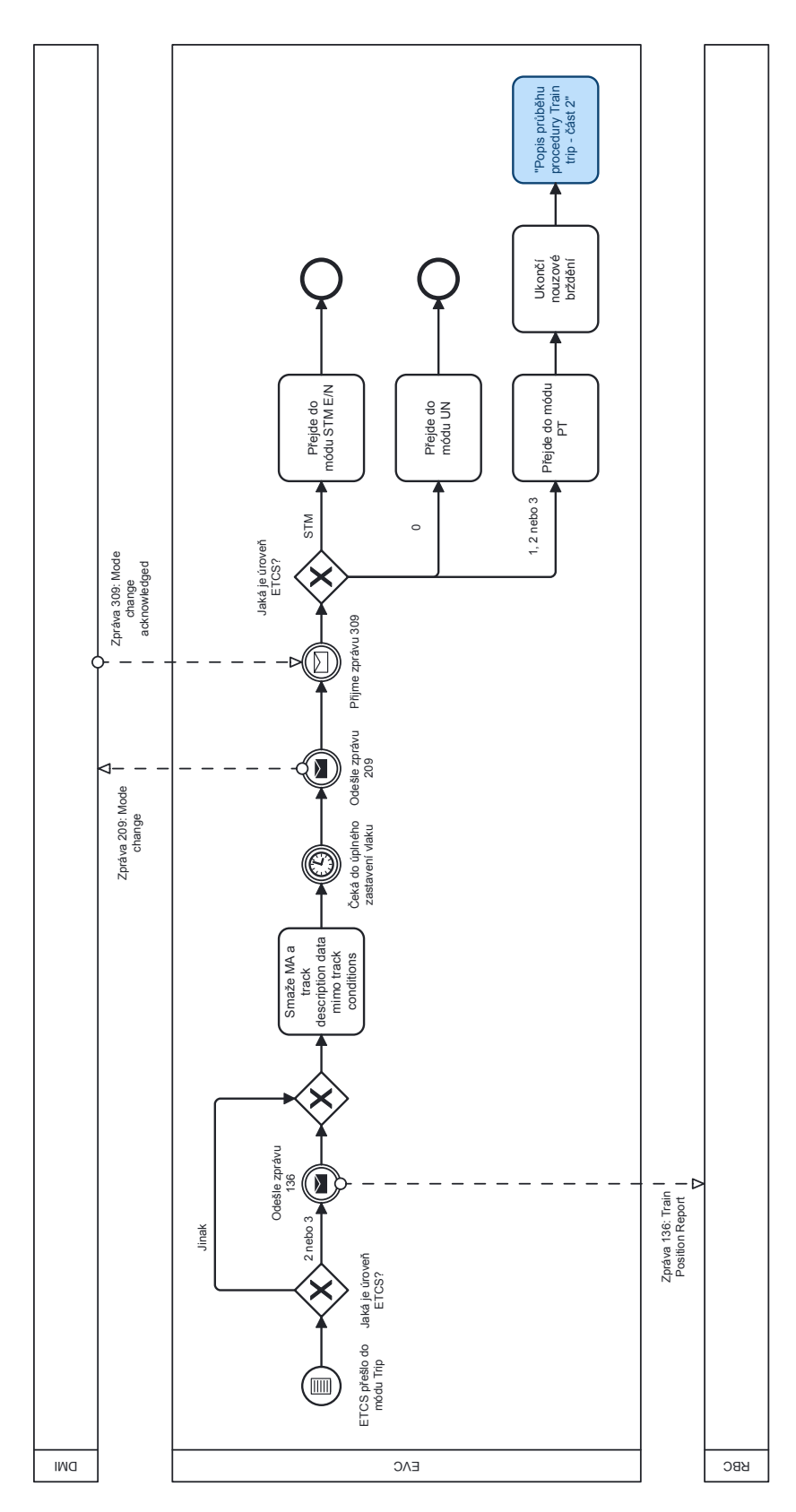

**Obrázek 4.5** Popis průběhu procedury Train trip – část 1

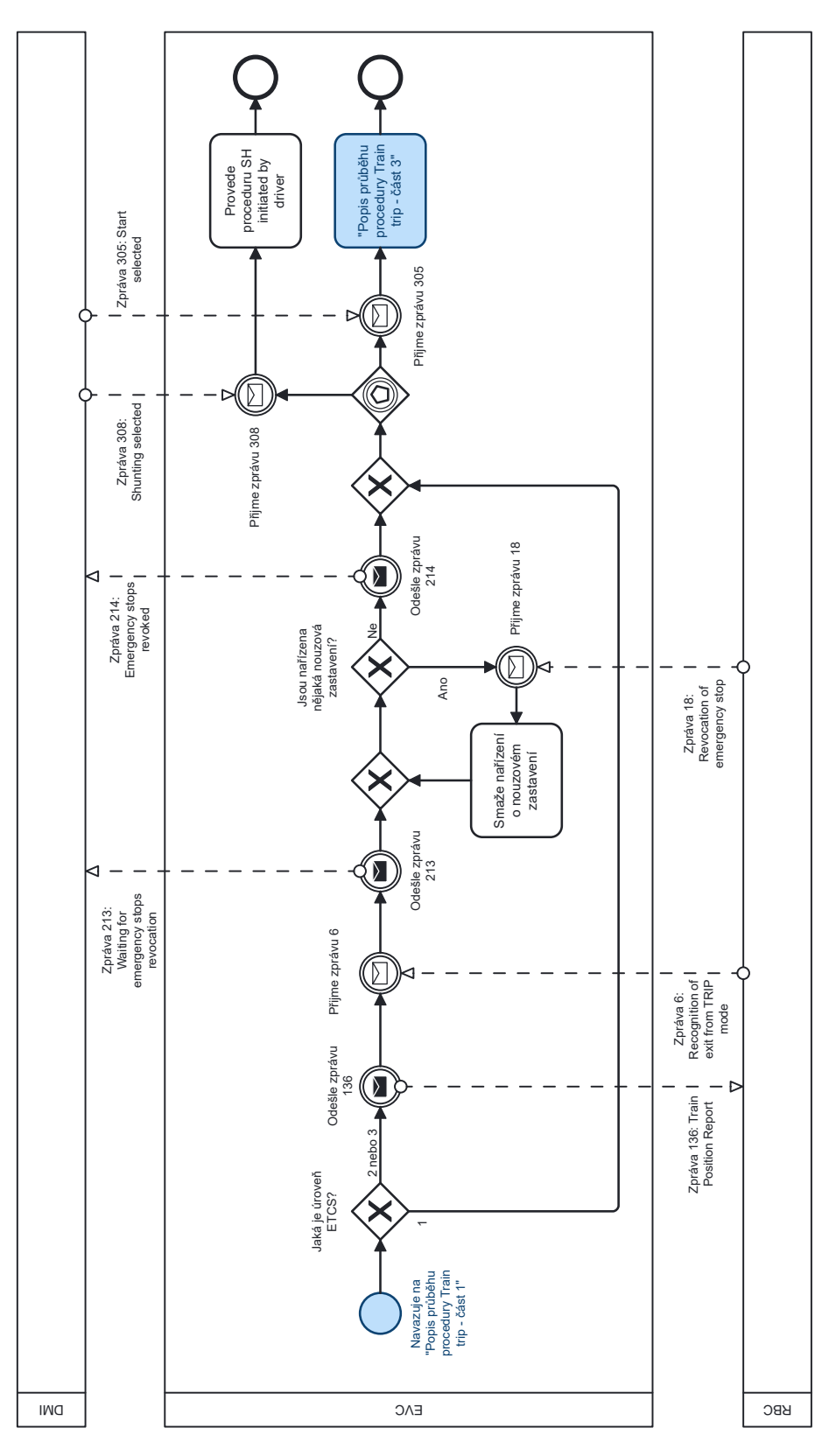

**Obrázek 4.6** Popis průběhu procedury Train trip – část 2

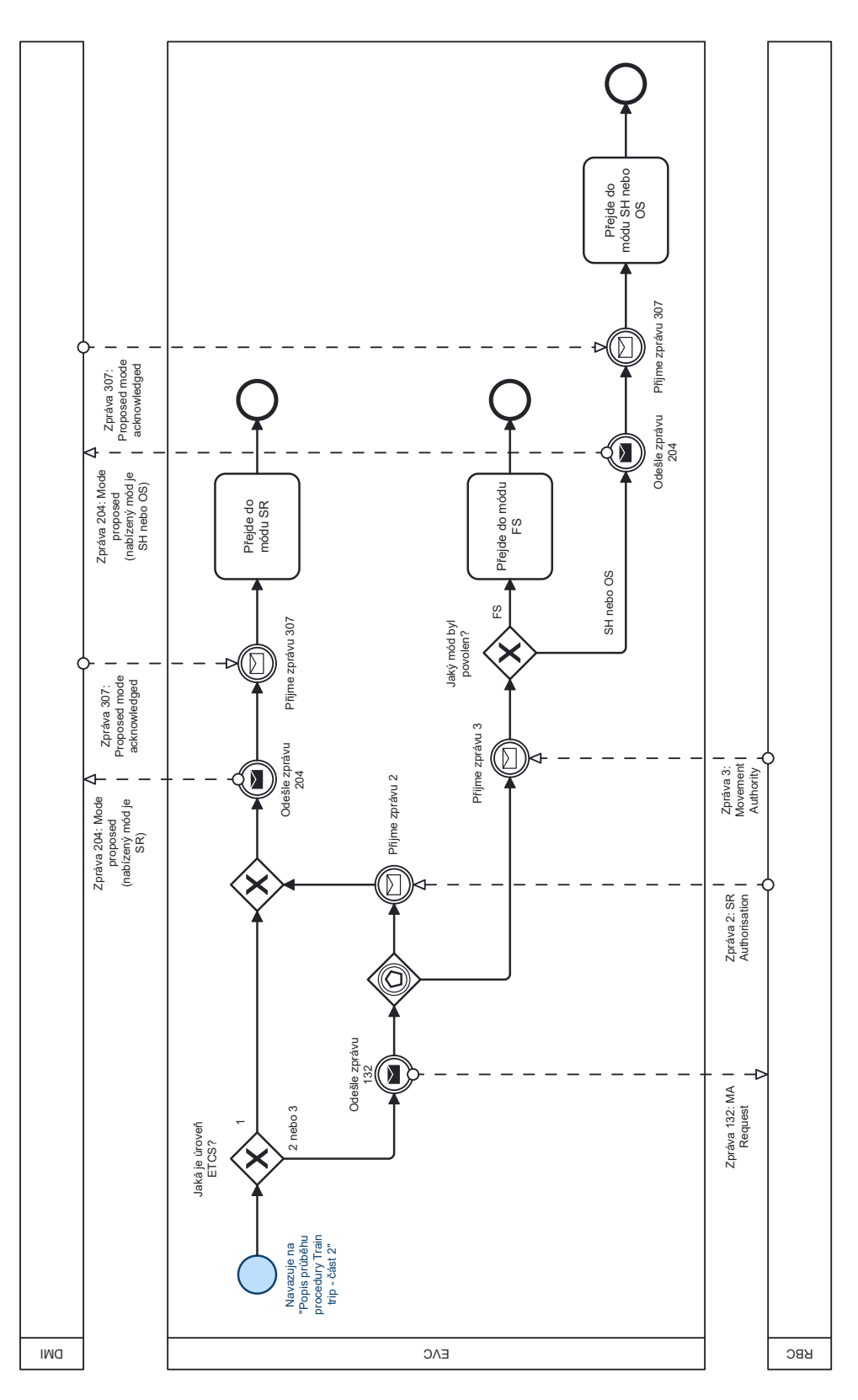

**Obrázek 4.7** Popis průběhu procedury Train trip – část 3

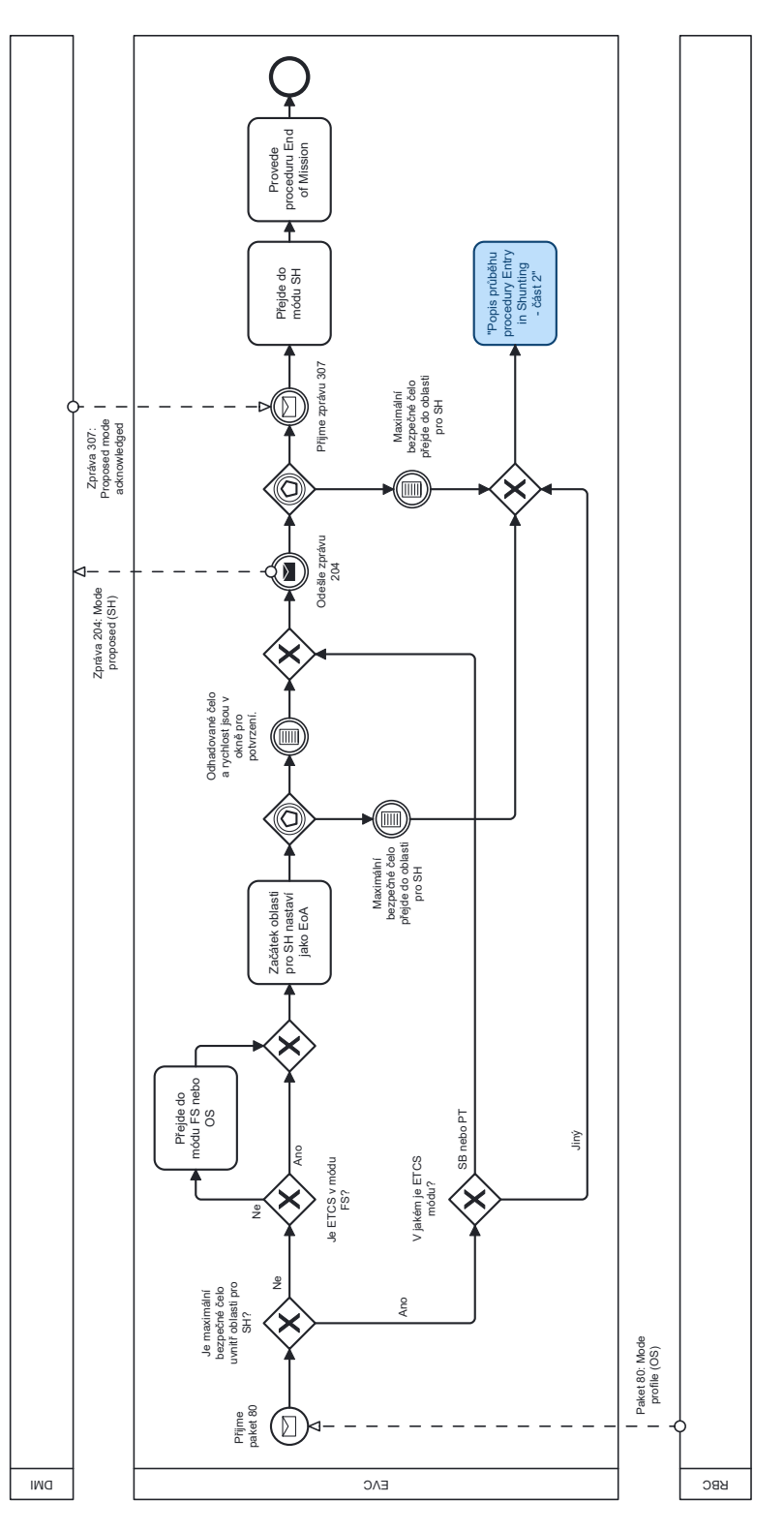

**Obrázek 4.8** Popis průběhu procedury Entry in Shunting – část 1

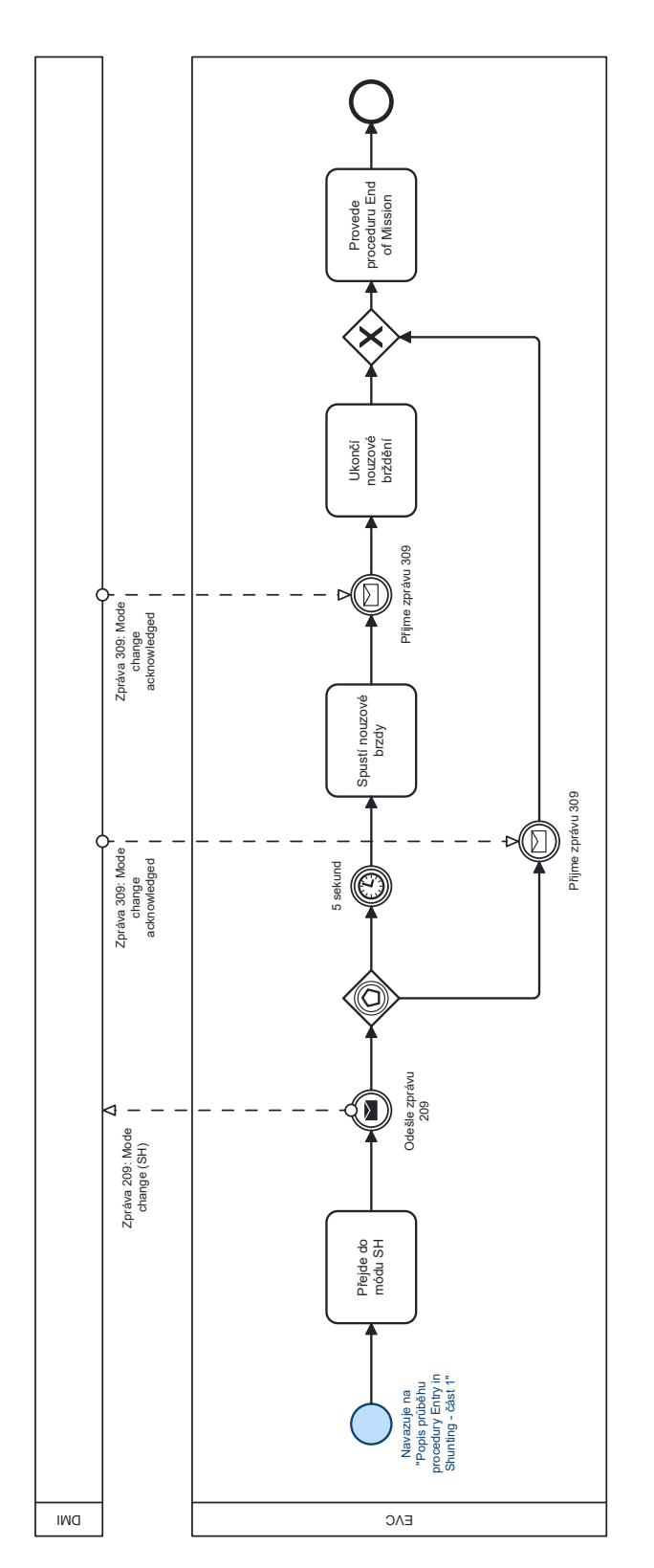

**Obrázek 4.9** Popis průběhu procedury Entry in Shunting – část 2

#### **Procedury 29**

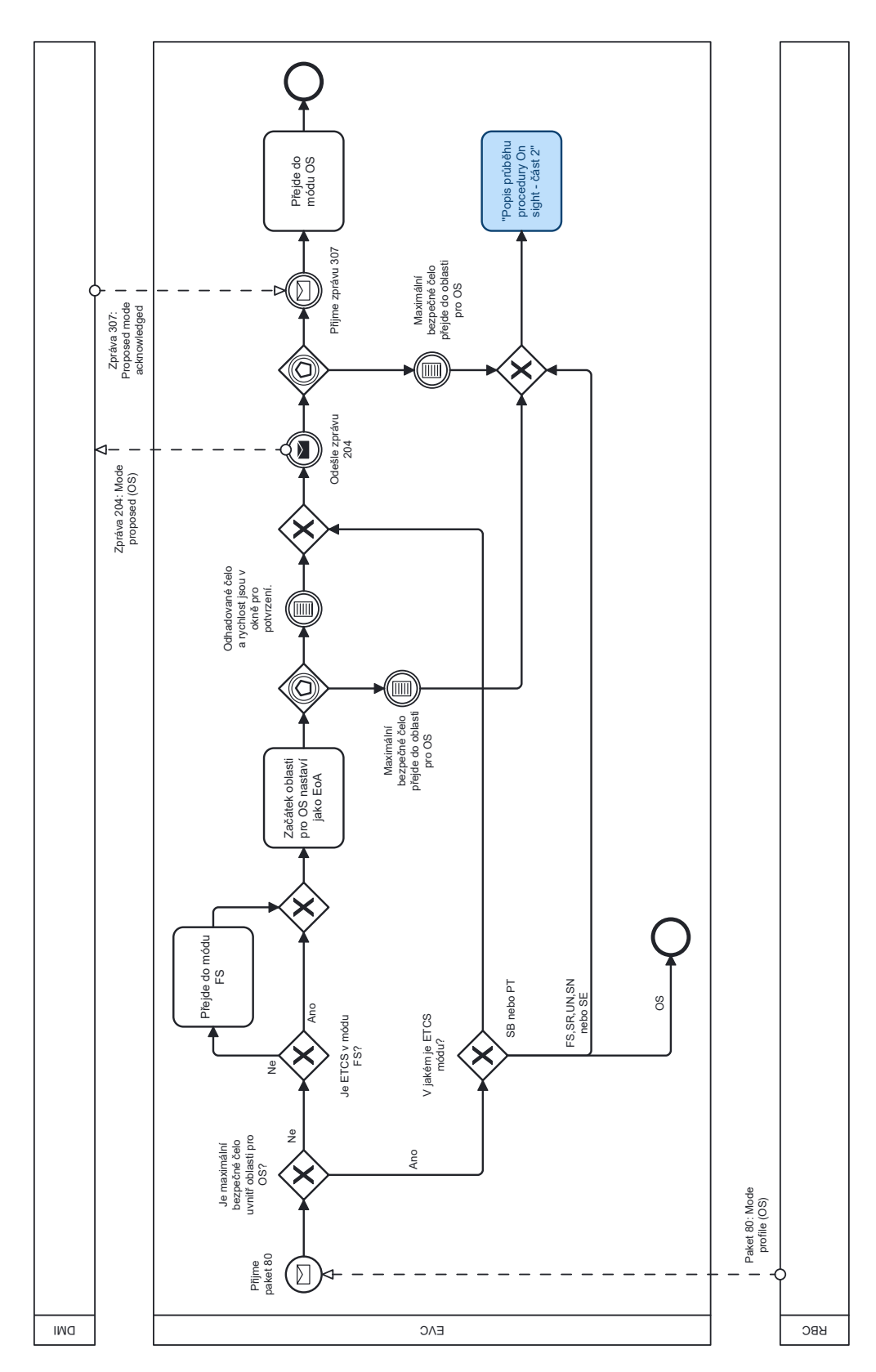

**Obrázek 4.10** Popis průběhu procedury On-Sight – část 1

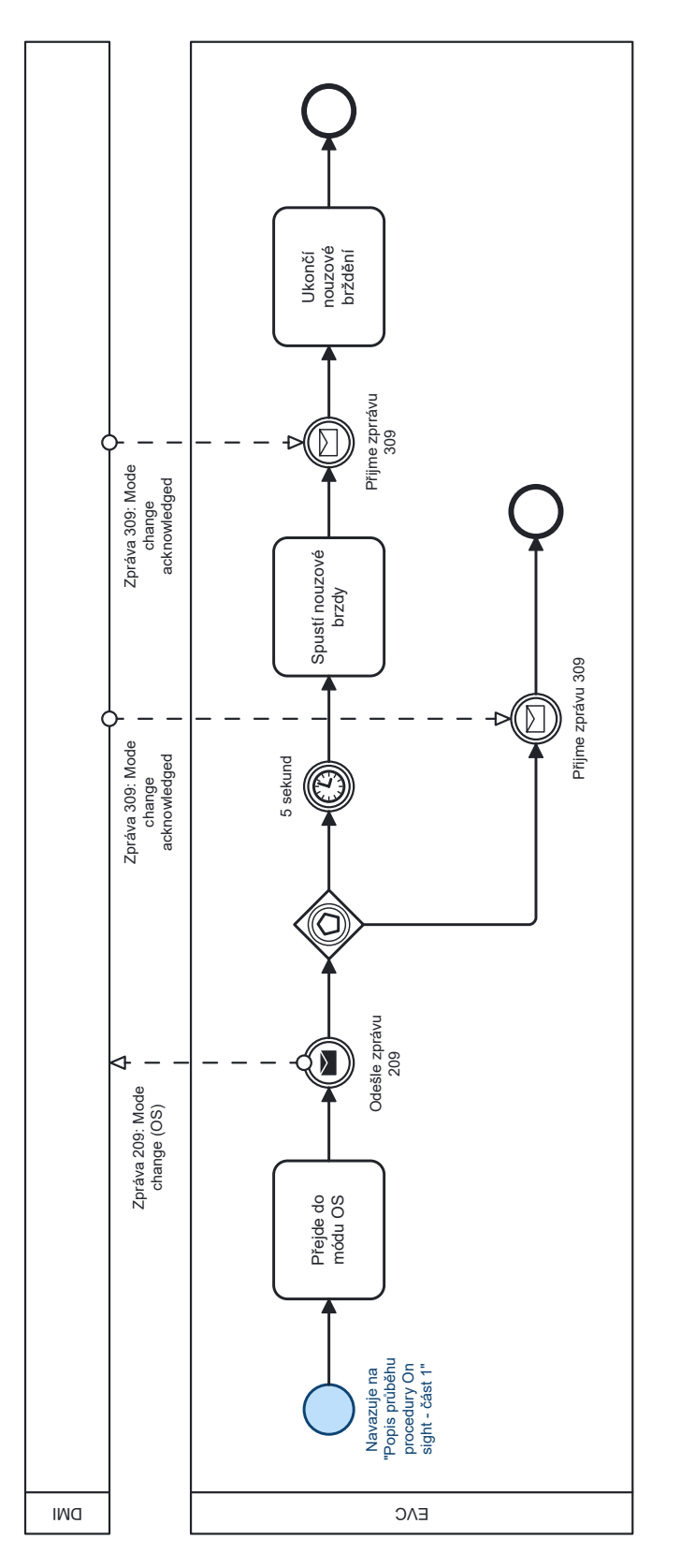

**Obrázek 4.11** Popis průběhu procedury On-Sight – část 2

#### **Zprávy 31**

# <span id="page-44-0"></span>**4.2 Zprávy**

V rámci procedur, které budou implementovány, [EVC](#page-13-0) komunikuje s ostatními komponentami systému (především s [DMI](#page-13-1) a [RBC\)](#page-13-2). Tato komunikace probíhá prostřednictvím zpráv. Komunikace s [RBC](#page-13-2), struktura a obsah zpráv, které se posílají mezi [EVC](#page-13-0) a [RBC,](#page-13-2) je definovaná specifikací (System Requirements Specification Chapter 8 Messages). Komunikace mezi [EVC](#page-13-0) a [DMI](#page-13-1) není definovaná, tudíž je nutné vytvořit některé nové zprávy.

## <span id="page-44-1"></span>**4.2.1 Identifikátory zpráv**

Podle id zprávy je možné rozlišit, od které komponenty pochází. Případně, pro kterou komponentu je určená.

- 1 až 199 jsou rezervované pro zprávy od RBC pro EVC
- 100 až 199 jsou rezervované pro zprávy od EVC pro RBC
- 200 až 299 jsou rezervované pro zprávy od EVC pro DMI
- 300 až 399 jsou rezervované pro zprávy od DMI pro EVC
- 400 až 499 jsou rezervované pro zprávy od ODO
- 500 až 599 jsou rezervované pro zprávy od BTM
- 601 je zpráva od EVC pro TIU
- 601 je zprávy od TIU pro EVC

# **4.2.2 Zprávy posílané DMI**

#### **4.2.2.1 Zpráva 209: Mode change**

Zpráva se posílá v procedurách *Entry In Shunting* a *On-Sight*. Značí, že nastala změna módu. Strojvedoucí tuto změnu módu musí potvrdit a [DMI](#page-13-1) pošle zprávu 309: Mode change acknowledged.

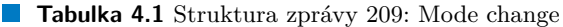

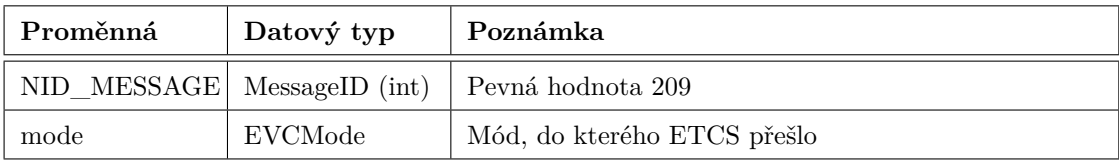

#### **4.2.2.2 Zpráva 210: Waiting for SH request response**

Zpráva se posílá v proceduře *SH Initiated by Driver*. Oznamuje strojvedoucímu, že [EVC](#page-13-0) zaslalo [RBC](#page-13-2) požadavek o přechod do módu SH a čeká na odpověď.

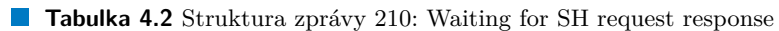

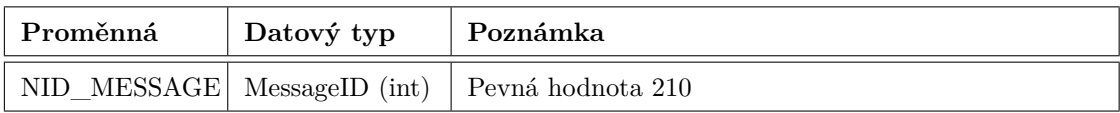

#### **4.2.2.3 Zpráva 211: Reversing possible**

Zpráva se posílá v proceduře *Reversing* v případě, že vlak stojí na místě v oblasti, ve které je povoleno couvat. Tato zpráva oznamuje strojvedoucímu, že je možné přejít do módu RV.

**Tabulka 4.3** Struktura zprávy 211: Reversing possible

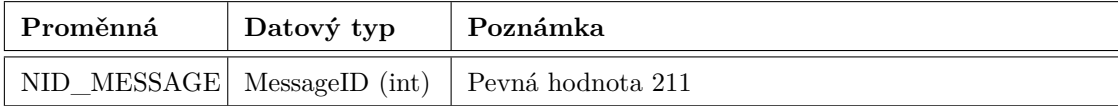

#### **4.2.2.4 Zpráva 212: Revoke brake command**

Zpráva se posílá v případě, že vlak zabrzdil až do úplného zastavení a k uvolnění brzd je potřeba potvrzení od strojvedoucího. Zpráva je součástí funkcionalit [RAP,](#page-13-4) [RMP](#page-13-5) a Standstill supervision.

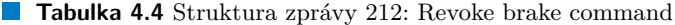

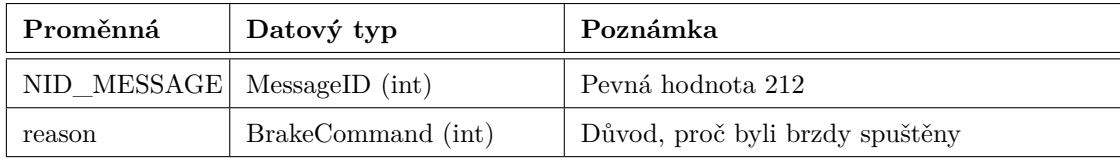

Důvod pro spuštění servisních brzd je reprezentován pomocí výčtové třídy BrakeCommand, která je popsána tabulkou [4.5](#page-45-0).

#### <span id="page-45-0"></span>**Tabulka 4.5** BrakeCommand enum

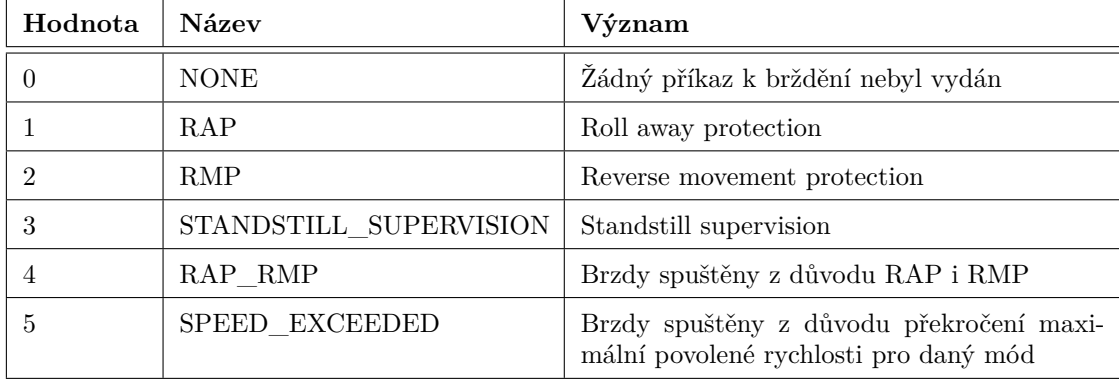

**Zprávy 33**

#### **4.2.2.5 Zpráva 213: Waiting for emergency stops revocation**

Zpráva se posílá v proceduře *Train trip*. Dokud RBC neodvolá veškeré zprávy o nouzovém zastavení, tak není možné pokračovat v proceduře.

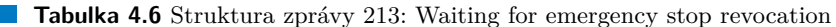

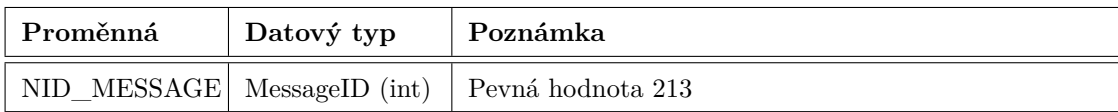

#### **4.2.2.6 Zpráva 214: Emergency stops revoked**

Zpráva se posílá v proceduře *Train trip*. EVC již nemá žádné zprávy o nouzovém zastavení, strojvedoucí tedy může zvolit *start* nebo *shunting*.

**Tabulka 4.7** Struktura zprávy 214: Emergency stops revoked

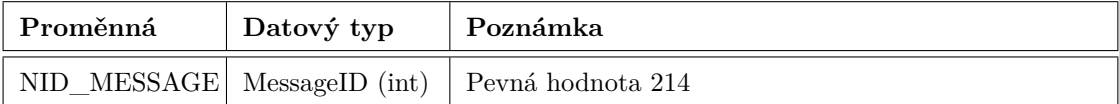

## **4.2.3 Zprávy přijímané od DMI**

#### **4.2.3.1 Zpráva 308: Shunting selected**

Zpráva se posílá vždy, když strojvedoucí na displeji zmáčkne tlačítko *Shunting*. Tato zpráva zahajuje proceduru *Shunting Initiated by Driver* a je součástí procedury *Start of Mission*.

Zpráva se dále posílá, když strojvedoucí na displeji zmáčkne tlačítko *Exit Shunting*, kterým si vyžádá opuštění módu SH. [EVC](#page-13-0) na tuto zprávu reaguje přechodem do módu SB za podmínky, že vlak stojí na místě.

| Proměnná                    | Datový typ | Poznámka                                                                          |
|-----------------------------|------------|-----------------------------------------------------------------------------------|
| NID MESSAGE MessageID (int) |            | Pevná hodnota 308                                                                 |
| shunting                    | bool       | True - strojvedoucí zvolil Shunting, False - strojvedoucí<br>zvolil Exit shunting |

**Tabulka 4.8** Struktura zprávy 308: Shunting selected

#### **4.2.3.2 Zpráva 309: Mode change acknowledged**

Zpráva, která se posílá jako odpověď na zprávu 209: Mode change.

**Tabulka 4.9** Struktura zprávy 309: Mode change acknowledged

| Proměnná | Datový typ | Poznámka                                          |
|----------|------------|---------------------------------------------------|
|          |            | NID MESSAGE   MessageID (int)   Pevná hodnota 309 |
| mode     | EVCMode    | Mód, který strojvedoucí potvrdil                  |

#### **4.2.3.3 Zpráva 310: Revoke brake command acknowledgement**

Zpráva se posílá jako odpověď na zprávu 212: Revoke brake command po potvrzení strojvedoucím. Zpráva je součástí funkcionalit [RAP](#page-13-4), [RMP](#page-13-5) a Standstill supervision.

**Tabulka 4.10** Struktura zprávy 310: Revoke brake command acknowledgement

| ∣ Proměnná                   | Datový typ | Poznámka          |
|------------------------------|------------|-------------------|
| NID MESSAGE  MessageID (int) |            | Pevná hodnota 310 |

# **4.2.4 Zprávy odesílané RBC**

## **4.2.4.1 Zpráva 130: Request for Shunting**

Zpráva se odesílá během procedury *Shunting Initiated by Driver*. Strojvedoucí pomocí této zprávy žáda o přechod do módu SH. Vždy obsahuje paket 0: Position Report, nebo paket 1: Position Report based on two balise groups.

| Proměnná    | Datový typ            | Poznámka                      |
|-------------|-----------------------|-------------------------------|
| NID MESSAGE | $MessageID$ (int)     | Pevná hodnota 130             |
| L MESSAGE   | unsigned int          | Délka zprávy v bytech         |
| T TRAIN     | unsigned int          | Časová značka odeslání zprávy |
| NID ENGINE  | unsigned int          | Identifikátor vlaku           |
| m Packets   | $vector <$ Packet $>$ | Paket 0 nebo 1                |

**Tabulka 4.11** Struktura zprávy 130: Request for Shunting

**Zprávy 35**

#### **4.2.4.2 Zpráva 147: Acknowledgement of Emergency Stop**

Zpráva se odesílá jako odpověď na zprávu 15: Conditional Emergency Stop a zprávu 16: Unconditional Emergency Stop.

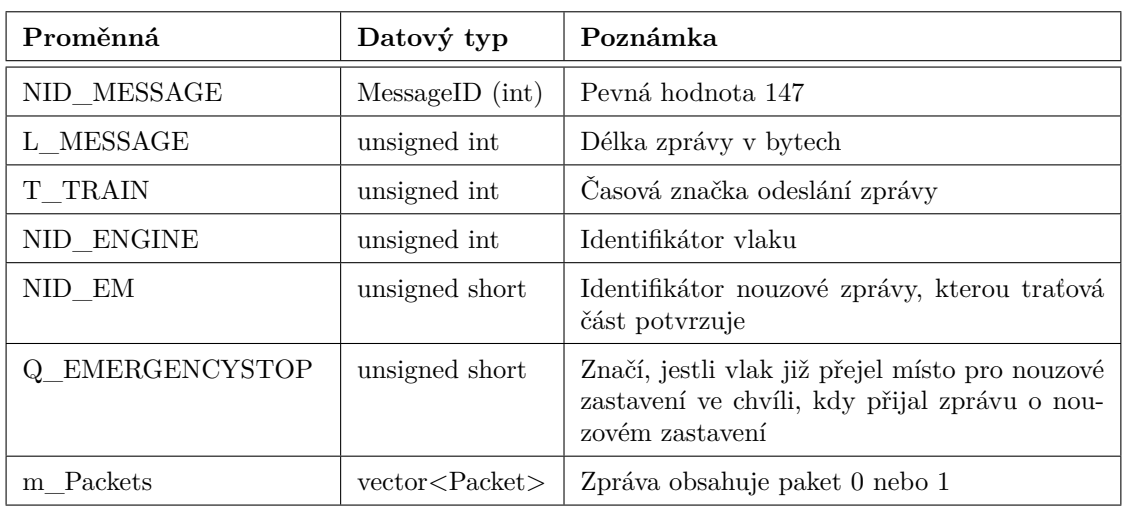

**Tabulka 4.12** Struktura zprávy 147: Acknowledgement of Emergency Stop

# **4.2.5 Zprávy přijímané od RBC**

#### **4.2.5.1 Zpráva 6: Recognition of exit from TRIP mode**

Zpráva se přijímá během procedury *Train Trip*. [RBC](#page-13-2) touto zprávou potvrzuje přechod z módu TR do módu PT.

| Proměnná    | Datový typ        | Poznámka                                                    |
|-------------|-------------------|-------------------------------------------------------------|
| NID MESSAGE | $MessageID$ (int) | Pevná hodnota 6                                             |
| L MESSAGE   | unsigned int      | Délka zprávy v bytech                                       |
| T TRAIN     | unsigned int      | Casová značka odeslání zprávy                               |
| M ACK       | unsigned short    | Značí, jestli zpráva musí být potvrzena vozidlovou<br>částí |
| NID LRBG    | unsigned int      | Identifikátor LRBG                                          |

**Tabulka 4.13** Struktura zprávy 6: Recognition of exit from TRIP mode

#### **4.2.5.2 Zpráva 15: Conditional Emergency Stop**

Tato zpráva obsahuje informace o tom, kde se nachází místo nouzového zastavení (vzdálenost místa od [LRBG](#page-13-6)). Vozidlová část odpoví zprávou 147: Acknowledgement of Emergency Stop. Pokud vlak již přejel místo nouzového zastavení, tak se zpráva ignoruje, ale [EVC](#page-13-0) informuje strojvedoucího. V opačném případě se místo zastavení použije pro definování [EoA](#page-13-7) a [SvL](#page-13-8) (pokud se nenachází až za současným [EoA](#page-13-7)). [[9,](#page-94-0) 3.10.2]

| Proměnná        | Datový typ                 | Poznámka                                                      |
|-----------------|----------------------------|---------------------------------------------------------------|
| NID MESSAGE     | $MessageID$ (int)          | Pevná hodnota 15                                              |
| L MESSAGE       | unsigned int               | Délka zprávy v bytech                                         |
| T TRAIN         | unsigned int               | Časová značka odeslání zprávy                                 |
| M ACK           | unsigned short             | Značí, jestli zpráva musí být potvrzena vozi-<br>dlovou částí |
| NID LRBG        | unsigned int               | Identifikátor LRBG                                            |
| NID EM          | unsigned short             | Identifikátor zprávy nouzového zastavení                      |
| Q SCALE         | $Q$ <sub>Scale</sub> (int) | Určuje měřítko vzdálenosti (10 cm, 1 m, 10<br>$\mathbf{m}$ )  |
| Q DIR           | unsigned short             | Specifikuje, pro který směr jízdy je informace<br>platná      |
| D EMERGENCYSTOP | unsigned short             | Vzdálenost mezi LRBG a místem pro nouzové<br>zastavení        |

**Tabulka 4.14** Struktura zprávy 15: Conditional Emergency Stop

#### **4.2.5.3 Zpráva 16: Unconditional Emergency Stop**

V případě, že traťová část systému přijme tuto zprávu, tak ihned přejde do módu TR. [[9,](#page-94-0) 3.10.2]

**Tabulka 4.15** Struktura zprávy 16: Unconditional Emergency Stop

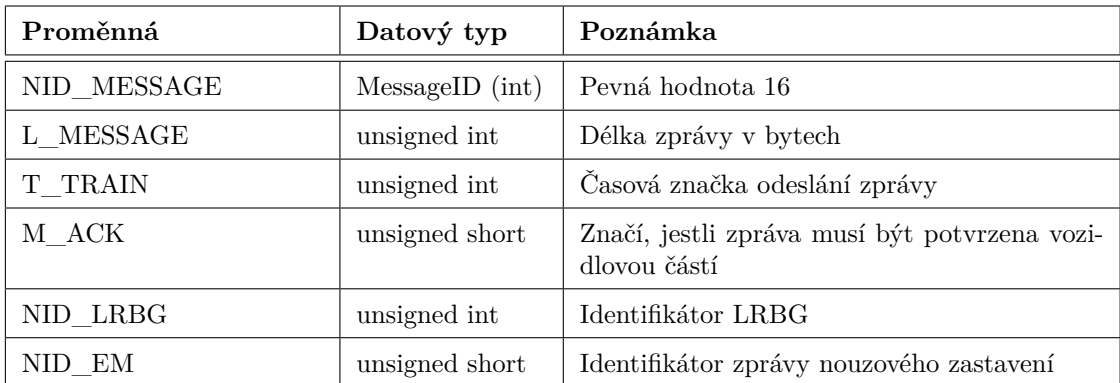

**Zprávy 37**

#### **4.2.5.4 Zpráva 18: Revocation of Emergency Stop**

Zpráva, která ruší nařízení o nouzovém zastavení. Pro přechod z módu PT je nutné, aby [RBC](#page-13-2) zrušilo veškerá nařízení o nouzových zastaveních. [EVC](#page-13-0) přijímá tuto zprávu v průběhu procedury *Train Trip*.

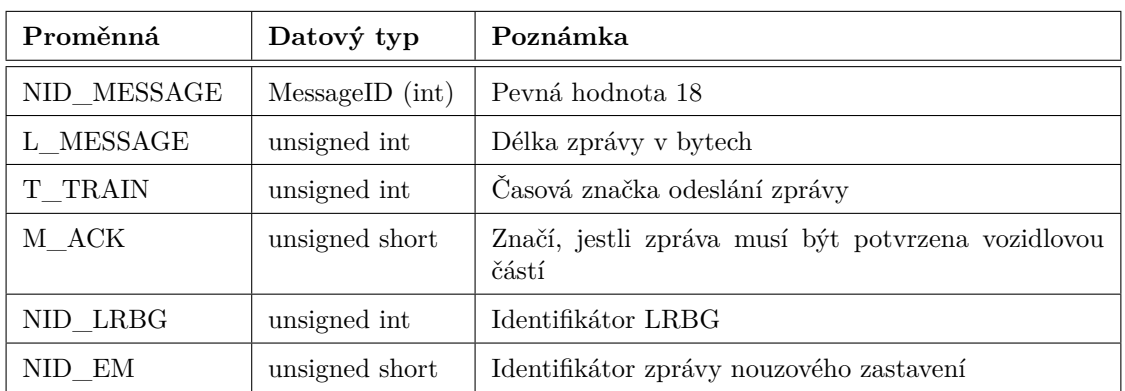

**Tabulka 4.16** Struktura zprávy 18: Revocation of Emergency Stop

## **4.2.5.5 Zpráva 27: SH Refused**

Zpráva se přijímá během procedury *Shunting Initiated by Driver* jako jedna z možných odpovědí na zprávu 130: Request for Shunting.

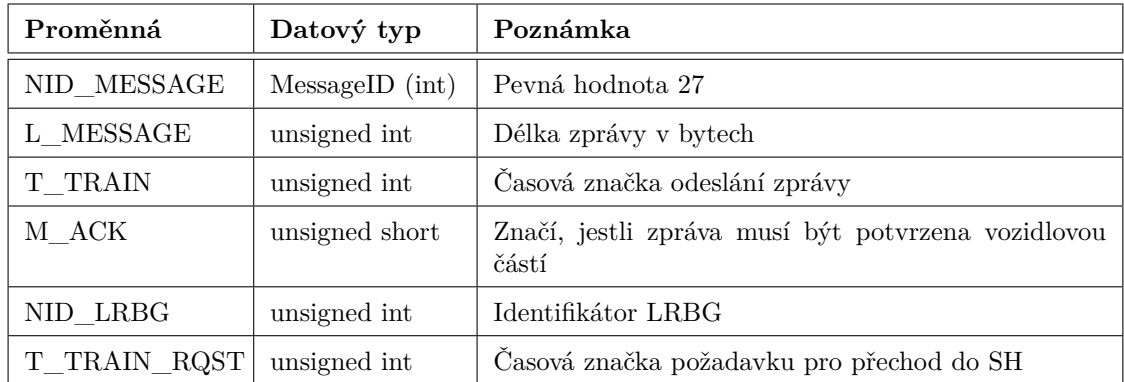

**Tabulka 4.17** Struktura zprávy 27: SH Refused

#### **4.2.5.6 Zpráva 28: SH Authorised**

Zpráva se přijímá během procedury *Shunting Initiated by Driver* jako jedna z možných odpovědí na zprávu 130: Request for Shunting.

| Proměnná     | Datový typ            | Poznámka                                                    |
|--------------|-----------------------|-------------------------------------------------------------|
| NID MESSAGE  | $MessageID$ (int)     | Peyná hodnota 28                                            |
| L MESSAGE    | unsigned int          | Délka zprávy v bytech                                       |
| T TRAIN      | unsigned int          | Časová značka odeslání zprávy                               |
| M ACK        | unsigned short        | Značí, jestli zpráva musí být potvrzena vozidlovou<br>částí |
| NID LRBG     | unsigned int          | Identifikátor LRBG                                          |
| T TRAIN RQST | unsigned int          | Časová značka požadavku pro přechod do SH                   |
| m Packets    | $vector <$ Packet $>$ | Volitelné pakety                                            |

**Tabulka 4.18** Struktura zprávy 28: SH Authorised

## **4.2.6 Reprezentace zpráv v EVC**

V projektu je již implementována řada tříd, které reprezentují zprávy. Základním stavebním prvkem hierarchie těchto tříd je třída Message, která obsahuje proměnnou NID\_MESSAGE.

Zprávy, které [EVC](#page-13-0) přijímá od [DMI,](#page-13-1) dědí přímo od třídy Message.

Zprávy, které [EVC](#page-13-0) přijímá od [RBC,](#page-13-2) jsou potomky třídy MessageFromRBC, případně třídy MessageWithPacketsFromRBC, pokud součástí zprávy mohou být pakety. Zprávy posílané z [EVC](#page-13-0) do [RBC](#page-13-2) dědí od třídy MessageToRBC, případně MessageWithPacketsToRBC. Zprávy, které budou nově přidány, budou vždy dědit od některé již existující třídy.

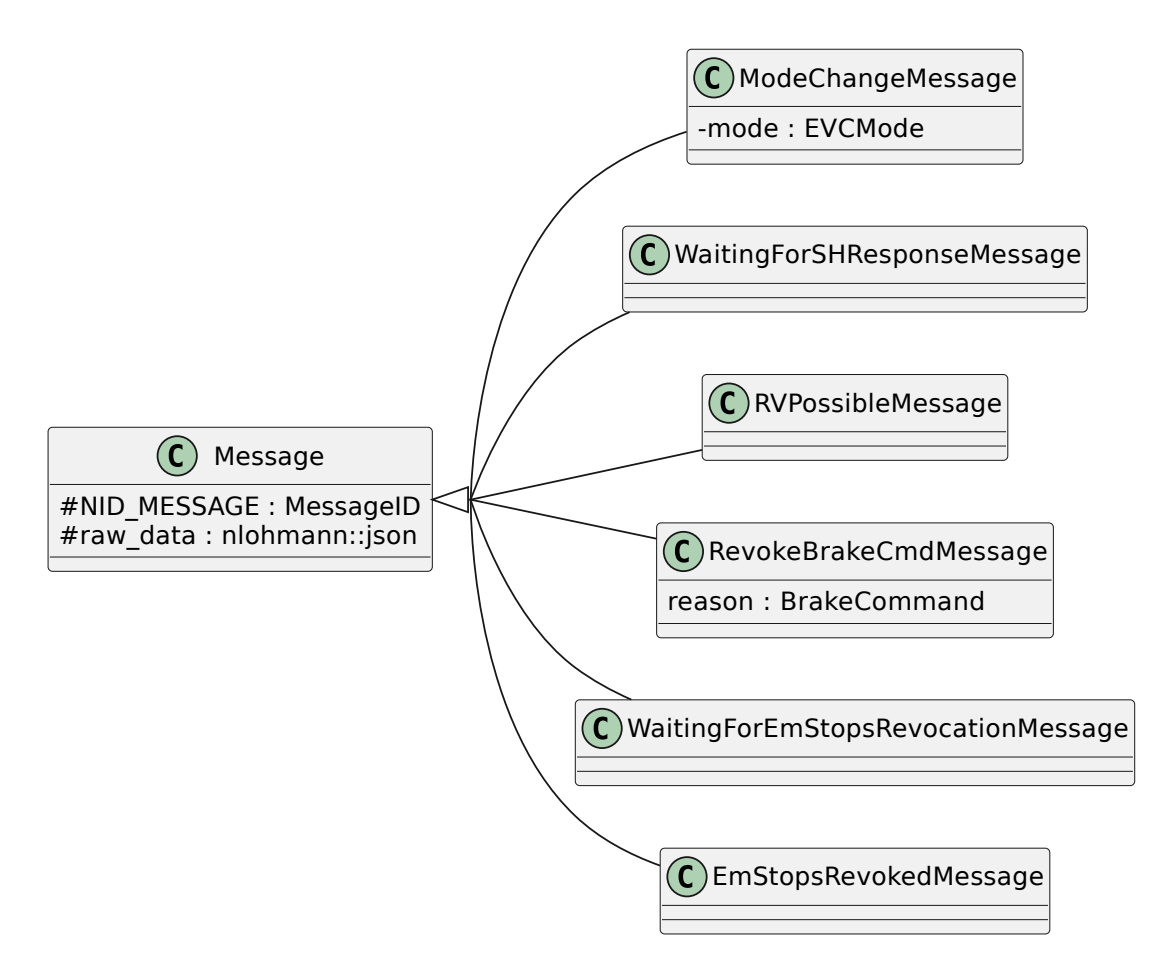

**Obrázek 4.12** Class diagram tříd reprezentujících zprávy pro komunikaci s DMI - zprávy posílané DMI

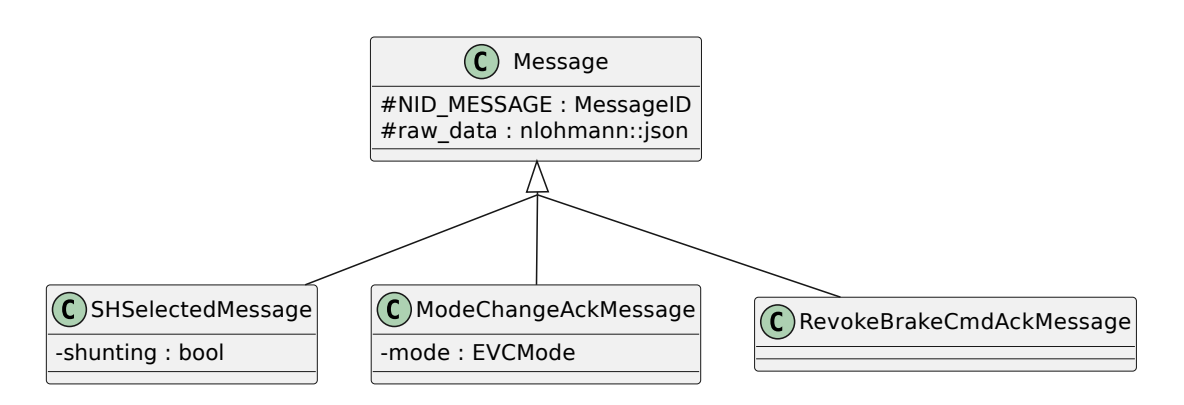

**Obrázek 4.13** Class diagram tříd reprezentujících zprávy pro komunikaci s DMI - zprávy přijímané od DMI

**40 Návrh**

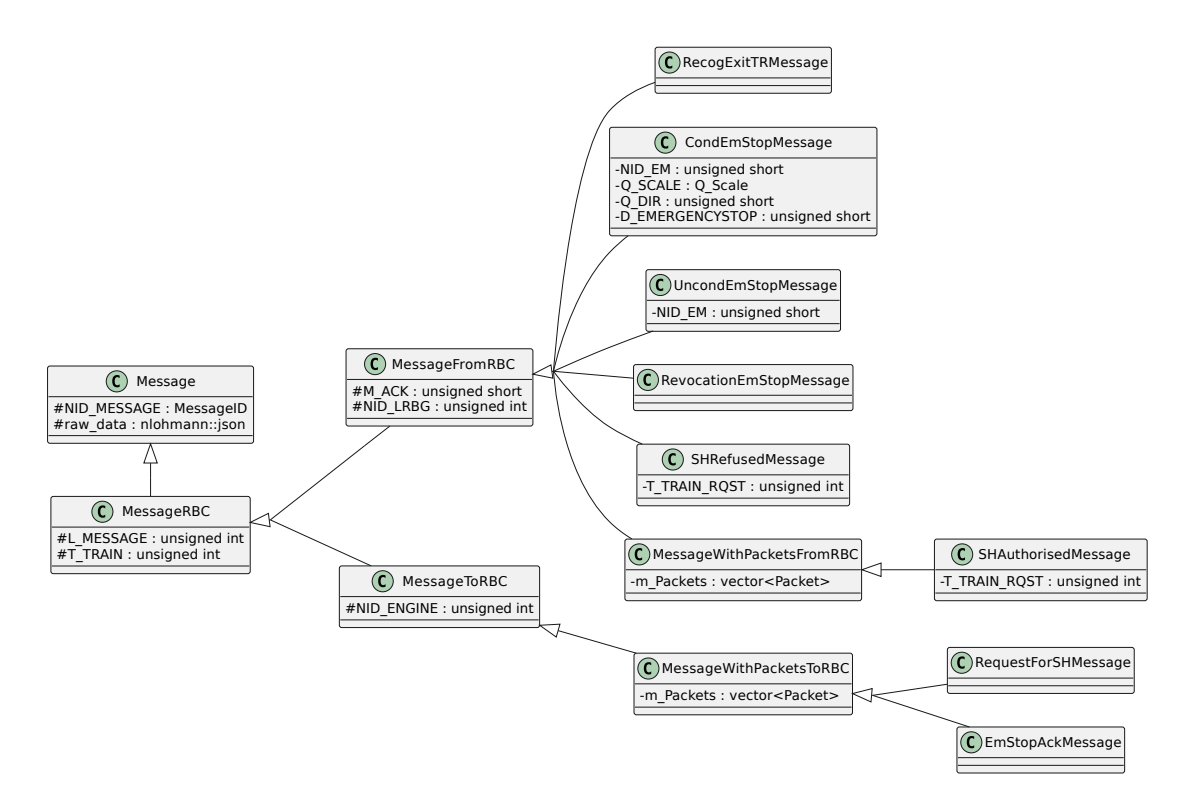

**Obrázek 4.14** Class diagram tříd reprezentujících zprávy pro komunikaci s RBC

**Pakety 41**

# <span id="page-54-0"></span>**4.3 Pakety**

Některé zprávy mohou obsahovat pakety. Ty obsahují dodatečné informace, případně mění způsob, jakým se na zprávu reaguje. V této sekci je popsána struktura několika paketů, které se týkají nově přidávaných módů, nebo přechodů mezi těmito módy.

# **4.3.1 Paket 42: Session Management**

Paket se posílá ve zprávě 24: General Message v případě, že traťová část systému si chce vyžádat ukončení mise. K tomu dochází v rámci procedury *End of Mission*.

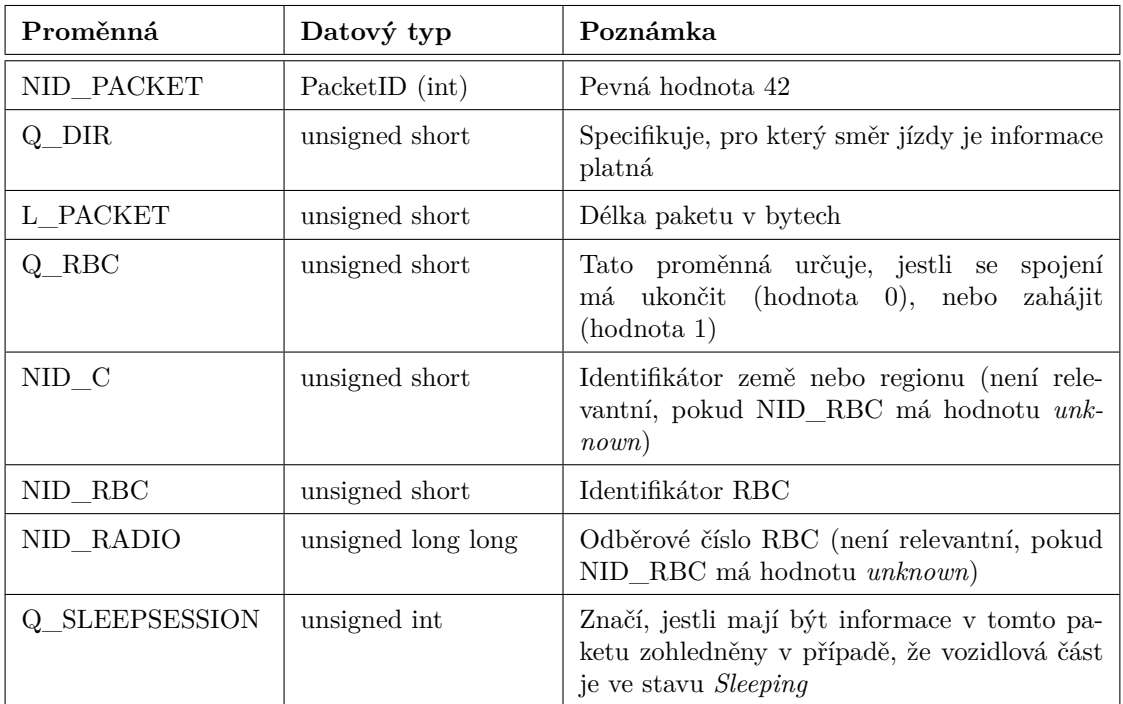

**Tabulka 4.19** Struktura paketu 42: Session Management

## **4.3.2 Paket 49: List of balises for SH Area**

Paket se posílá ve zprávě 3: Movement Authority nebo ve zprávě 28: SH Authorised. Obsahuje seznam balíz, které je možné přejet v módu SH.

| Proměnná      | Datový typ                                                                   | Poznámka                                                                                                    |
|---------------|------------------------------------------------------------------------------|----------------------------------------------------------------------------------------------------|
| NID_PACKET    | PacketID (int)                                                               | Peyná hodnota 49                                                                                                    |
| Q DIR         | unsigned short                                                               | Specifikuje, pro který směr jízdy je informace<br>platná                                                                                                    |
| L PACKET      | unsigned short                                                               | Délka paketu v bytech                                                                                                    |
| N ITER        | unsigned short                                                               | Počet data setů, které následují ve zprávě. V<br>tomto paketu odpovídá počtu balíz.                                                                             |
| Q NEWCOUNTRYs | std::vector <unsigned<br>short</unsigned<br>                                 | Seznam indikátorů, který značí, jestli je balí-<br>zová skupina ve stejné zemi jako předchozí v<br>tomto paketu (0 - Stejná země, 1 - Jiná země).               |
| NID Cs        | std::vector <unsigned<br>short</unsigned<br>                                 | Seznam identifikátorů země, ve které se ba-<br>lízová skupina nachází. Validní pouze pokud<br>se indikátor Q NEWCOUNTRY pro danou<br>balízovou skupinu rovná 1. |
| NID BGs       | std::vector <unsigned<br><math>\int</math>int<math>&gt;</math></unsigned<br> | Seznam identifikátorů balízových skupin.                                                                                                    |

**Tabulka 4.20** Struktura paketu 49: List of balises for SH Area

## **4.3.3 Paket 132: Danger for Shunting Information**

Pokud se tento paket vyskytuje v balízovém telegramu, který byl přijat z balízy, kterou vlak právě přejel, a ETCS je v módu SH, pak vlak přejde do módu TR.

**Tabulka 4.21** Struktura paketu 132: Danger for Shunting Information

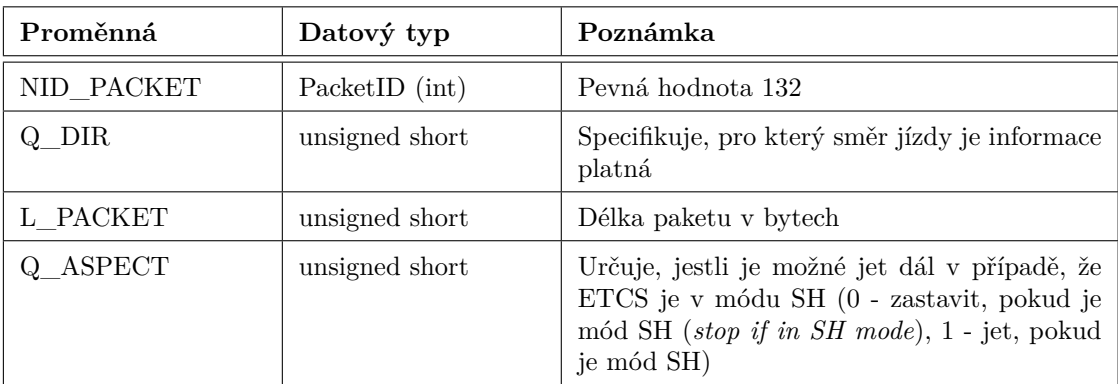

**Pakety 43**

## **4.3.4 Paket 138: Reversing area information**

Jeden z volitelných paketů, který dává EVC informaci o oblasti, kde je dovolené couvat.

| Proměnná       | Datový typ      | Poznámka                                                  |
|----------------|-----------------|-----------------------------------------------------------|
| NID PACKET     | PacketID (int)  | Peyná hodnota 138                                         |
| Q DIR          | unsigned short  | Specifikuje, pro který směr jízdy je informace<br>platná  |
| L PACKET       | unsigned short  | Délka paketu v bytech                                     |
| Q SCALE        | $Q$ Scale (int) | Určuje měřítko vzdálenosti (10 cm, 1 m, 10<br>m)          |
| D STARTREVERSE | unsigned short  | Vzdálenost do začátku oblasti, kde je dovolené<br>couvání |
| L REVERSEAREA  | unsigned short  | Délka oblasti, kde je dovolené couvání                    |

**Tabulka 4.22** Struktura paketu 138: Reversing area information

# **4.3.5 Paket 139: Reversing supervision information**

Jeden z volitelných paketů, který dává EVC informace o omezeních, která platí v módu RV.

| Proměnná   | Datový typ      | Poznámka                                                 |
|------------|-----------------|----------------------------------------------------------|
| NID PACKET | PacketID (int)  | Peyná hodnota 139                                        |
| Q DIR      | unsigned short  | Specifikuje, pro který směr jízdy je informace<br>platná |
| L PACKET   | unsigned short  | Délka paketu v bytech                                    |
| Q SCALE    | $Q$ Scale (int) | Určuje měřítko vzdálenosti (10 cm, 1 m, 10<br>m)         |
| D REVERSE  | unsigned short  | Maximální vzdálenost, kterou je možné ujet v<br>módu RV  |
| V REVERSE  | unsigned short  | Maximální rychlost, kterou je možné jet v<br>módu RV     |

**Tabulka 4.23** Struktura paketu 139: Reversing supervision information

## **4.3.6 Reprezentace paketů v EVC**

Obdobně jako zprávy, i pakety jsou reprezentovány pomocí tříd, které dědí od třídy Packet. Hierarchie tříd, které reprezentují pakety, je výrazně jednodušší než hierarchie zpráv. Pakety se dále nečlení do žádných logických skupin, tudíž není potřeba vytvářet složitější strukturu.

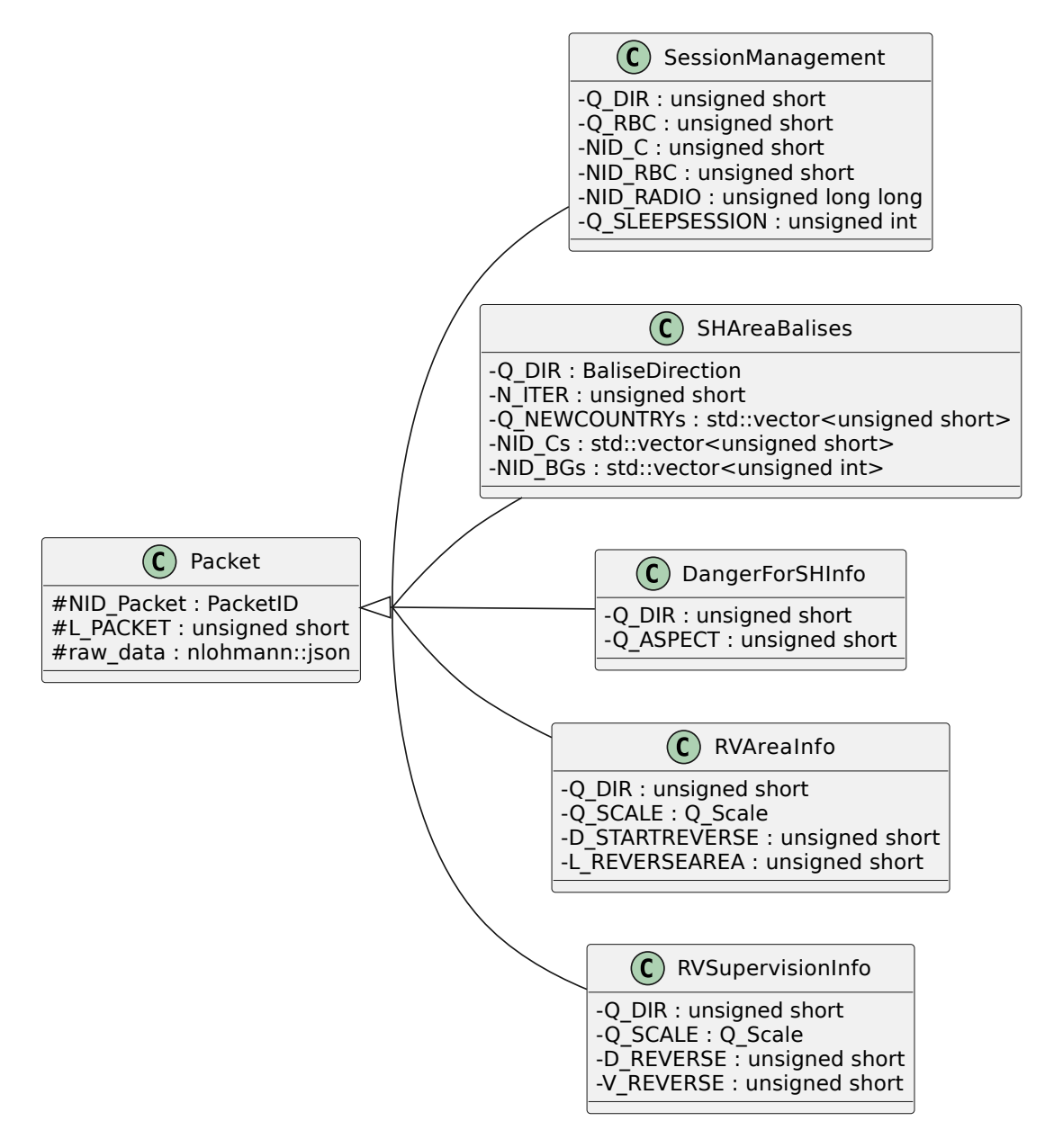

**Obrázek 4.15** Class diagram tříd reprezentujících pakety

## **4.4 Podmínky přechodu nepokryté procedurami**

Velká část podmínek přechodu nastává během procedur, které byly popsány ([4.1](#page-32-0)). Návrh implementace těch podmínek, které se procedur netýkají, je v této sekci.

## **4.4.1 Komunikace s TIU**

Od komponenty [TIU](#page-13-9) dostává [EVC](#page-13-0) pravidelně zprávy, které obsahují informace o tom, jestli je zařízení napájené (proměnná *battery\_power*) a jestli je stanoviště aktivní (proměnná *cab*). Při zpracování zprávy od [TIU](#page-13-9) bude případně docházet k přechodům do módů SB a NP podle podmínek přechodu 28 a 29.

### **4.4.2 Komunikace s BTM**

V případě, že balízový telegram obsahuje paket *132: Danger for Shunting information* a [ETCS](#page-13-3) se nachází v módu SH, vlak přechází do módu TR. Tato kontrola bude probíhat při zpracování zprávy od BTM. Pokud je vlak v módu SH, tak se také bude kontrolovat, že každá balíza, kterou přejede, je obsažena v seznamu očekávaných balíz. Seznam bude uložen v ShuntingService.

Podmínka přechodu 65, která se týká verze jazyka ETCS nebude implementována. Nejedná se o přechod, který by byl klíčový pro běžné fungování systému. Tato funkcionalita je alespoň prozatím mimo rámec projektu.

### **4.4.3 Exit Shunting**

Pokud se systém nachází v módu SH a od [DMI](#page-13-1) přijde zpráva 308: Shunting selected, kde je proměnná *shunting* nastavená na *false*, nastává přechod do módu SB.

## <span id="page-58-0"></span>**4.5 Služby**

Nově přidaná výpočetní logika a s ní spojené ukládání dat budou součástí nových služeb, aby se dodržel princip oddělení spolu nesouvisejících funkcionalit. Jedná se hlavně o data spojená s módy SH a RV, kontroly pohybu vlaku a zpracování zpráv o nouzovém zastavení.

### **4.5.1 ShuntingService**

Nová service, která bude ukládat data spojená s módem SH. Hlavně se jedná o seznam balíz, které je možné projet v módu SH. Tento seznam se bude kontrolovat pokaždé, když [EVC](#page-13-0) přijme balízový telegram, který se zpracovává v metodě třídy BaseBTMMessageHandler.

## **4.5.2 ReversingService**

Bude obsahovat informace, které se týkají módu RV. Jedná se o informace o oblastech, kde je dovolené přejít do módu RV a omezení pro rychlost a ujetou vzdálenost, které platí v módu RV.

Pro reprezentaci oblasti, kde je povolené couvání bude vytvořena třída ReversingArea. Ta bude obsahovat metodu TrainIsInside na zjištění informace, jestli se vlak v této oblasti nachází a metodu UpdateDistanceTo, která v parametru přijme vzdálenost, kterou vlak ujel a aktualizuje vzdálenost oblasti od vlaku. Tato metoda se bude volat při každé změně pozice vlaku v metodě HandleMessage třídy ODOMeasurementsHandler.

### **4.5.3 EmergencyStopsService**

Bude ukládat informace, které se týkají zpráv o nouzovém zastavení. Metody, které bude obsahovat, slouží pro práci s uloženými daty.

- **void AddEmStop(const EmergencyStop & stop)** Uloží informace o zprávě o nouzovém zastavení, která je předaná v parametru.
- **void RevokeEmStop(const unsigned int & id)** Odvolá zprávu o nouzovém zastavení s daným identifikačním číslem.
- **bool EmStopsToBeRevoked()** Vrací boolovskou hodnotu podle toho, jestli je potřeba odvolat nějaká nouzová zastavení.
- **void UpdateStops(const int & traveledDistance)** Metoda, která aktualizuje vzdálenosti jednotlivých oblastí od vlaku.

### **4.5.4 ModeProfileService**

Služba, která se stará o uchovávání dat, které vlak obdrží v paketu *Mode profile*. Jedná se o informace o oblastech, kde je nařízený mód SH nebo OS. Informace jednotlivých oblastech budou reprezentovány třídou ModeArea.

Bude obsahovat následující metody:

- **bool IsValid()** Vrací boolovskou hodnotu, která nese informaci o tom, jestli jsou uložená data platná.
- **void SetData(ModeProfile & packet)** Uloží data z přijatého paketu.
- **void DeleteData()** Vymaže data.
- **void UpdateDistance(const double & traveledDistance)** Metoda, která aktualizuje vzdálenosti jednotlivých oblastí od vlaku.
- **std::optional***<***ModeArea***>* **GetCurrentArea()** Vrací strukturu optional*<*ModeArea*>*. Ta obsahuje informace o oblasti, ve které se vlak nachází, případně je prázdná, pokud se vlak právě v žádné oblasti nenachází.
- **std::optional***<***ModeArea***>* **GetNextArea()** Vrací strukturu optional*<*ModeArea*>*. Obsahuje informace o následující oblasti. Pokud již není před vlakem žádná oblast, je prázdná.

### **4.5.5 MonitoringService**

Pomocná service obsahující metody, které budou provádět kontroly spojené s rychlostí a pozicí vlaku. Tyto metody se budou volat v metodě ODOMeasurementsHandler::HandleMessageBody, která zpracovává zprávy od komponenty [ODO.](#page-13-10) Tyto zprávy obsahují informace o rychlosti a pohybech vlaku. Díky přidání této služby bude možné zpřehlednit a strukturalizovat kód, který se nachází v metodě HandleMessageBody třídy ODOMeasurementsHandler, a zároveň přidat nové funkcionality.

MonitoringService bude obsahovat následující metody:

**void CheckDistance()** Zajišťuje kontrolu maximální ujeté vzdálenosti (v módu RV). Informace o ujeté vzdálenosti se v metodě přepočítá, porovná s maximem a uloží. Veškerá data týkající se módu RV se ukládají v ReversingService.

#### **Přijímání zpráv 47**

- **void RollAwayProtection()** Zajišťuje [RAP](#page-13-4). Kontroluje pozici směrového ovladače a směr pohybu vlaku. V trenažéru se v případě nechtěného pohybu spustí provozní brzdy.
- **void ResetRAP()** Pokud vlak brzdí z důvodu [RAP](#page-13-4), pak ukončí brždění a znovu nastaví [RAP.](#page-13-4)
- **void ReverseMovementProtection()** Zajišťuje [RMP.](#page-13-5) Spustí brzdy, pokud zaznamená pohyb ve směru opačném k povolenému pohybu.
- **void ResetRMP()** Pokud vlak brzdí z důvodu [RMP](#page-13-5), pak ukončí brždění a znovu nastaví [RMP.](#page-13-5)
- **void StandstillSupervision()** Pokud je [EVC](#page-13-0) v módu SB a detekuje se jakýkoliv pohyb vlaku, spustí se brzdy.
- **void ResetStandstillSupervision()** Pokud vlak brzdí z důvodu standstill supervision, pak ukončí brždění a znovu nastaví standstill supervision.
- **void ReversingPossible()** Zajišťuje, že strojvedoucí je notifikován v případě, že je možné couvání.
- **void CheckTrip()** Po úplném zastavení vlaku v případě přechodu do módu TR vyžádá potvrzení od strojvedoucího.
- **void ManageTAFRequest()** Zajišťuje správné zobrazování požadavku [TAF](#page-13-11) strojvedoucímu.
- **void CheckModeArea()** Provede příslušné kroky při přechodu do oblasti, kde je vyžádaný nějaký mód.
- **void CheckNextModeArea()** Nastavuje začátek následující oblasti jako [EoA](#page-13-7) a při přechodu do oblasti, kde je možné potvrzení, zašle oznámení strojvedoucímu.

## **4.6 Přijímání zpráv**

Pro všechny nově vytvořené zprávy bude nutné vytvořit i komplementární handlery, které budou zprávy zpracovávat. Vzniknou tedy třídy:

- src/MessageHandlers/DMI
	- ExitSHMessageHandler
	- ModeChangeAckMessageHandler
	- RevokeBrakeCmdAckMessageHandler
	- SHSelectedMessageHandler
- src/MessageHandlers/RBC
	- CondEmStopMessageHandler
	- RevocationEmStopMessageHandler
	- RecogExitTRMessageHandler
	- SHRefusedMessageHandler
	- SHAuthorisedMessageHandler
	- TripAckMessageHandler
	- UncondEmStopMessageHandler

**Návrh**

#### **Kapitola 5**  $\blacksquare$ ×  $\sim$ **Implementace**

V této kapitole je popis implementace navržených služeb, zpráv a jejich zpracování. Mimo tříd pro zprávy, handlery a služby je také představena třída AsyncProperty, která se používá ve službách, a její metoda Invoke, která se používá pro bezpečnou práci s daty, které služby ukládají, ve více vláknech.

 $\mathbf{R}$  ,  $\mathbf{R}$  ,  $\mathbf{R}$ 

 $\mathcal{L}_{\mathcal{A}}$ 

× ×

**COLLEGE** ×  $\overline{\phantom{a}}$ 

## **5.1 Implementace zpráv**

. . . . . . . . . .

Pro navržené zprávy ze sekce [4.2](#page-44-0) byly v EVC vytvořeny třídy, které je reprezentují. Třídy zpráv vždy obsahují konstruktor, který nastaví proměnné podle vstupních argumentů, metody na získání hodnoty proměnných ("gettery") a metody from\_json a to\_json, které slouží pro kon-<br>svence správa de formátu. ISON a skrázenž. Metody nas konsumi mnás jsou ane nazýva na konsu verzy zpráv do formátu JSON a obráceně. Metody pro konverzi zpráv jsou generovány makrem NLOHMANN\_DEFINE\_TYPE\_INTRUSIVE z knihovny nlohmann/json [\[10](#page-94-1)], jako je tomu například u třídy ModeChangeAckMessage (viz Výpis kódu [5.1](#page-62-0)), případně byly napsány bez použití makra, jako je tomu například u třídy SHAuthorisedMessage (viz Výpis kódu [5.2](#page-63-0)).

```
1 /**
2 * Message 309 (Mode change acknowledged)
3 */4 class ModeChangeAckMessage : public Message {
5 public:
6 ModeChangeAckMessage();
      7 ModeChangeAckMessage(EVCMode mode, nlohmann::json data);
8
9 EVCMode GetMode() const;
10
11 NLOHMANN_DEFINE_TYPE_INTRUSIVE(ModeChangeAckMessage, NID_MESSAGE, mode)
12 private:
13 EVCMode mode;
14 };
```
**Výpis kódu 5.1** Deklarace třídy ModeChangeAckMessage

```
1 /**
2 * Message 28 (SH Authorised)
3 */4 class SHAuthorisedMessage : public MessageWithPacketsFromRBC {
5 public:
6 SHAuthorisedMessage();
7 SHAuthorisedMessage(unsigned int length, unsigned int timestamp ,
8 nlohmann::json data, unsigned short mAck,
9 unsigned int nidLrbg, std::vector<Packet> packets,
10 unsigned int timestampRqst);
11
12 unsigned int GetTTrainRqst() const;
13
14 friend void to_json(nlohmann::json& j, const SHAuthorisedMessage& m);
15 friend void from_json(const nlohmann::json& j, SHAuthorisedMessage& m);
16 private:
17 /**
18 * Time stamp of the shunting request.
19 *
20 * In the subset called T_TRAIN. Renamed to T_TRAIN_RQST , because
21 * MessageRBC::T_TRAIN already exists.
22 \ast/23 unsigned int T_TRAIN_RQST;
24 };
```
**Výpis kódu 5.2** Deklarace třídy SHAuthorisedMessage

## **5.2 Implementace paketů**

Pro pakety navržené v sekci [4.3](#page-54-0) byly vytvořeny třídy, které je reprezentují. Tyto třídy jsou obdobou tříd, které implementují zprávy. Rozdílem samozřejmě je, že třídy pro pakety dědí od třídy Packet. Podobně, jako u zpráv, obsahují konstruktor, gettery a metody pro konverzi do formátu JSON. Vzhledem k podobnosti s třídami, které reprezentují zprávy, není potřeba uvádět výpis kódu.

**Implementace služeb 51**

### **5.3 Implementace služeb**

Byly implementovány služby podle návrhu v sekci [4.5](#page-58-0). Pro každou službu bylo vytvořeno rozhraní a třída, která toto rozhraní implementuje. Příkladem toho, jak vypadá rozhraní služby, je výpis kódu [5.3,](#page-64-0) který ukazuje rozhraní pro ReversingDataService.

```
1 class IReversingDataService : public IService {
2 public:
      IReversingDataService() : IService() {};
4
5 virtual unsigned short GetRVMaxDistance() const = 0;
6 virtual unsigned short GetRVMaxSpeed() const = 0;
\overline{7}8 virtual void SetRVMaxDistance(const unsigned short & distance) = 0;
9 virtual void SetRVMaxSpeed(const unsigned short & speed) = 0;
10
11 virtual void AddRVArea(const ReversingArea & area) = 0;
12 virtual void UpdateAreas(const int & distanceTraveled) = 0;
13 virtual bool TrainIsInsideRVArea() const = 0;
14
15 virtual void DeleteRVAreaInfo() = 0;
16 virtual void DeleteRVSuperInfo() = 0;
17
18 static constexpr ServiceType Type = ServiceType::Reversing;
19 };
```
**Výpis kódu 5.3** Rozhraní IReversingDataService

Třída ReversingDataService (viz Výpis kódu [5.4](#page-64-1)) implementuje toto rozhraní. Implementuje jednotlivé metody a obsahuje privátní proměnné, které ukládají potřebná data.

```
1 class ReversingDataService : public IReversingDataService , public IInitializable {
2 public:
3 unsigned short GetRVMaxDistance() const override;
4 unsigned short GetRVMaxSpeed() const override;
5
6 void SetRVMaxDistance(const unsigned short & distance) override;
7 void SetRVMaxSpeed(const unsigned short & speed) override;
\circ9 void AddRVArea(const ReversingArea & area) override;
10 void UpdateAreas(const int & distanceTraveled) override;
11 bool TrainIsInsideRVArea() const override;
12
13 void DeleteRVAreaInfo() override;
14 void DeleteRVSuperInfo() override;
15 protected:
16 void Initialize(ServiceContainer& container) override;
17 private:
18 // Distance in cm.
19 AsyncProperty<unsigned short> rv_max_distance;
20 // Speed in km/h.
21 AsyncProperty<unsigned short>rv_max_speed;
22 // Information about reversing areas
23 AsyncProperty <std::vector<ReversingArea >> rv_areas;
24 };
```
#### **Výpis kódu 5.4** Deklarace třídy ReversingDataService

## **5.3.1 Šablona třídy AsyncProperty**

Veškeré proměnné, které služba obsahuje jsou zabalené do šablony třídy AsyncProperty. Protože výpočet běží najednou ve více vláknech, je potřeba zajistit, aby v jeden okamžik k proměnným přistupovalo vždy jen jedno vlákno. Šablona třídy obsahuje jako privátní proměnné hodnotu, kterou obaluje, a zámek (viz Výpis kódu [5.5\)](#page-65-0).

Již dříve byly implementovány metody pro práci se základními typy, ale chyběla možnost používat AsyncProperty pro složitější struktury, jako je například std::vector nebo std::map. Proto byla v rámci této práce implementována metoda AsyncProperty::Invoke (viz Výpis kódu [5.6\)](#page-65-1). Vstupem do metody je funkce a její argumenty. Metoda získá zámek pro danou proměnnou a zavolá funkci, které jako první argument předá vnitřní proměnnou value. Následují další argumenty, které byli vstupem do metody Invoke. Díky této metodě je možné bezpečně volat libovolné funkce s proměnnou, která je zabalená ve třídě AsyncProperty.

```
1 template <typename T>
2 class AsyncProperty {
3 public:
4 ...
5 private:
    6 std::mutex own_mutex;
7 std::mutex* mutex;
8 T value;
9 };
```
#### **Výpis kódu 5.5** Privátní proměnné třídy AsyncProperty

```
1 template<typename F, typename ... Param>
2 auto Invoke(const F& func, const Param& ... param) {
3 std::lock_guard <std::mutex> lock(*mutex);
4 return func(value, param...);
5 }
 6
7 template <typename F, typename ... Param>
8 auto Invoke(const F& func, const Param& ... param) const {
9 std::lock_guard<std::mutex> lock(*mutex);
10 return func(value, param...);
11 }
```
#### **Výpis kódu 5.6** Implementace metody AsyncProperty::Invoke

**Implementace zpracování zpráv 53**

### **5.4 Implementace zpracování zpráv**

Zprávy, které EVC obdrží od ostatních komponent, jsou zpracovávány pomocí handlerů. Handler je vždy zodpovědný za zpracování jedné konkrétní zprávy a pokaždé, když EVC tuto zprávu obdrží, se zavolá metoda HandleMessageBody, která v argumentu dostane přijatou zprávu. V této metodě se provedou příslušné kroky, podle toho, o jakou zprávu se jedná a jaký je její obsah.

Příkladem třídy, která zpracovává zprávy, je ModeChangeAckMessageHandler (viz Výpis kódu [5.7\)](#page-66-0). Tato třída je handlerem pro zprávu 309: Mode change acknowledged. Pro zpracování zprávy využívá tato třída služby. Ukazatele na tyto služby jsou uložené v privátních proměnných a jsou inicializovány v konstruktoru třídy (viz Výpis kódu [5.8\)](#page-66-1). Metoda HandleMessageBody (viz Výpis kódu [5.9](#page-67-0)) reaguje na přijatou zprávu. V tomto konkrétním příkladě se jedná o potvrzení přechodu do módu od strojvedoucího. Podle toho, jaký mód byl potvrzen, se provedou adekvátní kroky.

```
1 class ModeChangeAckMessageHandler : public MessageHandler {
2 public:
3 ModeChangeAckMessageHandler(ServiceContainer& container);
4 protected:
5 void HandleMessageBody(Message& message) override;
6 private:
      void SendTrainPositionReport();
8
9 std::shared_ptr <IEVCGeneralDataService > general_data_service;
10 std::shared_ptr <ITIUDataService > tiu_data_service;
11 std::shared_ptr <IMonitoringService > monitoring_service;
12 std::shared_ptr <IBaliseGroupsDataService > balise_groups_data_service;
13 std::shared_ptr <ISpeedDataService > speed_data_service;
14 std::shared_ptr <ITrainDataService > train_data_service;
15 std::shared_ptr <IPublisherService > publisher_service;
16 std::shared_ptr <IDMICommunicationDataService > dmi_service;
17 };
```
**Výpis kódu 5.7** Deklarace třídy ModeChangeAckMessageHandler

```
1 ModeChangeAckMessageHandler::ModeChangeAckMessageHandler(ServiceContainer& container)
2 : MessageHandler(MessageID::ModeChangeAckDMItoEVC , container) {
3 general_data_service = container.FetchService <IEVCGeneralDataService >();
4 tiu_data_service = container.FetchService <ITIUDataService >();
5 monitoring_service = container.FetchService <IMonitoringService >();
6 balise_groups_data_service = container.FetchService <IBaliseGroupsDataService >();
      7 speed_data_service = container.FetchService <ISpeedDataService >();
8 train_data_service = container.FetchService <ITrainDataService >();
9 publisher_service = container.FetchService<IPublisherService>();
10 dmi service = container.FetchService <IDMICommunicationDataService >();
11 }
```
**Výpis kódu 5.8** Konstruktor třídy ModeChangeAckMessageHandler

```
1 void ModeChangeAckMessageHandler::HandleMessageBody(Message& message) {
2 ModeChangeAckMessage msg = message.GetRawData().get<ModeChangeAckMessage >();
3 EVCMode originalMode = general_data_service ->GetMode();
4 dmi_service ->SetLastReceivedMessageID(msg.GetMessageID());
5
6 if (msg.GetMode() == EVCMode::TRIP) {
         monitoring_service ->SetTripBraking(false);
8 tiu_data_service ->SetEmergencyBrake(false);
9 helper_service->SendTIUGeneralUpdate();
10 switch (general_data_service ->GetLastActiveLevel()) {
11 case 0: {
12 helper_service->ChangeMode(EVCMode::UNFITTED);
13 }
14 default: {
15 helper_service->ChangeMode(EVCMode::POST_TRIP);
16 monitoring_service ->StartCheckDistance();
17 }
18 }
19 }
20 if (msg.GetMode() == EVCMode::ON_SIGHT) {
21 tiu data service ->SetEmergencyBrake(false);
22 helper_service ->ChangeMode(EVCMode::ON_SIGHT);
23 }
24 if (msg.GetMode() == EVCMode::SHUNTING) {
25 tiu_data_service ->SetEmergencyBrake(false);
26 helper_service ->ChangeMode(EVCMode::SHUNTING);
27 if (general_data_service ->GetLastActiveLevel() == 2
28 || general_data_service ->GetLastActiveLevel() == 3) {
29 std::vector<Packet> packets;
30 unsigned int currentTime = time_service ->GetCurrentTimestamp();
31 EndOfMissionMessage endOfMissionMessage(
32 74, currentTime , nlohmann::json(),
33 train_data_service ->GetNIDEngine(), packets
34 ):
35 endOfMissionMessage.SetRawData(endOfMissionMessage);
36 publisher_service ->PublishMessage(
37 MessageToSend(to_string(MQTTTopics::TORBC), endOfMissionMessage)
\frac{38}{138} ):
39 rbc_communication_service ->SetLastSentMessageID(MessageID::EndOfMission);
40 rbc_communication_service ->SetLastSentMessageTime(currentTime);
\begin{array}{ccc} 41 & & & \ \end{array} }
42 }
43
44 // when changing a mode, reset RAP, RMP and Standstill supervision starting point
45 if (originalMode != msg.GetMode()) {
46 monitoring_service ->ResetRAP();
47 monitoring_service ->ResetRMP();
48 monitoring_service ->ResetStandstillSupervision();
49 }
50 }
```
**Výpis kódu 5.9** Metoda HandleMessageBody třídy ModeChangeAckMessageHandler

# **Kapitola 6** j. **Testování**

Tato kapitola popisuje, jakým způsobem bylo implementované řešení testováno. Hlavní složkou testování bylo provedení testovacích scénářů, pomocí kterých bylo zkontrolováno, že [EVC](#page-13-0) reaguje na přijímané zprávy správným způsobem a že stav systému se mění podle očekávání.

**CONTRACTOR** 

×

## **6.1 Testovací scénáře**

. . . . . . . . .

**COL COL COL**  ×. × ×

Testovací scénáře popisují, jaké zprávy se posílají [EVC](#page-13-0) a jak má [EVC](#page-13-0) na tyto zprávy reagovat. Je vysvětleno, jak se mění vnitřní stav v závislosti na přijatých zprávách. Ke každému scénáři přísluší obrázek, na kterém je znázorněná adresářová struktura testovacích zpráv, které se v daném scénáři používají. U každého souboru zprávy je číslo v hranatých závorkách (např. [7]), které určuje pořadí poslané zprávy v rámci testovacího scénáře. U zpráv je podle jejich identifikátoru možné rozlišit, které komponentě se posílají, případně, od které komponenty přišly (viz [4.2.1\)](#page-44-1).

## **6.1.1 Testovací zprávy**

U některých testovacích zpráv je nutné před jejich posláním vyplnit proměnné týkající se časových značek. Jedná se o zprávy z adresáře test/TestMessages/RBCMessages/MovementAuthorityMessage, u kterých hodnota proměnné *T\_TRAIN* musí být větší než časová značka zprávy, která byla odeslána [RBC](#page-13-2) jako poslední. Dále se to týká zprávy test/TestMessages/RBC-Messages/AckTrainDataMessage/ack\_train\_data.json, ve které hodnota proměnné *T\_TRAIN* musí být větší než časová značka zprávy, která byla odeslána [RBC](#page-13-2) jako poslední, a hodnota proměnné *T\_TRAIN1* musí odpovídat časové značce zprávy, která byla odeslána [RBC](#page-13-2) jako poslední.

#### <span id="page-69-0"></span>**6.1.2 Navázání spojení**

Velká řada testovacích scénářů vyžaduje, aby bylo nejprve navázané spojení s [RBC](#page-13-2). Způsob, jakým se spojení naváže, bude popsán v této sekci a ostatní testovací scénáře se na tuto sekci budou odkazovat.

[EVC](#page-13-0) obdrží zprávu 602: From TIU a reaguje přechodem do módu *Stand By*. [DMI](#page-13-1) pošle [EVC](#page-13-0) zprávu 300: Driver id a [EVC](#page-13-0) reaguje zprávou 155: Initiation of communication session. [RBC](#page-13-2) odešle zprávu 32: Configuration determination. [EVC](#page-13-0) potvrdí zahájení spojení zprávou 159: Session established a odešle informaci o zahájení spojení [DMI](#page-13-1) zprávou 202: Session and train data (*session\_established = true*, *train\_data\_ack = false*). [RBC](#page-13-2) se odešle zpráva 157: SoM Position Report. [EVC](#page-13-0) dostane od [DMI](#page-13-1) zprávu 304: Train data, odpovídá zprávou 202: Session and train data (*session\_established = true*, *train\_data\_ack = true*) a posílá zprávu 139: Validated train data. Po zmáčknutí tlačítka start (305: Start selected) se odešle [RBC](#page-13-2) zpráva 132: MA Request.

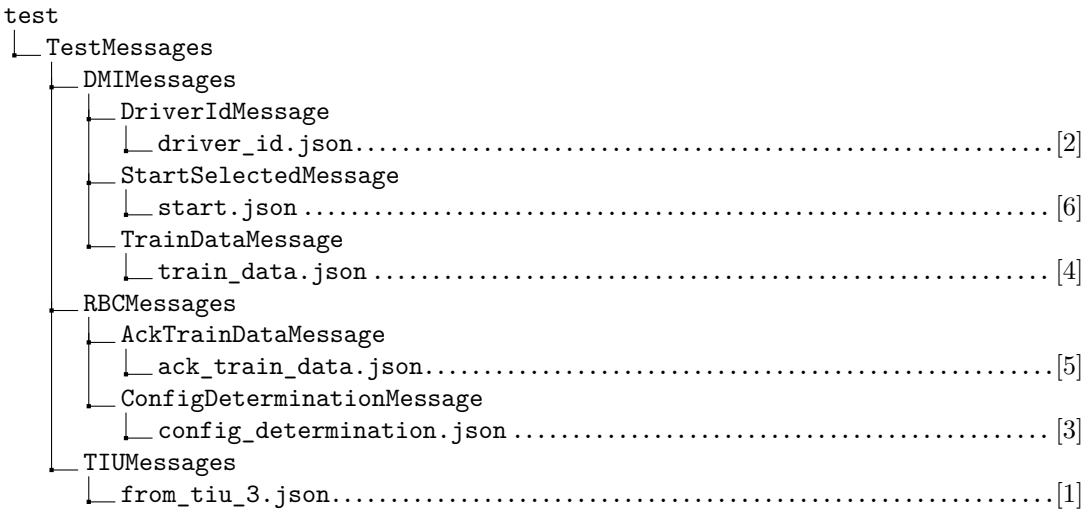

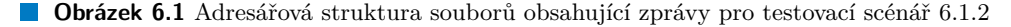

#### <span id="page-69-1"></span>**6.1.3 Podmínky přechodu 4 a 29**

- **4** Vozidlová část [ETCS](#page-13-3) je napájena.
- **29** Vozidlová část [ETCS](#page-13-3) není napájena.

V počátečním stavu je systém v módu *No Power*. V případě, že přijde zpráva z [TIU,](#page-13-9) ve které je proměnná *battery\_power* nastavená na *true*, pak systém přejde do módu *Stand By*.

Pokud přijde zpráva, kde je proměnná *battery\_power* nastavena na *false*, pak systém opět přejde do módu *No Power*.

test **L** TestMessages L\_TIUMessages from\_tiu\_0.json............................zpráva 602 s battery\_power = false from\_tiu\_1.json.............................zpráva 602 s battery\_power = true

**Obrázek 6.2** Adresářová struktura souborů obsahující zprávy pro testovací scénář [6.1.3](#page-69-1)

## <span id="page-70-0"></span>**6.1.4 Zpracování paketů 138 a 139**

- Paket 138: Reversing area information
- Paket 139: Reversing supervision information

Pokud zpráva 24: General message obsahuje paket 138, pak se do ReversingService uloží informace o oblasti, kde je povolené couvání. Pokud zpráva 24: General message obsahuje paket 139, pak se do ReversingService uloží informace o maximální rychlosti a vzdálenosti pro mód *Reversing*.

test

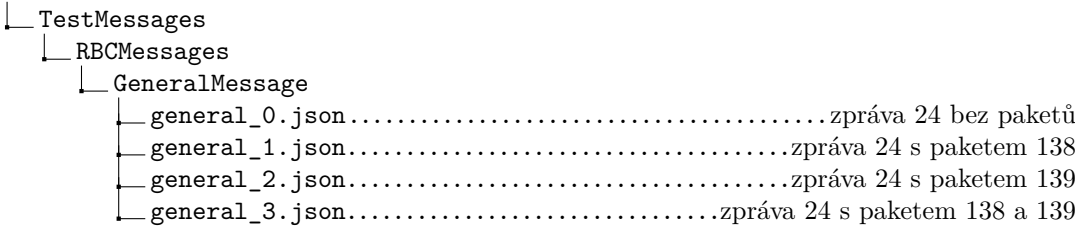

**Obrázek 6.3** Adresářová struktura souborů obsahující zprávy pro testovací scénář [6.1.4](#page-70-0)

## <span id="page-70-1"></span>**6.1.5 Procedura Reversing**

Po zahájení spojení ([6.1.2](#page-69-0)) vlak obdrží zprávu 3: Movement authority, přejde do módu *Full supervision* a obdrží pakety 138: Reversing area information a 139: Reversing supervision information ve zprávě 24: General message.

Vlak přejde do oblasti, kde je povolené couvání. Informace o pohybech vlaku přijdou ve zprávě 481: ODO Measurements. [EVC](#page-13-0) odešle [DMI](#page-13-1) zprávu 211: Reversing possible.

Ve chvíli, kdy od [TIU](#page-13-9) přijde zpráva 602: From TIU, kde je proměnná *train\_direction*, která označuje pozici směrového ovladače, nastavena na hodnotu *TrainDirection::Reverse*, [EVC](#page-13-0) odešle [DMI](#page-13-1) zprávu 204: Mode proposed, a tak strojvedoucímu navrhne přechod do módu *Reversing*.

Pokud strojvedoucí přechod potvrdí, [EVC](#page-13-0) přijme zprávu 307: Proposed mode acknowledged a přejde do módu *Reversing*.

| test                                                                |
|---------------------------------------------------------------------|
| $\_$ TestMessages                                                   |
| DMIMessages                                                         |
| ProposedModeAckMessage                                              |
| proposed_mode_ack_rv.jsonzpráva 307, kde potvrzovaný mód je RV, [5] |
| ODOMessages                                                         |
|                                                                     |
| RBCMessages                                                         |
| _GeneralMessage                                                     |
|                                                                     |
| _MovementAuthorityMessage                                           |
|                                                                     |
| TIUMessages                                                         |
| _from_tiu_2.jsonzpráva 602, kde train_direction je Reverse, [4]     |
|                                                                     |

**Obrázek 6.4** Adresářová struktura souborů obsahující zprávy pro testovací scénář [6.1.5](#page-70-1)

## **6.1.6 Procedura Shunting Initiated by Driver**

#### <span id="page-71-0"></span>**6.1.6.1 Vlak nestojí na místě**

Vlak se dostane do módu *Stand By* pomocí zprávy 602: From TIU.

Vlak dostane informace o pohybech vlaku ve zprávě 481: ODO Measurements. Hodnota proměnné *V\_TRAIN* je větší než nula.

[EVC](#page-13-0) přijme od [DMI](#page-13-1) zprávu 308: Shunting selected s proměnnou *shunting* nastavenou na *true*. Vlak nestojí na místě, tudíž procedura končí.

test **L**TestMessages DMIMessages ShuntingSelectedMessage sh\_selected\_1.json ..................... zpráva 308, kde shunting je true, [3] ODOMessages odo\_1.json..............................zpráva 481, kde je rychlost nenulová, [2] TIUMessages from\_tiu\_1.json..............................................................[1]

**Obrázek 6.5** Adresářová struktura souborů obsahující zprávy pro testovací scénář [6.1.6.1](#page-71-0)

#### <span id="page-71-1"></span>**6.1.6.2 Vlak stojí na místě, úroveň ETCS je 2 a [RBC](#page-13-2) nepotvrdí přechod do SH**

Vlak se dostane do módu *Stand By* pomocí zprávy 602: From TIU.

Vlak dostane informace o pohybech vlaku ve zprávě 481: ODO Measurements. Hodnota proměnné *V\_TRAIN* je nulová.

[EVC](#page-13-0) přijme od [DMI](#page-13-1) zprávu 308: Shunting selected s proměnnou *shunting* nastavenou na *true*. [EVC](#page-13-0) odešle [RBC](#page-13-2) zprávu 130: Request for Shunting a [DMI](#page-13-1) zprávu 210: Waiting for SH request response.

Od [RBC](#page-13-2) přijde zpráva 27: SH Refused. [EVC](#page-13-0) odešle [DMI](#page-13-1) zprávu 208: Paket fixní zprávy a procedura končí s oznámením, že přechod do módu *Shunting* nebyl povolen.

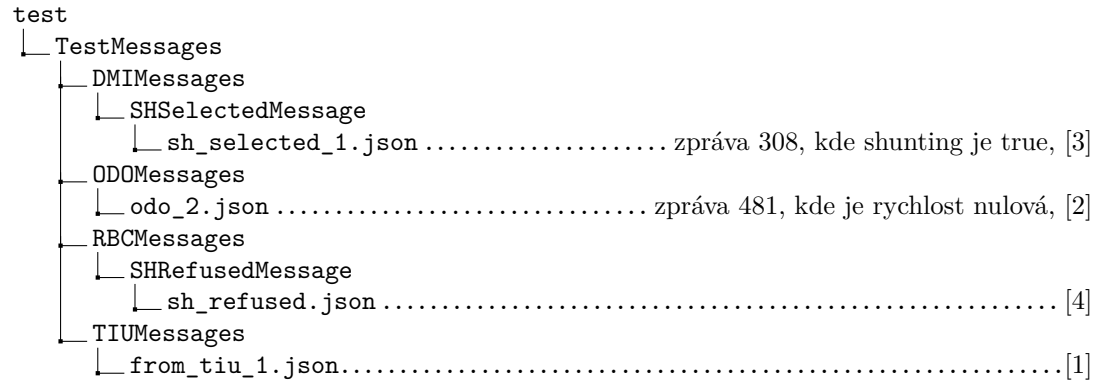

**Obrázek 6.6** Adresářová struktura souborů obsahující zprávy pro testovací scénář [6.1.6.2](#page-71-1)
**Testovací scénáře 59**

#### **6.1.6.3 Vlak stojí na místě, úroveň ETCS je 2 a [RBC](#page-13-0) potvrdí přechod do SH**

Vlak se dostane do módu *Stand By* pomocí zprávy 602: From TIU.

Vlak dostane informace o pohybech vlaku ve zprávě 481: ODO Measurements. Hodnota proměnné *V\_TRAIN* je nulová.

[EVC](#page-13-1) přijme od [DMI](#page-13-2) zprávu 308: Shunting selected s proměnnou *shunting* nastavenou na *true*. [EVC](#page-13-1) odešle [RBC](#page-13-0) zprávu 130: Request for Shunting a [DMI](#page-13-2) zprávu 210: Waiting for SH request response.

Od [RBC](#page-13-0) přijde zpráva 28: SH Authorised. [EVC](#page-13-1) přejde do módu *Shunting* a odešle [RBC](#page-13-0) zprávu 150: End of Mission. Dále se provádí procedura End of Mission.

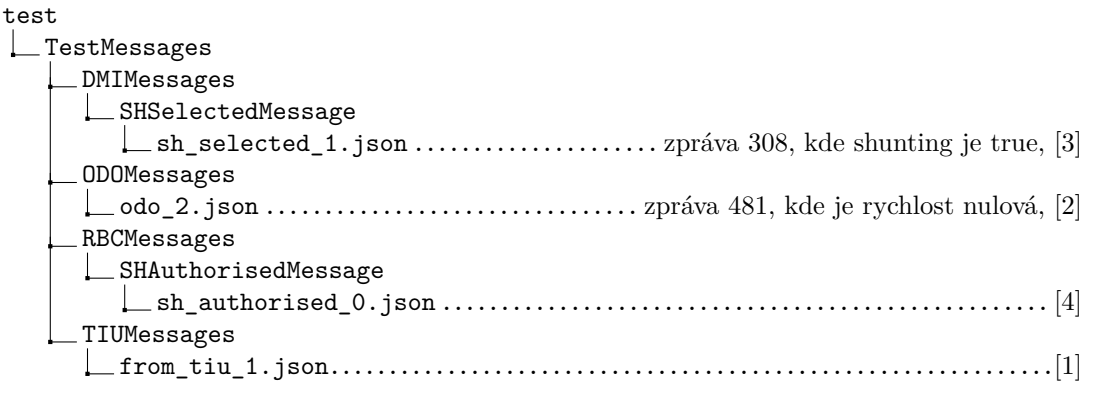

**Obrázek 6.7** Adresářová struktura souborů obsahující zprávy pro testovací scénář [6.1.6.3](#page-71-0)

## <span id="page-72-0"></span>**6.1.7 Procedura End of Mission**

Nejprve je potřeba zahájit komunikační spojení [\(6.1.2\)](#page-69-0).

[EVC](#page-13-1) přijme zprávu 24: General message s paketem 42: Session management, kde je proměnná *Q\_RBC* nastavená na hodnotu *0* (to značí žádost o ukončení spojení). [EVC](#page-13-1) odpoví zprávou 156: Termination of communication session. Poté, co přijme zprávu 39: Acknowledgement of a termination of a communication session, je spojení ukončeno.

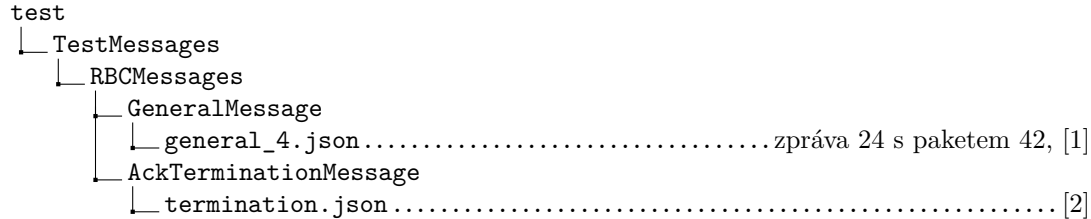

**Obrázek 6.8** Adresářová struktura souborů obsahující zprávy pro testovací scénář [6.1.7](#page-72-0)

## **6.1.8 Procedura Entry in Shunting**

Nejprve je potřeba zahájit spojení [\(6.1.2\)](#page-69-0).

#### <span id="page-73-0"></span>**6.1.8.1 Strojvedoucí potvrdí mód v oblasti pro potvrzení**

[EVC](#page-13-1) přijme jako odpověď na zprávu 132: MA Request od [RBC](#page-13-0) zprávu 3: Movement Authority, která obsahuje paket 80: Mode profile. Paket obsahuje informaci o vzdálenosti oblasti, kde je vyžadován mód SH, a délce potvrzovací oblasti, která se nachází před ní. Systém přejde do módu FS. Vlak ujede kus vzdálenosti (odo\_24.json) a vstoupí do oblasti pro potvrzení (odo\_25.json). [DMI](#page-13-2) se odešle zpráva 204: Mode proposed. [DMI](#page-13-2) odpoví zprávou 307: Proposed mode acknowledged a systém přejde do módu SH. Tento přechod je považován za ukončení mise, tudíž se odešle zpráva 150: End of Mission.

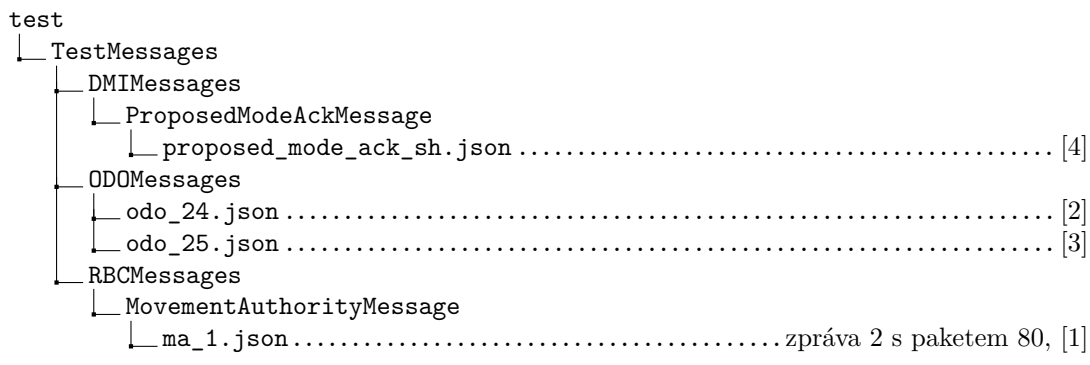

**Obrázek 6.9** Adresářová struktura souborů obsahující zprávy pro testovací scénář [6.1.8.1](#page-73-0)

#### <span id="page-73-1"></span>**6.1.8.2 Vlak přejde do oblasti pro mód SH**

[EVC](#page-13-1) přijme jako odpověď na zprávu 132: MA Request od [RBC](#page-13-0) zprávu 3: Movement Authority, která obsahuje paket 80: Mode profile. Paket obsahuje informaci o vzdálenosti oblasti, kde je vyžadován mód SH. Vlak se nachází v této oblasti. Protože je systém v módu SB, odešle se zpráva 204: Mode proposed. Vlak se posune dopředu (odo\_26.json). Odešle se zpráva 209: Mode change.

**6.1.8.2.1 Potvrzení přijde do 5 sekund** Do 5 sekund od odeslání zprávy 209 přijde zpráva 309: Mode change acknowledged. Přechod do módu SH je považován za ukončení mise, tudíž se odešle zpráva 150: End of Mission.

**6.1.8.2.2 Potvrzení nepřijde do 5 sekund** Po 5 sekundách od odeslání zprávy 209 se spustí nouzové brzdy. Nouzové brždění se ukončí, když přijde zpráva 309: Mode change acknowledged. Přechod do módu SH je považován za ukončení mise, tudíž se odešle zpráva 150: End of Mission.

**Testovací scénáře 61**

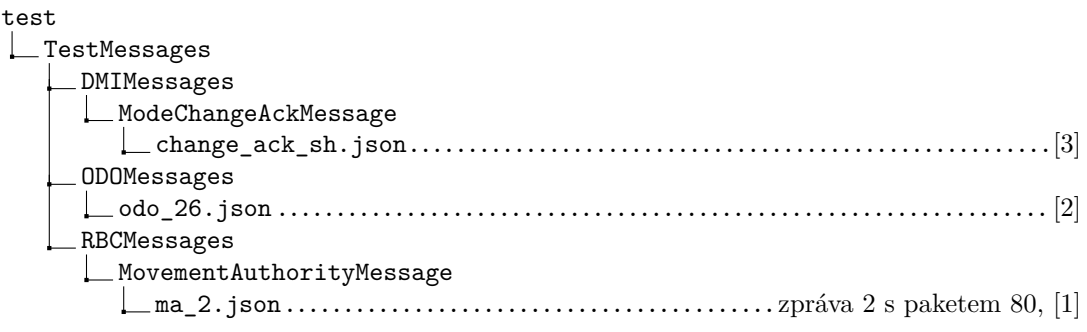

**Obrázek 6.10** Adresářová struktura souborů obsahující zprávy pro testovací scénář [6.1.8.2](#page-73-1)

## **6.1.9 Procedura On-Sight**

Nejprve je potřeba zahájit spojení [\(6.1.2\)](#page-69-0).

#### <span id="page-74-0"></span>**6.1.9.1 Strojvedoucí potvrdí mód v oblasti pro potvrzení**

[EVC](#page-13-1) přijme jako odpověď na zprávu 132: MA Request zprávu 3: Movement Authority, která obsahuje paket 80: Mode profile. Paket obsahuje informaci o vzdálenosti oblasti, kde je vyžadován mód OS, a délce potvrzovací oblasti, která se nachází před ní. Systém přejde do módu FS. Vlak ujede kus vzdálenosti (odo\_24.json) a vstoupí do oblasti pro potvrzení (odo\_25.json). [DMI](#page-13-2) se odešle zpráva 204: Mode proposed. [DMI](#page-13-2) odpoví zprávou 307: Proposed mode acknowledged a systém přejde do módu OS. Vlak dojede na konec oblasti pro mód OS (odo\_27.json) a ve chvíli, kdy vlak oblast opustí (odo\_28.json) se přejde zpět do módu FS.

```
test
LTestMessages
     DMIMessages
      ProposedModeAckMessage
         proposed_mode_ack_os.json .............................................. [4]
      ODOMessages
        \_\texttt{ode\_24.json}\dots\dots\dots\dots\dots\dots\dots\dots\dots\dots\dots\dots\dots\dots\dots\dots\dots] [2]odo_25.json.................................................................. [3]
        odo_27.json.................................................................. [5]
        odo_28.json.................................................................. [6]
      RBCMessages
      MovementAuthorityMessage
         ma_3.json..........................................zpráva 2 s paketem 80, [1]
```
**Obrázek 6.11** Adresářová struktura souborů obsahující zprávy pro testovací scénář [6.1.9.1](#page-74-0)

#### <span id="page-74-1"></span>**6.1.9.2 Vlak přejde do oblasti pro mód OS**

[EVC](#page-13-1) přijme jako odpověď na zprávu 132: MA Request zprávu 3: Movement Authority, která obsahuje paket 80: Mode profile. Paket obsahuje informaci o vzdálenosti oblasti, kde je vyžadován mód OS. Vlak se nachází v této oblasti. Protože je systém v módu SB, odešle se zpráva 204: Mode proposed. Vlak se posune dopředu (odo\_26.json). Odešle se zpráva 209: Mode change.

**6.1.9.2.1 Potvrzení přijde do 5 sekund** Do 5 sekund od odeslání zprávy 209 přijde zpráva 309: Mode change acknowledged.

**6.1.9.2.2 Potvrzení nepřijde do 5 sekund** Po 5 sekundách od odeslání zprávy 209 se spustí nouzové brzdy. Nouzové brždění se ukončí, když přijde zpráva 309: Mode change acknowledged.

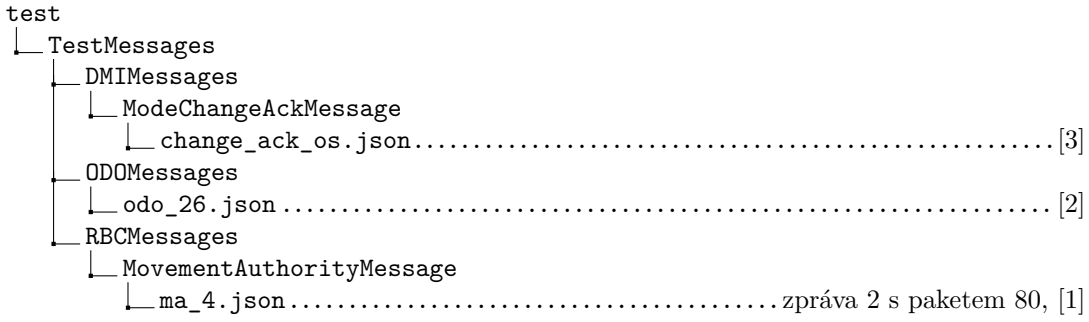

**Obrázek 6.12** Adresářová struktura souborů obsahující zprávy pro testovací scénář [6.1.9.2](#page-74-1)

### <span id="page-75-2"></span>**6.1.10 Procedura Train trip**

Nejprve je potřeba zahájit spojení [\(6.1.2\)](#page-69-0).

#### **6.1.10.1 Nejsou nařízená nouzová zastavení**

[EVC](#page-13-1) přijme jako odpověď na zprávu 132: MA Request zprávu 2: SR Authorisation (proměnná *D\_SR* = 0) a 307: Proposed mode acknowledged. Vzdálenost, kterou je možné ujet v módu SR je rovna nule, tudíž systém při přijetí zprávy 481: ODO Measurements s proměnnou *D\_TRAIN* nastavenou na nenulovou hodnotu přejde do módu *Trip*.

Ve chvíli, kdy vlak zastaví, tak se odešle zpráva 209: Mode change (*mode* = *[EVC](#page-13-1)Mode::TRIP*). Na tu [DMI](#page-13-2) odpoví zprávou 309: Mode change acknowledged. Vlak přejde do módu *Post Trip*. Ukončí se nouzové brždění a odešle se zpráva 136: Train position report. Na tu [RBC](#page-13-0) odpoví zprávou 6: Recognition of exit from TRIP mode. [EVC](#page-13-1) odešle [DMI](#page-13-2) zprávu 213: Waiting for emergency stops revocation, a protože nejsou nařízena žádná nouzová zastavení, odešle zprávu 214: Emergency stops revoked.

<span id="page-75-0"></span>**6.1.10.1.1 Strojvedoucí zvolí Shunting** Pokud nyní [EVC](#page-13-1) přijme zprávu 308: Shunting selected, zahájí se procedura *Shunting Selected by Driver*.

<span id="page-75-1"></span>**6.1.10.1.2 Strojvedoucí zvolí Start** Pokud [EVC](#page-13-1) přijme zprávu 305: Start selected, [EVC](#page-13-1) odešle zprávu 132: MA Request.

#### <span id="page-75-3"></span>**6.1.10.2 Nařízení nouzového zastavení**

Vlak se pohybuje směrem dopředu (odo\_3.json). Vlak obdrží zprávu 16: Unconditional Emergency Stop přejde do módu *Trip* a spustí nouzové brzdy.

Ve chvíli, kdy vlak zastaví, se odešle zpráva 209: Mode change (*mode* = *[EVC](#page-13-1)Mode::TRIP*). Na tu [DMI](#page-13-2) odpoví zprávou 309: Mode change acknowledged. Vlak přejde do módu *Post Trip*. Ukončí se nouzové brždění a odešle se zpráva 136: Train position report. Na tu [RBC](#page-13-0) odpoví zprávou 6: Recognition of exit from TRIP mode. [EVC](#page-13-1) odešle [DMI](#page-13-2) zprávu 213: Waiting for emergency stops revocation. Od [RBC](#page-13-0) obdrží zprávu 18: Revocation of Emergency Stop, která zruší zprávu o nouzovém zastavení. Protože nejsou nařízena žádná další nouzová zastavení, odešle zprávu 214: Emergency stops revoked.

**Testovací scénáře 63**

#### test **L**TestMessages **DMIMessages** ShuntingSelected sh\_selected\_1.json ..................... zpráva 308, pro případ [6.1.10.1.1](#page-75-0) [8] StartSelected start.json................................zpráva 305, pro přípa[d6.1.10.1.2](#page-75-1) [8] ModeChangeAckMessage change\_ack\_tr.json.........zpráva 309 potvrzující přechod do módu TR, [6] ProposedModeAckMessage proposed mode ack sr.json.zpráva 307 potvrzující přechod do módu SR, [2] ODOMessages odo\_3.json....................zpráva 481, která vyvolá přechod do módu TR, [3] odo\_4.json........................zpráva 481, vlak brzdí, ale ještě nezastavil, [4] odo\_5.json...............................zpráva 481, vlak je úplně zastavený, [5] RBCMessages SRAuthorisationMessage sr\_auth\_1.json..................................................zpráva 2, [1] RecogExitTRMode recog.json.......................................................zpráva 6, [7]

**Obrázek 6.13** Adresářová struktura souborů obsahující zprávy pro testovací scénář [6.1.10](#page-75-2)

#### test **L**TestMessages DMIMessages ModeChangeAckMessage change\_ack\_tr.json..........zpráva 309 potvrzující přechod do módu TR, [7] ProposedModeAckMessage **L** proposed\_mode\_ack\_sr.json.zpráva 307 potvrzující přechod do módu SR, [2] StartSelectedMessage L\_start.json ODOMessages odo\_3.json ........................ zpráva 481, vlak jede dopředu v módu SR, [3] odo\_4.json........................zpráva 481, vlak brzdí, ale ještě nezastavil, [5] odo\_5.json...............................zpráva 481, vlak je úplně zastavený, [6] RBCMessages RecogExitTRMode recog.json.......................................................zpráva 6, [8] RevocationEmStopMessage revocation\_em\_0.json..........................................zpráva 18, [9] SRAuthorisationMessage sr\_auth\_0.json..................................................zpráva 2, [1] UncondEmStop uncond\_em\_0.json.............................................. zpráva 16, [4]

**Obrázek 6.14** Adresářová struktura souborů obsahující zprávy pro testovací scénář [6.1.10.2](#page-75-3)

### **6.1.11 Standstill supervision**

#### <span id="page-77-0"></span>**6.1.11.1 Vlak ujíždí směrem dopředu**

Vlak přejde do módu *Stand By* pomocí zprávy 601: From TIU a obdrží paket 3: National values ve zprávě 24: General message. Díky tomu se nastaví národní hodnota *D\_NVROLL*, která určuje ujetou vzdálenost, kterou vlak nemůže překročit.

Ve chvíli, kdy vlak v módu *Stand By* ujede vyšší vzdálenost, než tu, která je definovaná proměnnou *D\_NVROLL* se sputí provozní brzdy a strojvedoucímu se oznámí důvod brždění zprávou 208: Paket fixní zprávy. Jakmile vlak zastaví, odešle se strojvedoucímu zpráva 212: Revoke brake command, kterou potvrdí zprávou 310: Revoke brake command acknowledged. Ukončí se brždění a Standstill supervision se resetuje.

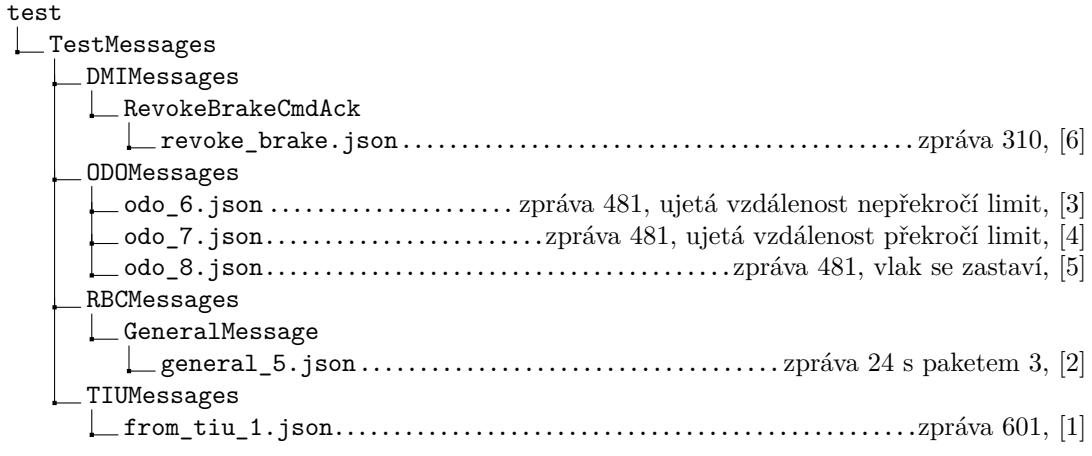

**Obrázek 6.15** Adresářová struktura souborů obsahující zprávy pro testovací scénář [6.1.11.1](#page-77-0)

#### <span id="page-77-1"></span>**6.1.11.2 Vlak ujíždí směrem dozadu**

Po resetu Standstill supervision vlak couvá o větší vzdálenost, než je limit. Opět se spustí provozní brzdy a strojvedoucímu se oznámí důvod brždění zprávou 208: Paket fixní zprávy. Jakmile vlak zastaví, odešle se strojvedoucímu zpráva 212: Revoke brake command, kterou potvrdí zprávou 310: Revoke brake command acknowledged. Ukončí se brždění a Standstill supervision se resetuje.

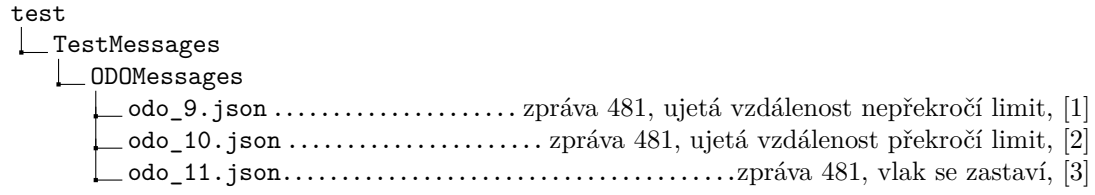

**Obrázek 6.16** Adresářová struktura souborů obsahující zprávy pro testovací scénář [6.1.11.2](#page-77-1)

#### <span id="page-78-0"></span>**6.1.12 Reverse movement protection**

Nejprve je potřeba zahájit spojení [\(6.1.2\)](#page-69-0).

Systém přejde do módu SR pomocí zpráv 2: SR Authorisation a 307: Proposed mode acknowledged. [EVC](#page-13-1) obdrží paket 3: National values ve zprávě 24: General message. Vlak ujede nějakou vzdálenost v módu SR (odo\_12.json) a poté přejde do módu *Stand By* (from\_tiu\_1.json).

Strojvedoucí zmáčkne start (305: Start selected). Systém opět přejde do módu SR pomocí zpráv 2 a 307 a ve chvíli, kdy vlak odjede směrem dozadu vzdálenost překračující limit definovaný národní hodnotou (odo\_13.json), spustí se servisní brzdy. Ve chvíli kdy vlak zastaví (odo\_14.json) se odešle [DMI](#page-13-2) zpráva 212: Revoke brake command. Strojvedoucí odpoví zprávou 310: Revoke brake command acknowledged. Uvolní se servisní brzdy a pozice pro RMP se resetuje.

test TestMessages DMIMessages ProposedModeAckMessage proposed\_mode\_ack\_sr.json................................zpráva 307, [2, 8] RevokeBrakeCmdAck revoke\_brake.json...........................................zpráva 310, [11] StartSelected start.json.................................................... zpráva 305, [6] ODOMessages odo\_12.json ............... zpráva 481, vlak se pohybuje dopředu v módu SR, [4] odo\_13.json .......................................... zpráva 481, vlak couvá, [9] odo\_14.json.............................zpráva 481, vlak po couvání zastaví, [10] RBCMessages GeneralMessage general\_5.json....................................zpráva 24 s paketem 3, [3] SRAuthorisationMessage sr\_auth\_0.json............................................... zpráva 2, [1, 7] TIUMessages from\_tiu\_1.json..............................zpráva 601 pro přechod do SB, [5]

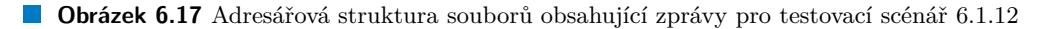

#### <span id="page-78-1"></span>**6.1.13 Roll away protection**

Nejprve je potřeba zahájit spojení [\(6.1.2\)](#page-69-0).

Systém přejde do módu SR pomocí zpráv 2: SR Authorisation a 307: Proposed mode acknowledged. [EVC](#page-13-1) obdrží paket 3: National values ve zprávě 24: General message. Vlak ujede nějakou vzdálenost v módu SR (odo\_12.json) a poté přejde do módu *Stand By* (from\_tiu\_1.json).

#### **6.1.13.1 Směrový ovladač v pozici dopředu**

Strojvedoucí zmáčkne start (305: Start selected). Systém opět přejde do módu SR pomocí zpráv 2 a 307. Směrový ovladač je v pozici, která značí směr kupředu a ve chvíli, kdy vlak odjede směrem dozadu vzdálenost překračující limit definovaný národní hodnotou (odo\_13.json), se spustí servisní brzdy. Poté, co vlak zastaví (odo\_14.json), se odešle [DMI](#page-13-2) zpráva 212: Revoke brake command. Strojvedoucí odpoví zprávou 310: Revoke brake command acknowledged. Uvolní se servisní brzdy a pozice pro RAP se resetuje.

#### **6.1.13.2 Směrový ovladač v pozici dozadu**

Strojvedoucí změní pozici směrového ovladače na couvání. Vlak odjede směrem dopředu vzdálenost překračující limit definovaný národní hodnotou (odo\_15.json), spustí se servisní brzdy. Ve chvíli kdy vlak zastaví (odo\_16.json) se odešle [DMI](#page-13-2) zpráva 212: Revoke brake command. Strojvedoucí odpoví zprávou 310: Revoke brake command acknowledged. Uvolní se servisní brzdy a pozice pro RAP se resetuje.

#### **6.1.13.3 Směrový ovladač v neutrální pozici**

Strojvedoucí změní pozici směrového ovladače do neutrální pozice. Vlak odjede směrem dozadu vzdálenost překračující limit definovaný národní hodnotou (odo\_13.json), spustí se servisní brzdy. Ve chvíli kdy vlak zastaví (odo\_14.json) se odešle [DMI](#page-13-2) zpráva 212: Revoke brake command. Strojvedoucí odpoví zprávou 310: Revoke brake command acknowledged. Uvolní se servisní brzdy a pozice pro RAP se resetuje.

Vlak odjede směrem dopředu vzdálenost překračující limit definovaný národní hodnotou (odo\_15.json), spustí se servisní brzdy. Ve chvíli kdy vlak zastaví (odo\_16.json) se odešle [DMI](#page-13-2) zpráva 212: Revoke brake command. Strojvedoucí odpoví zprávou 310: Revoke brake command acknowledged. Uvolní se servisní brzdy a pozice pro RAP se resetuje.

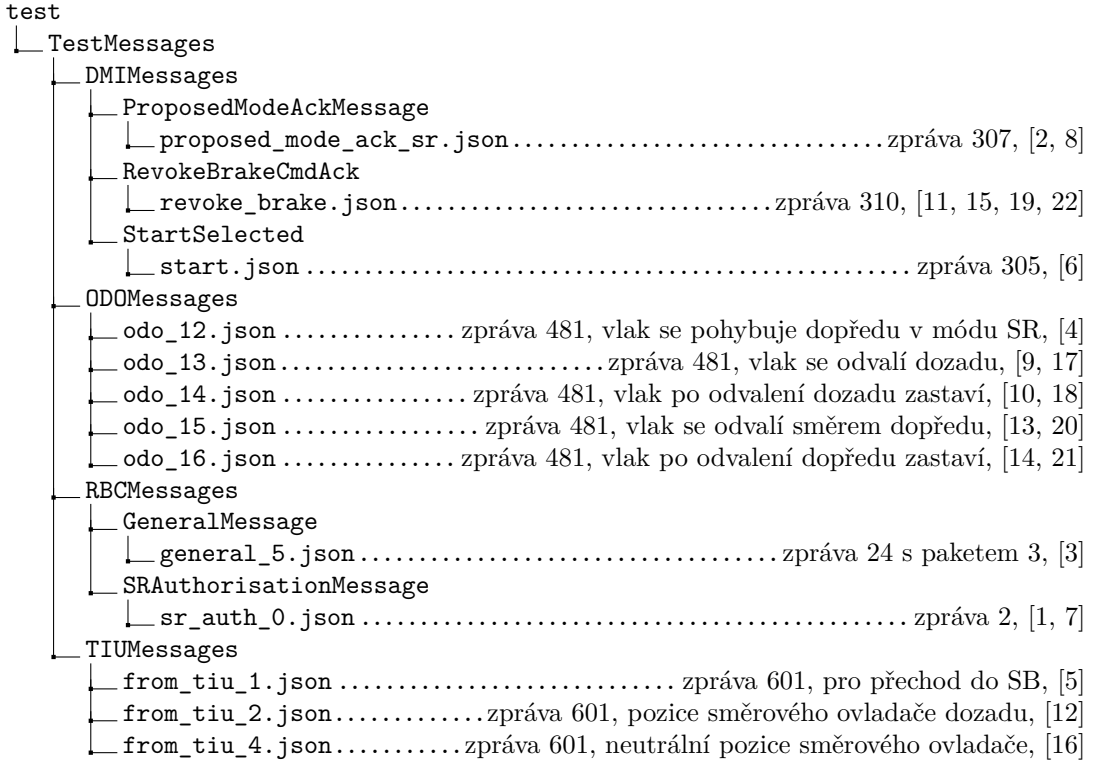

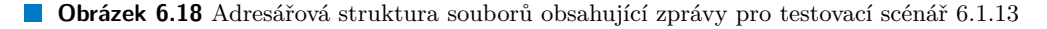

### <span id="page-80-0"></span>**6.1.14 Maximální vzdálenost v módu PT**

Nejprve je potřeba zahájit spojení [\(6.1.2\)](#page-69-0).

Vlak dostane ve zprávě 24: General message paket 3: National Values, díky kterému se nastaví limit pro couvání v módu PT. Vlak přejde do módu *Staff responsible* zprávami 2: SR Authorisation a 307: Proposed mode acknowledged. Vlak se pohybuje směrem dopředu (odo\_3.json). [EVC](#page-13-1) obdrží zprávu 16: Unconditional Emergency Stop, systém přejde do módu *Trip* a spustí se nouzové brzdy.

Ve chvíli, kdy vlak zastaví, se odešle zpráva 209: Mode change (*mode* = *[EVCM](#page-13-1)ode::TRIP*). Na tu [DMI](#page-13-2) odpoví zprávou 309: Mode change acknowledged. Vlak přejde do módu *Post Trip*. Ukončí se nouzové brždění a odešle se zpráva 136: Train position report. Na tu [RBC](#page-13-0) odpoví zprávou 6: Recognition of exit from TRIP mode. [EVC](#page-13-1) odešle [DMI](#page-13-2) zprávu 213: Waiting for emergency stops revocation. Vlak se pohybuje směrem dozadu (odo\_17.json). Ve chvíli, kdy ujede vzdálenost, která překročí limit pro couvání v módu PT, (odo\_18.json) přejde do módu *Trip* a spustí se nouzové brzdy. Po úplném zastavení (odo\_19.json) se odešle zpráva 209: Mode change  $(mode = EVCMode::TRIP)$  $(mode = EVCMode::TRIP)$  $(mode = EVCMode::TRIP)$ .

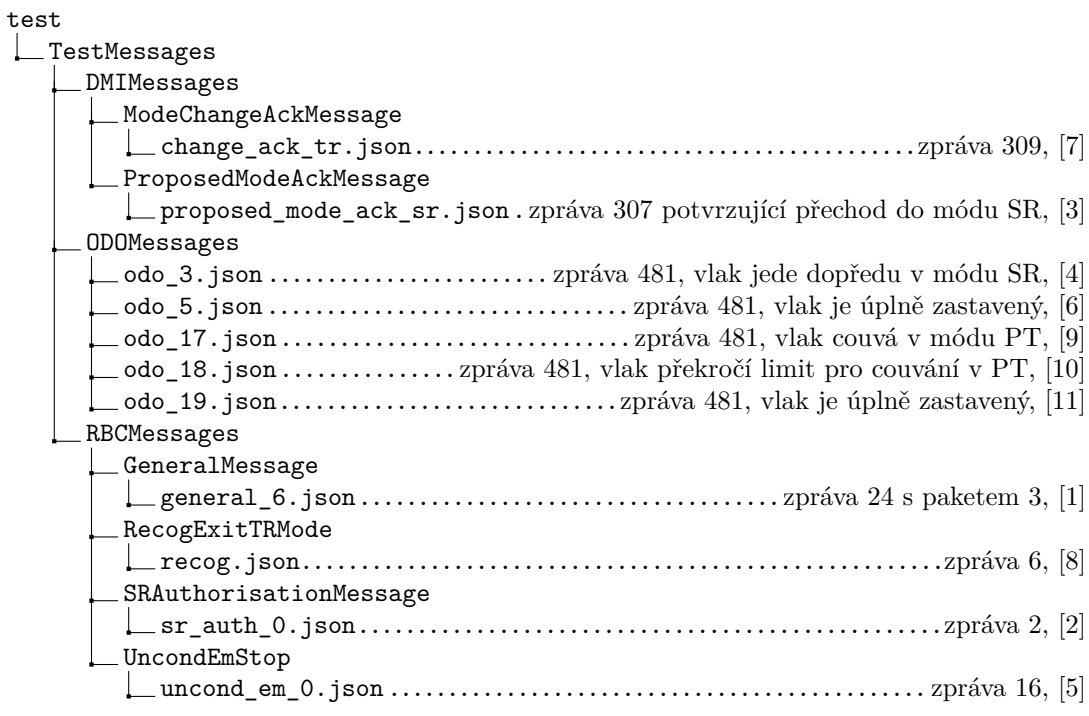

**Obrázek 6.19** Adresářová struktura souborů obsahující zprávy pro testovací scénář [6.1.14](#page-80-0)

## <span id="page-81-0"></span>**6.1.15 Maximální vzdálenost v módu RV**

Vlak přejde do módu FS zprávou 3: Movement Authority. [EVC](#page-13-1) obdrží národní hodnoty v paketu 3: National Values ve zprávě 24: General message. [EVC](#page-13-1) obdrží zprávu 24: General message s pakety 138: Reversing area information a 139: Reversing supervision information, dojede do oblasti pro couvání (odo\_20.json) a tam zastaví (odo\_21.json). [EVC](#page-13-1) odešle [DMI](#page-13-2) zprávu 211: Reversing possible.

Strojvedoucí nastaví směrový ovladač do pozice pro couvání. Tato informace přijde [EVC](#page-13-1) ve zprávě 602: From TIU. [EVC](#page-13-1) reaguje navržením módu *Reversing* strojvedoucímu: zpráva 204: Mode proposed. Strojvedoucí potvrdí mód zprávou 307: Proposed mode acknowledged a systém přejde do módu *Reversing*.

Vlak couvá (odo\_22.json) a při překročení limitu pro couvání (odo\_23.json) přejde do módu *Trip* a spustí se nouzové brzdy.

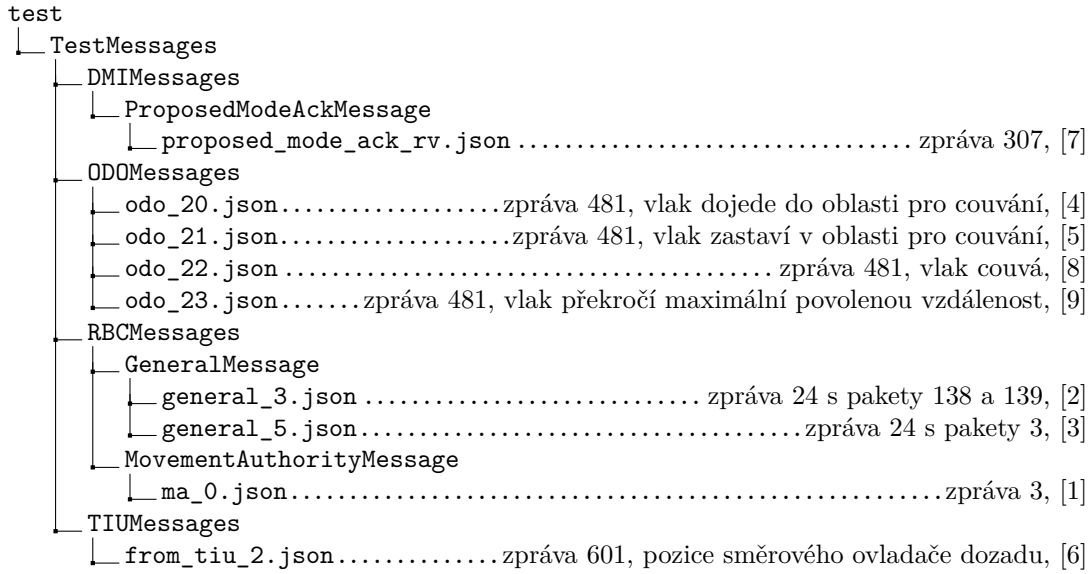

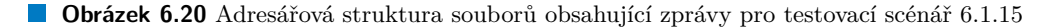

## <span id="page-81-1"></span>**6.1.16 Kontrola maximální rychlosti v módu RV**

Nejprve se provede přechod do módu RV [6.1.5.](#page-70-0)

Maximální rychlost v módu RV je nastavená na 20 km/h. Pokud vlak tuto rychlost překročí, spustí se provozní brzdy. Ve chvíli, kdy rychlost klesne pod maximální povolenou, se brzdy uvolní.

```
test
```
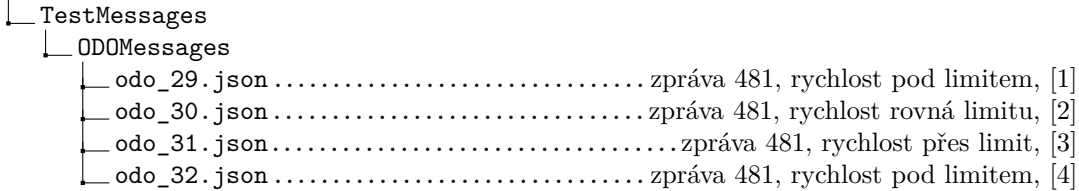

**Obrázek 6.21** Adresářová struktura souborů obsahující zprávy pro testovací scénář [6.1.16](#page-81-1)

**Testovací scénáře 69**

## <span id="page-82-0"></span>**6.1.17 Kontrola maximální rychlosti v módu SH**

Nejprve se provede přechod do módu SH [6.1.8.1.](#page-73-0) Před potvrzením módu SH [EVC](#page-13-1) přijme zprávu 24: General Message s paketem 3: National Values.

Maximální rychlost v módu SH je nastavená na 20 km/h. Pokud vlak tuto rychlost překročí, spustí se provozní brzdy. Ve chvíli, kdy rychlost klesne pod maximální povolenou, se brzdy uvolní.

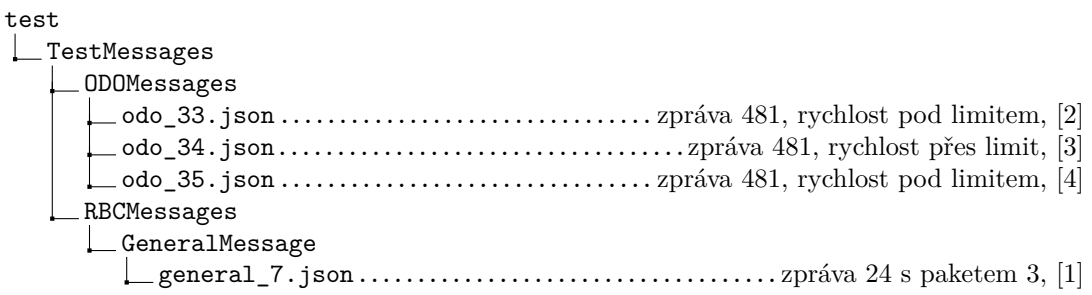

**Obrázek 6.22** Adresářová struktura souborů obsahující zprávy pro testovací scénář [6.1.17](#page-82-0)

## <span id="page-82-1"></span>**6.1.18 Přijetí paketu 132: Danger for Shunting information**

Nejprve se provede přechod do módu SH [6.1.6.3](#page-71-0).

Ve chvíli, kdy vlak dostane zprávu od BTM, která obsahuje paket 132, přejde systém do módu *Trip*.

```
test
L TestMessages
   LBTMMessages
      btm_0.json.........................................zpráva 501 s paketem 132, [1]
```
**Obrázek 6.23** Adresářová struktura souborů obsahující zprávy pro testovací scénář [6.1.18](#page-82-1)

## <span id="page-82-2"></span>**6.1.19 Exit from Shunting**

Nejprve se provede přechod do módu SH [6.1.6.3](#page-71-0).

Ve chvíli, kdy vlak dostane od [DMI](#page-13-2) zprávu 308: Shunting selected, kde je hodnota proměnné *shunting* nastavena na *false*, přejde systém do módu *Stand By*.

```
test
LTestMessages
   LDMIMessages
      SHSelectedMessage
        sh_selected_0.json...........................................zpráva 308, [1]
```
**Obrázek 6.24** Adresářová struktura souborů obsahující zprávy pro testovací scénář [6.1.19](#page-82-2)

#### **6.1.20 Seznam balíz pro mód SH**

Nejprve se provede přechod do módu SH [6.1.6.3,](#page-71-0) v některých scénářích je potřeba nahradit zprávu sh\_authorised\_0.json za některou ze zpráv, která obsahuje paket 49: List of balises for SH Area.

#### <span id="page-83-0"></span>**6.1.20.1 Seznam balíz nebyl poslán**

Zpráva sh\_authorised\_0.json se nenahrazuje. Vlak může přejet balízu s libovolným identifikátorem.

test **L**TestMessages **L**BTMMessages btm\_1.json ....................................................... zpráva 501, [1] btm\_2.json ....................................................... zpráva 501, [2]

**Obrázek 6.25** Adresářová struktura souborů obsahující zprávy pro testovací scénář [6.1.20.1](#page-83-0)

#### <span id="page-83-1"></span>**6.1.20.2 Seznam balíz obsahuje nějaké balízy**

Zpráva sh\_authorised\_0.json se nahradí zprávou sh\_authorised\_1.json. Ve chvíli, kdy vlak dostane zprávu od BTM z balízy, která není na seznamu, přejde systém do módu *Trip*.

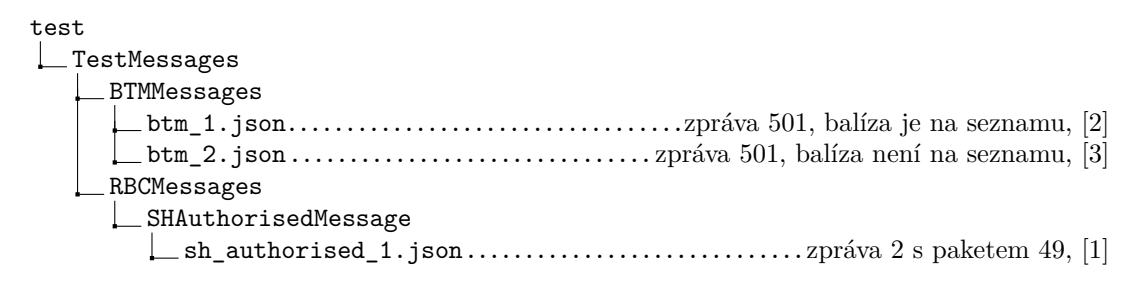

**Obrázek 6.26** Adresářová struktura souborů obsahující zprávy pro testovací scénář [6.1.20.2](#page-83-1)

#### <span id="page-83-2"></span>**6.1.20.3 Seznam balíz neobsahuje žádné balízy**

Zpráva sh\_authorised\_0.json se nahradí zprávou sh\_authorised\_2.json. Ve chvíli, kdy vlak dostane zprávu od BTM z balízy, která není na seznamu (tudíž libovolné balízy), přejde systém do módu *Trip*.

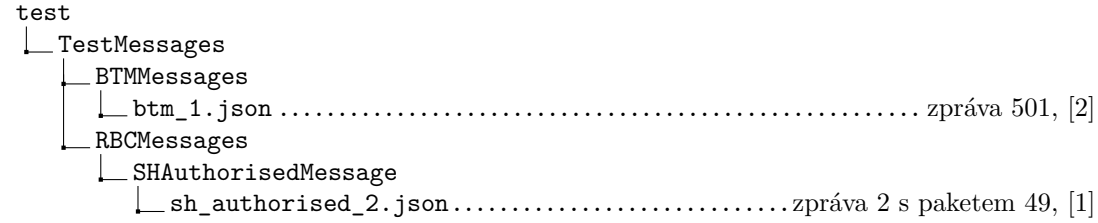

**Obrázek 6.27** Adresářová struktura souborů obsahující zprávy pro testovací scénář [6.1.20.3](#page-83-2)

## **6.2 Průběh a výsledky testování**

Testovací scénáře popsané v předchozí sekci byly prováděny manuálně za použití programu MQTTX [[11\]](#page-94-0), což je MQTT klient s grafickým rozhraním, který umožňuje zasílat zprávy a zobrazuje celý průběh komunikace. [EVC](#page-13-1) byly zasílány připravené zprávy a bylo kontrolováno, že [EVC](#page-13-1) odpovídá dle očekávání.

Veškeré testovací scénáře byly provedeny a bylo ověřeno, že [EVC](#page-13-1) reaguje korektně. Posílané zprávy, přechody módů a změny vnitřního stavu odpovídají očekávaným výsledkům. Je tedy možné říct, že implementované řešení splňuje funkční požadavky tak, jak byly definovány v sekci [3.6](#page-29-0).

Kód byl předán týmu [ETCS](#page-13-3), který na projektu pracuje v rámci předmětu *Softwarový týmový projekt 1* a má na starosti komponenty [EVC,](#page-13-1) [DMI](#page-13-2) a [RBC.](#page-13-0) Projekt je v rozpracovaném stavu a do data odevzdání práce nebyly ostatní komponenty ve fázi, kdy by bylo možné otestovat funkčnost výsledků práce společně s ostatními komponentami.

**Testování**

## **Kapitola 7 Závěr**

Cílem této práce bylo navržení a implementace módů reversing, shunting a post trip v komponentě [EVC](#page-13-1) trenažéru [ETCS](#page-13-3) a následné otestování implementovaného řešení.

. . . . . . . . . . . . . . . . . . .

m.

**Contract Contract COL COL** × ٠

Teoretická část práce se zabývala vysvětlením toho, co je to systém [ERTMS,](#page-13-4) popisem jeho součástí a přiblížení jeho využití pro vlakovou dopravu. Dále zde byly popsány módy, ve kterých se systém může nacházet, procedury, které se týkají módů reversing, shunting a post trip, a funkcionality systému, které se v těchto módech používají. Závěrem části byl shrnut současný stav projektu, kterého je tato práce součástí.

Praktická část se týkala návrhu procedur a zpráv a paketů, které se posílají mezi jednotlivými komponentami systému. Byly navrženy služby, které zpracovávají a ukládají data přijatá ve zprávách. Dále bylo popsáno, jak probíhala implementace navržených tříd. Praktická část práce byla uzavřena popisem průběhu testování, které sestávalo z provedení testovacích scénářů. Bylo ověřeno, že implementované řešení odpovídá požadavkům, které byly stanoveny.

V práci se podařilo navrhnout a implementovat zadané módy, přechody mezi jednotlivými módy a funkcionalitu v těchto módech. Řešení bylo úspěšně otestováno pomocí testovacích scénářů. Cíle práce se tedy povedlo splnit.

**Závěr**

#### **Příloha A** . . . . . . . . . . . .  $\overline{\phantom{a}}$  $\mathbf{r}$ ÷ à. **Význam symbolů v modelech**

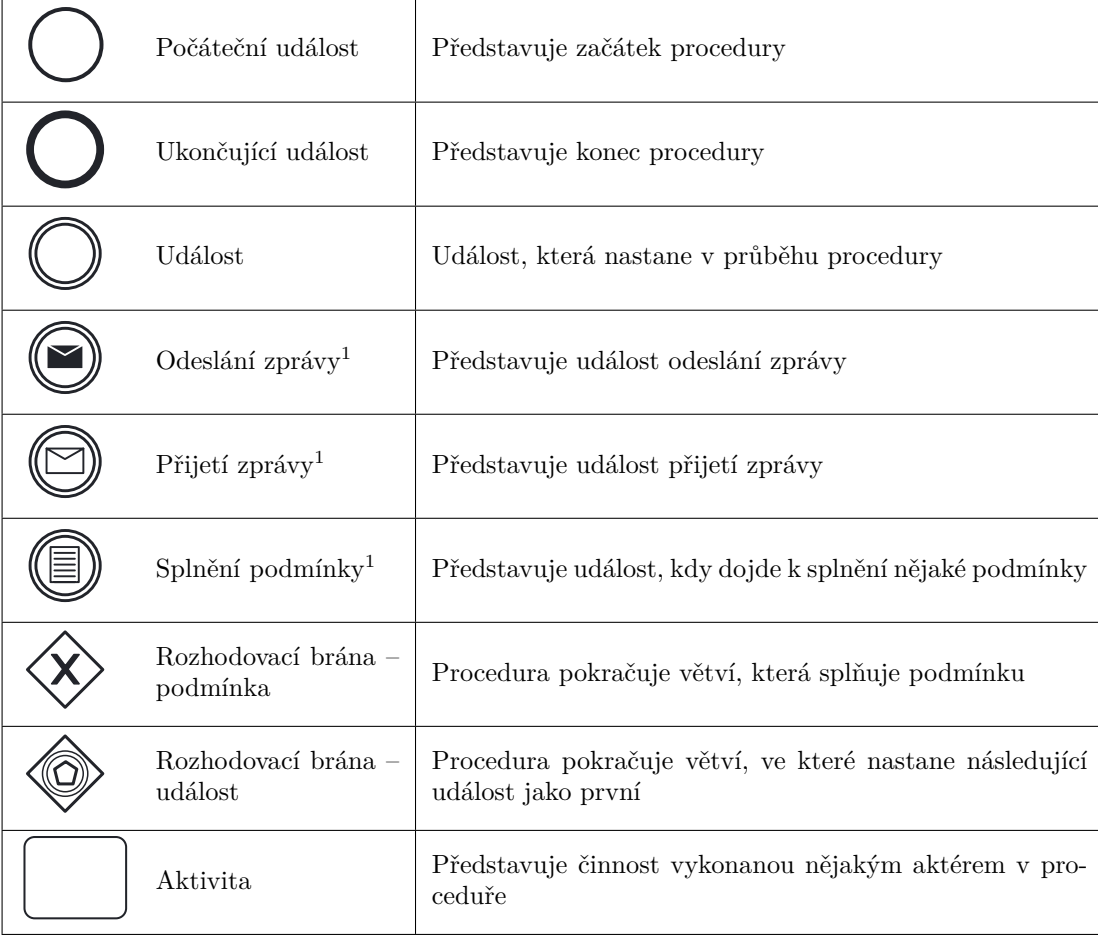

**Tabulka A.1** Význam symbolů v modelech

<sup>1</sup>Tato událost může být událostí, které nastane v průběhu procedury (dvojité ohraničení), ale i počáteční (jednoduché ohraničení) a ukončující událostí (tučné ohraničení).

**Význam symbolů v modelech**

#### **Příloha B State State**

## **Změny v souborech**

Přiložený kód obsahuje všechny soubory v projektu. Pouze některé z těchto souborů byly vytvořeny nebo pozměněny v rámci této práce.

**Contract Contract** 

Tato příloha obsahuje seznam souborů, které byly pozměněny nebo vytvořeny v průběhu práce. Pokud je uveden adresář, pak všechny soubory v něm byly pozměněny nebo vytvořeny v průběhu práce. Název zakončený znakem \* zastupuje dva soubory, které se liší pouze příponou (.h a .cpp).

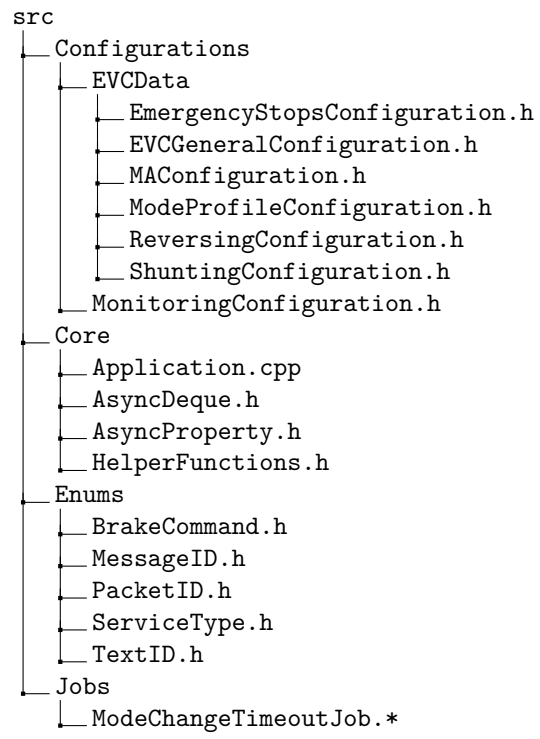

. . . . . . .

m. × × **COLOR** 

×

 $\mathbf{r}$ 

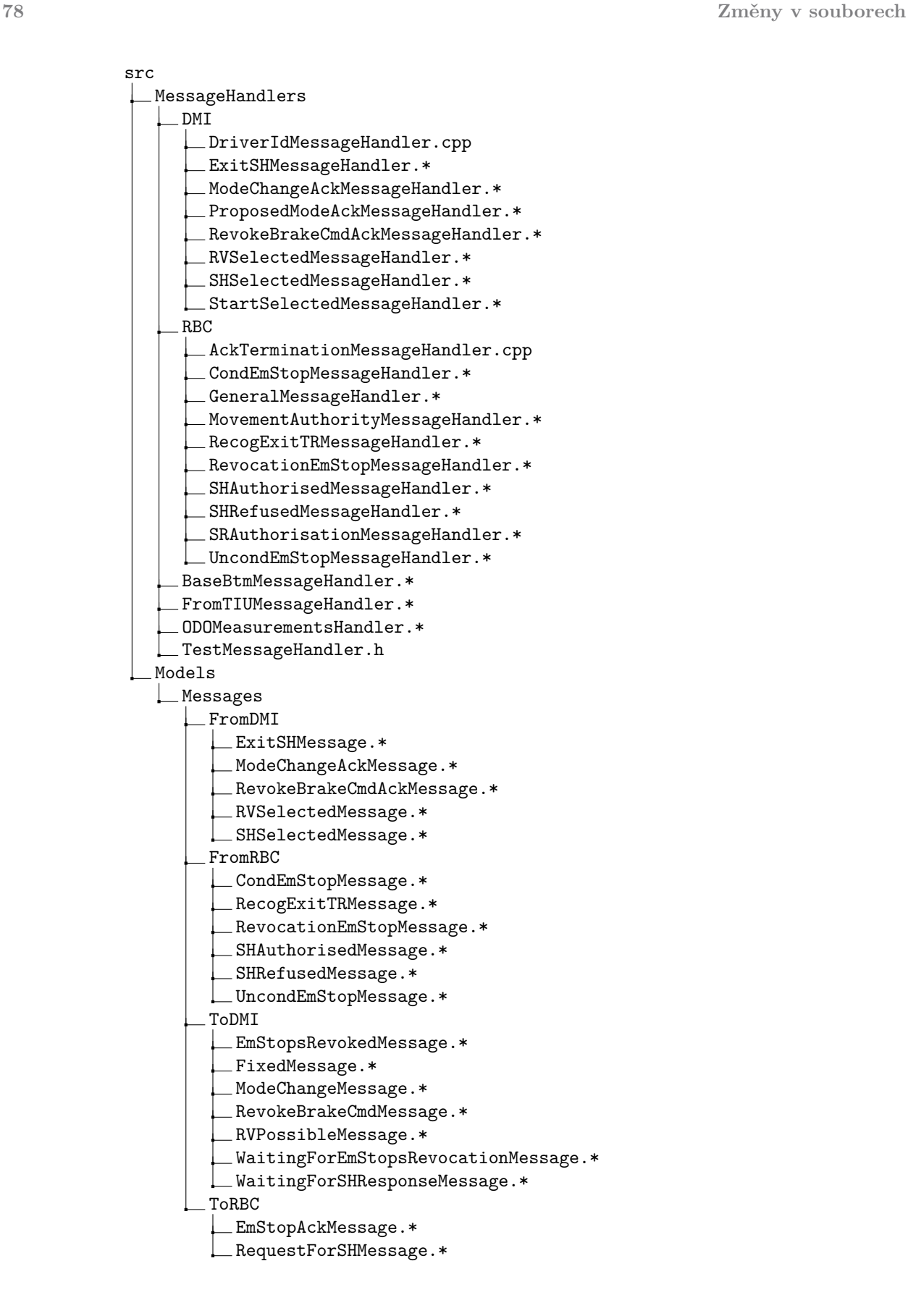

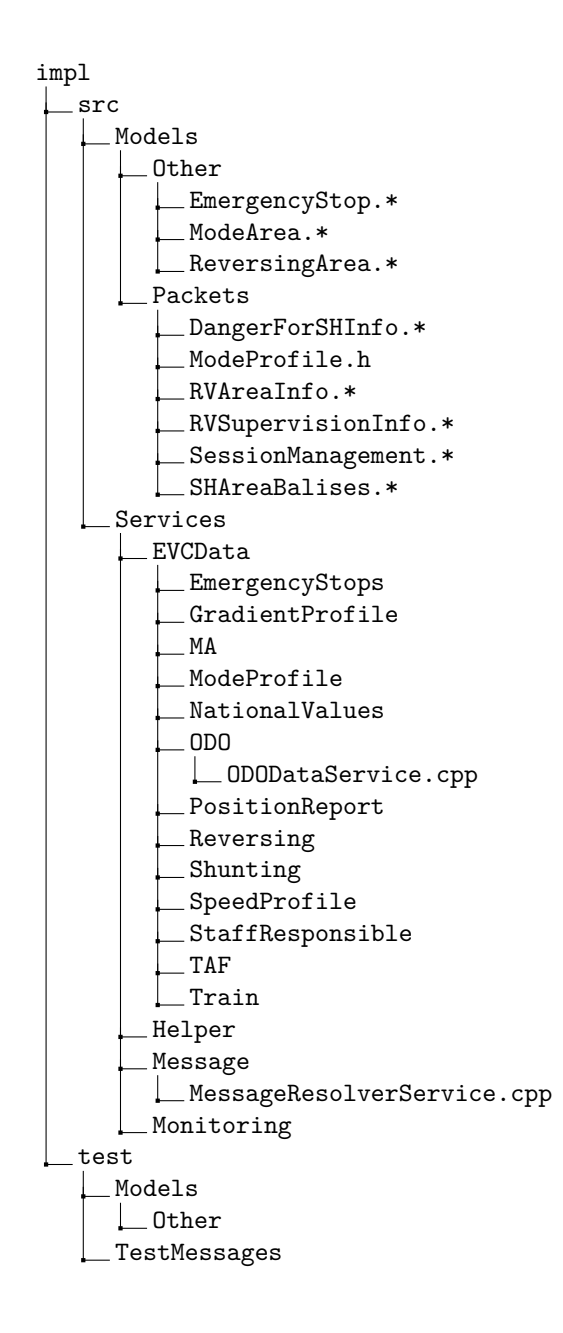

**Změny v souborech**

## **Bibliografie**

- 1. *ERTMS/ETCS* [online]. 2021. [cit. 2023-01-25]. Dostupné z: [https://www.azd.cz/cs/o](https://www.azd.cz/cs/o-spolecnosti/ertmsetcs)[spolecnosti/ertmsetcs](https://www.azd.cz/cs/o-spolecnosti/ertmsetcs).
- 2. *Implementační Plán ETCS* [online]. 2016. [cit. 2023-04-23]. Dostupné z: [https://www.](https://www.ducr.cz/cs/legislativa/implementacni-plan-etcs) [ducr.cz/cs/legislativa/implementacni-plan-etcs](https://www.ducr.cz/cs/legislativa/implementacni-plan-etcs).
- 3. *ERTMS in brief* [online]. 2023. [cit. 2023-01-25]. Dostupné z: [https://www.ertms.net/](https://www.ertms.net/about-ertms/ertms-in-brief/) [about-ertms/ertms-in-brief/](https://www.ertms.net/about-ertms/ertms-in-brief/).
- 4. *Radio Communication* [online]. 2018. [cit. 2023-01-25]. Dostupné z: [https://www.era.](https://www.era.europa.eu/domains/infrastructure/european-rail-traffic-management-system-ertms/radio-communication_en) [europa.eu/domains/infrastructure/european-rail-traffic-management-system](https://www.era.europa.eu/domains/infrastructure/european-rail-traffic-management-system-ertms/radio-communication_en)[ertms/radio-communication\\_en](https://www.era.europa.eu/domains/infrastructure/european-rail-traffic-management-system-ertms/radio-communication_en).
- 5. *Subsystems and constituents of the ERTMS* [online]. 2020. [cit. 2023-01-25]. Dostupné z: https://transport.ec.europa.eu/transport-modes/rail/ertms/how-does-it[work/subsystems-and-constituents-ertms\\_en](https://transport.ec.europa.eu/transport-modes/rail/ertms/how-does-it-work/subsystems-and-constituents-ertms_en).
- 6. STANLEY, Peter. *ETCS for engineers*. Hamburg: Eurail Press, 2011. isbn 9783777104164.
- 7. EUROPEAN UNION AGENCY FOR RAILWAYS. *SUBSET-026 System Requirements Specification Chapter 4 Modes and Transitions* [online]. 2006. Ver. 2.3.0 [cit. 2023-01-25]. Dostupné z: [https://www.era.europa.eu/era-folder/set-specifications-1-etcs](https://www.era.europa.eu/era-folder/set-specifications-1-etcs-b2-gsm-r-b1)[b2-gsm-r-b1](https://www.era.europa.eu/era-folder/set-specifications-1-etcs-b2-gsm-r-b1).
- 8. EUROPEAN UNION AGENCY FOR RAILWAYS. *SUBSET-026 System Requirements Specification Chapter 5 Procedures* [online]. 2006. Ver. 2.3.0 [cit. 2023-01-25]. Dostupné z: <https://www.era.europa.eu/era-folder/set-specifications-1-etcs-b2-gsm-r-b1>.
- 9. EUROPEAN UNION AGENCY FOR RAILWAYS. *SUBSET-026 System Requirements Specification Chapter 3 Principles* [online]. 2006. Ver. 2.3.0 [cit. 2023-01-25]. Dostupné z: <https://www.era.europa.eu/era-folder/set-specifications-1-etcs-b2-gsm-r-b1>.
- 10. LOHMANN, Niels. *JSON for Modern C++*. 2022. Ver. 3.10.5. Dostupné také z: [https:](https://github.com/nlohmann/json) [//github.com/nlohmann/json](https://github.com/nlohmann/json).
- <span id="page-94-0"></span>11. EMQ TECHNOLOGIES INC. *MQTTX: Cross-platform MQTT 5.0 Desktop Client*. 2023. 1.9.2-6. Dostupné také z: <https://mqttx.app/>.

**Bibliografie**

# **Obsah přiloženého archivu**

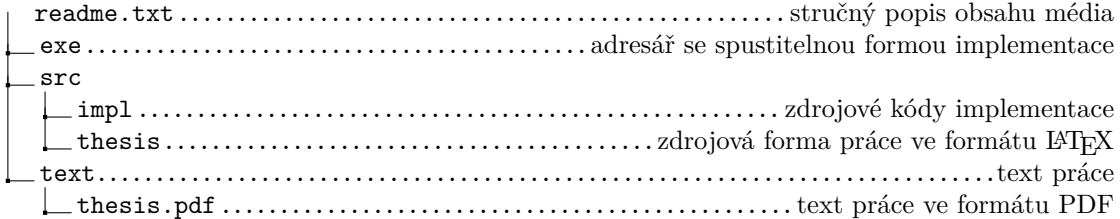